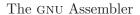

Version 2.10-ip2kgcc-010509

The Free Software Foundation Inc. thanks The Nice Computer Company of Australia for loaning Dean Elsner to write the first (Vax) version of **as** for Project GNU. The proprietors, management and staff of TNCCA thank FSF for distracting the boss while they got some work done.

# Dean Elsner, Jay Fenlason & friends

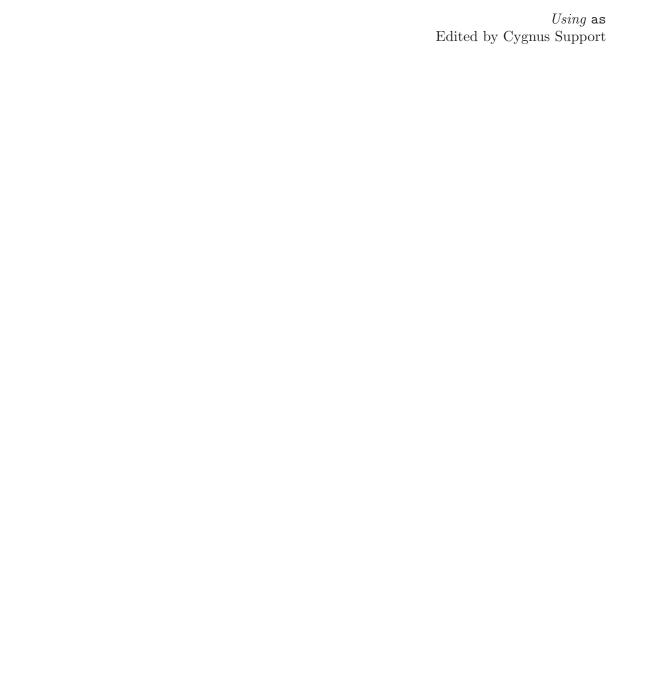

Copyright © 1991, 92, 93, 94, 95, 96, 97, 98, 99, 2000 Free Software Foundation, Inc.

Documentation License".

Permission is granted to copy, distribute and/or modify this document under the terms of the GNU Free Documentation License, Version 1.1 or any later version published by the Free Software Foundation; with no Invariant Sections, with no Front-Cover Texts, and with no Back-Cover Texts. A copy of the license is included in the section entitled "GNU Free

### 1 Overview

This manual is a user guide to the GNU assembler as.

Here is a brief summary of how to invoke as. For details, see Chapter 2 [Comand-Line Options], page 11.

```
as [ -a[cdhlns][=file] ] [ -D ] [ --defsym sym=val ]
  [ -f ] [ --gstabs ] [ --gdwarf2 ] [ --help ] [ -I dir ] [ -J ] [ -K ] [ -L ]
  [ --keep-locals ] [ -o objfile ] [ -R ] [ --statistics ] [ -v ]
  [ -version ] [ --version ] [ -W ] [ --warn ] [ --fatal-warnings ]
  [ -w ] [ -x ] [ -Z ] [ --target-help ]
  [ -marc[5|6|7|8] ]
  [ -EB | -EL ]
  [ -m[arm]1 | -m[arm]2 | -m[arm]250 | -m[arm]3 | -m[arm]6 | -m[arm]60 |
       -m[arm]600 \mid -m[arm]610 \mid -m[arm]620 \mid -m[arm]7[t][[d]m[i]][fe] \mid -m[arm]70 \mid -m[arm]600 \mid -m[arm]610 \mid -m[arm]610 \mid -m[
      -m[arm]700 | -m[arm]710[c] | -m[arm]7100 | -m[arm]7500 | -m[arm]8 |
      -m[arm]810 | -m[arm]9 | -m[arm]920 | -m[arm]920t | -m[arm]9tdmi |
      -mstrongarm | -mstrongarm110 | -mstrongarm1100 ]
  [ -m[arm]v2 | -m[arm]v2a | -m[arm]v3 | -m[arm]v3m | -m[arm]v4 | -m[arm]v4t |
       -m[arm]v5 | -[arm]v5t ]
  [ -mthumb | -mall ]
  [ -mfpa10 | -mfpa11 | -mfpe-old | -mno-fpu ]
  [ -EB | -EL ]
  [ -mapcs-32 | -mapcs-26 | -mapcs-float | -mapcs-reentrant ]
  [ -mthumb-interwork ]
  [ -moabi ]
  [ -k ]
  Γ -O 1
  [-0 | -n | -N]
  [ -mb | -me ]
  [ -Av6 | -Av7 | -Av8 | -Asparclet | -Asparclite
      -Av8plus | -Av8plusa | -Av9 | -Av9a ]
  [ -xarch=v8plus | -xarch=v8plusa ] [ -bump ] [ -32 | -64 ]
  [ -ACA | -ACA_A | -ACB | -ACC | -AKA | -AKB | -AKC | -AMC ]
  [ -b ] [ -no-relax ]
  [ --m32rx | --[no-]warn-explicit-parallel-conflicts | --W[n]p ]
  [ -1 ] [ -m68000 | -m68010 | -m68020 | ... ]
  [ -jsri2bsr ] [ -sifilter ] [ -relax ]
  [ -mcpu=[210|340] ]
  [ -m68hc11 | -m68hc12 ]
  [ --force-long-branchs ] [ --short-branchs ] [ --strict-direct-mode ]
  [ --print-insn-syntax ] [ --print-opcodes ] [ --generate-example ] [ -nocpp ] [ -EL ] [ -EB ] [ -G num ] [ -mcpu=CPU ]
  [ -mips1 ] [ -mips2 ] [ -mips3 ] [ -mips4 ] [ -mips5 ]
  [ -mips32 ] [ -mips64 ]
  [-m4650][-no-m4650]
  [ --trap ] [ --break ]
  [ --emulation=name ]
  [ -- | files ... ]
```

#### -a[cdhlmns]

Turn on listings, in any of a variety of ways:

-ac omit false conditionals

-ad omit debugging directives

-ah include high-level source

-al include assembly

-am include macro expansions

-an omit forms processing

-as include symbols

=file set the name of the listing file

You may combine these options; for example, use '-aln' for assembly listing without forms processing. The '=file' option, if used, must be the last one. By itself, '-a' defaults to '-ahls'.

-D Ignored. This option is accepted for script compatibility with calls to other assemblers.

### --defsym sym=value

Define the symbol sym to be value before assembling the input file. value must be an integer constant. As in C, a leading '0x' indicates a hexadecimal value, and a leading '0' indicates an octal value.

- -f "fast"—skip whitespace and comment preprocessing (assume source is compiler output).
- --gstabs Generate stabs debugging information for each assembler line. This may help debugging assembler code, if the debugger can handle it.

### --gdwarf2

Generate DWARF2 debugging information for each assembler line. This may help debugging assembler code, if the debugger can handle it. Note - this option is only supported by some targets, not all of them.

--help Print a summary of the command line options and exit.

#### --target-help

Print a summary of all target specific options and exit.

- -I dir Add directory dir to the search list for .include directives.
- -J Don't warn about signed overflow.
- -K Issue warnings when difference tables altered for long displacements.

#### -L

#### --keep-locals

Keep (in the symbol table) local symbols. On traditional alout systems these start with 'L', but different systems have different local label prefixes.

-o objfile Name the object-file output from as objfile.

-R Fold the data section into the text section.

#### --statistics

Print the maximum space (in bytes) and total time (in seconds) used by assembly.

### --strip-local-absolute

Remove local absolute symbols from the outgoing symbol table.

-v

-version Print the as version.

--version

Print the as version and exit.

-W

--no-warn

Suppress warning messages.

#### --fatal-warnings

Treat warnings as errors.

--warn Don't suppress warning messages or treat them as errors.

-w Ignored.

-x Ignored.

-Z Generate an object file even after errors.

-- | files ...

Standard input, or source files to assemble.

The following options are available when as is configured for an ARC processor.

### -marc[5|6|7|8]

This option selects the core processor variant.

-EB | -EL Select either big-endian (-EB) or little-endian (-EL) output.

The following options are available when as is configured for the ARM processor family.

#### -m[arm][1|2|3|6|7|8|9][...]

Specify which ARM processor variant is the target.

#### -m[arm]v[2|2a|3|3m|4|4t|5|5t]

Specify which ARM architecture variant is used by the target.

#### -mthumb | -mall

Enable or disable Thumb only instruction decoding.

#### -mfpa10 | -mfpa11 | -mfpe-old | -mno-fpu

Select which Floating Point architeture is the target.

### -mapcs-32 | -mapcs-26 | -mapcs-float | -mapcs-reentrant | -moabi Select which procedure calling convention is in use.

-EB | -EL Select either big-endian (-EB) or little-endian (-EL) output.

#### -mthumb-interwork

Specify that the code has been generated with interworking between Thumb and ARM code in mind.

-k Specify that PIC code has been generated.

The following options are available when as is configured for a D10V processor.

-0 Optimize output by parallelizing instructions.

The following options are available when as is configured for a D30V processor.

- -0 Optimize output by parallelizing instructions.
- -n Warn when nops are generated.
- -N Warn when a nop after a 32-bit multiply instruction is generated.

The following options are available when as is configured for the Intel 80960 processor.

### -ACA | -ACA\_A | -ACB | -ACC | -AKA | -AKB | -AKC | -AMC

Specify which variant of the 960 architecture is the target.

-b Add code to collect statistics about branches taken.

#### -no-relax

Do not alter compare-and-branch instructions for long displacements; error if necessary.

The following options are available when as is configured for the Mitsubishi M32R series.

--m32rx Specify which processor in the M32R family is the target. The default is normally the M32R, but this option changes it to the M32RX.

#### --warn-explicit-parallel-conflicts or --Wp

Produce warning messages when questionable parallel constructs are encountered.

### --no-warn-explicit-parallel-conflicts or --Wnp

Do not produce warning messages when questionable parallel constructs are encountered.

The following options are available when as is configured for the Motorola 68000 series.

-1 Shorten references to undefined symbols, to one word instead of two.

```
-m68000 | -m68008 | -m68010 | -m68020 | -m68030 | -m68040 | -m68060
```

| -m68302 | -m68331 | -m68332 | -m68333 | -m68340 | -mcpu32 | -m5200

Specify what processor in the 68000 family is the target. The default is normally the 68020, but this can be changed at configuration time.

### -m68881 | -m68882 | -mno-68881 | -mno-68882

The target machine does (or does not) have a floating-point coprocessor. The default is to assume a coprocessor for 68020, 68030, and cpu32. Although the basic 68000 is not compatible with the 68881, a combination of the two can be specified, since it's possible to do emulation of the coprocessor instructions with the main processor.

#### -m68851 | -mno-68851

The target machine does (or does not) have a memory-management unit coprocessor. The default is to assume an MMU for 68020 and up.

The following options are available when as is configured for a picoJava processor.

-mb Generate "big endian" format output.

-ml Generate "little endian" format output.

The following options are available when as is configured for the Motorola 68HC11 or 68HC12 series.

#### -m68hc11 | -m68hc12

Specify what processor is the target. The default is defined by the configuration option when building the assembler.

### --force-long-branchs

Relative branches are turned into absolute ones. This concerns conditional branches, unconditional branches and branches to a sub routine.

#### -S | --short-branchs

Do not turn relative branchs into absolute ones when the offset is out of range.

#### --strict-direct-mode

Do not turn the direct addressing mode into extended addressing mode when the instruction does not support direct addressing mode.

### --print-insn-syntax

Print the syntax of instruction in case of error.

#### --print-opcodes

print the list of instructions with syntax and then exit.

### --generate-example

print an example of instruction for each possible instruction and then exit. This option is only useful for testing as.

The following options are available when as is configured for the SPARC architecture:

### -Av6 | -Av7 | -Av8 | -Asparclet | -Asparclite

### -Av8plus | -Av8plusa | -Av9 | -Av9a

Explicitly select a variant of the SPARC architecture.

'-Av8plus' and '-Av8plusa' select a 32 bit environment. '-Av9' and '-Av9a' select a 64 bit environment.

'-Av8plusa' and '-Av9a' enable the SPARC V9 instruction set with Ultra-SPARC extensions.

#### -xarch=v8plus | -xarch=v8plusa

For compatibility with the Solaris v9 assembler. These options are equivalent to -Av8plus and -Av8plusa, respectively.

-bump Warn when the assembler switches to another architecture.

The following options are available when as is configured for a MIPS processor.

-G num This option sets the largest size of an object that can be referenced implicitly with the gp register. It is only accepted for targets that use ECOFF format, such as a DECstation running Ultrix. The default value is 8.

-EB Generate "big endian" format output.

-EL Generate "little endian" format output.

-mips1

-mips2

-mips3

-mips4

-mips32

Generate code for a particular MIPS Instruction Set Architecture level. '-mips1' corresponds to the R2000 and R3000 processors, '-mips2' to the R6000 processor, and '-mips3' to the R4000 processor. '-mips5', '-mips32', and '-mips64' correspond to generic MIPS V, MIPS32, and MIPS64 ISA processors, respectively.

-m4650 -no-m4650

Generate code for the MIPS R4650 chip. This tells the assembler to accept the 'mad' and 'madu' instruction, and to not schedule 'nop' instructions around accesses to the 'HI' and 'LO' registers. '-no-m4650' turns off this option.

-mcpu=CPU

Generate code for a particular MIPS cpu. It is exactly equivalent to '-mcpu', except that there are more value of cpu understood.

#### --emulation=name

This option causes as to emulate as configured for some other target, in all respects, including output format (choosing between ELF and ECOFF only), handling of pseudo-opcodes which may generate debugging information or store symbol table information, and default endianness. The available configuration names are: 'mipsecoff', 'mipself', 'mipslecoff', 'mipslecoff', 'mipslelf', 'mipsbelf'. The first two do not alter the default endianness from that of the primary target for which the assembler was configured; the others change the default to little- or big-endian as indicated by the 'b' or '1' in the name. Using '-EB' or '-EL' will override the endianness selection in any case.

This option is currently supported only when the primary target as is configured for is a MIPS ELF or ECOFF target. Furthermore, the primary target or others specified with '--enable-targets=...' at configuration time must include support for the other format, if both are to be available. For example, the Irix 5 configuration includes support for both.

Eventually, this option will support more configurations, with more fine-grained control over the assembler's behavior, and will be supported for more processors.

-nocpp as ignores this option. It is accepted for compatibility with the native tools.

- --trap
- --no-trap
- --break
- --no-break

Control how to deal with multiplication overflow and division by zero. '--trap' or '--no-break' (which are synonyms) take a trap exception (and only work for Instruction Set Architecture level 2 and higher); '--break' or '--no-trap' (also synonyms, and the default) take a break exception.

The following options are available when as is configured for an MCore processor.

-jsri2bsr

-nojsri2bsr

Enable or disable the JSRI to BSR transformation. By default this is enabled. The command line option '-nojsri2bsr' can be used to disable it.

-sifilter

-nosifilter

Enable or disable the silicon filter behaviour. By default this is disabled. The default can be overidden by the '-sifilter' command line option.

-relax Alter jump instructions for long displacements.

-mcpu=[210|340]

Select the cpu type on the target hardware. This controls which instructions can be assembled.

-EB Assemble for a big endian target.

-EL Assemble for a little endian target.

### 1.1 Structure of this Manual

This manual is intended to describe what you need to know to use GNU as. We cover the syntax expected in source files, including notation for symbols, constants, and expressions; the directives that as understands; and of course how to invoke as.

This manual also describes some of the machine-dependent features of various flavors of the assembler.

On the other hand, this manual is *not* intended as an introduction to programming in assembly language—let alone programming in general! In a similar vein, we make no attempt to introduce the machine architecture; we do *not* describe the instruction set, standard mnemonics, registers or addressing modes that are standard to a particular architecture. You may want to consult the manufacturer's machine architecture manual for this information.

### 1.2 The GNU Assembler

GNU as is really a family of assemblers. If you use (or have used) the GNU assembler on one architecture, you should find a fairly similar environment when you use it on another

architecture. Each version has much in common with the others, including object file formats, most assembler directives (often called *pseudo-ops*) and assembler syntax.

as is primarily intended to assemble the output of the GNU C compiler gcc for use by the linker ld. Nevertheless, we've tried to make as assemble correctly everything that other assemblers for the same machine would assemble. Any exceptions are documented explicitly (see Chapter 8 [Machine Dependencies], page 59). This doesn't mean as always uses the same syntax as another assembler for the same architecture; for example, we know of several incompatible versions of 680x0 assembly language syntax.

Unlike older assemblers, as is designed to assemble a source program in one pass of the source file. This has a subtle impact on the .org directive (see Section 7.52 [.org], page 46).

### 1.3 Object File Formats

The GNU assembler can be configured to produce several alternative object file formats. For the most part, this does not affect how you write assembly language programs; but directives for debugging symbols are typically different in different file formats. See Section 5.5 [Symbol Attributes], page 30.

### 1.4 Command Line

After the program name as, the command line may contain options and file names. Options may appear in any order, and may be before, after, or between file names. The order of file names is significant.

'--' (two hyphens) by itself names the standard input file explicitly, as one of the files for as to assemble.

Except for '--' any command line argument that begins with a hyphen ('-') is an option. Each option changes the behavior of as. No option changes the way another option works. An option is a '-' followed by one or more letters; the case of the letter is important. All options are optional.

Some options expect exactly one file name to follow them. The file name may either immediately follow the option's letter (compatible with older assemblers) or it may be the next command argument (GNU standard). These two command lines are equivalent:

```
as -o my-object-file.o mumble.s as -omy-object-file.o mumble.s
```

### 1.5 Input Files

We use the phrase source program, abbreviated source, to describe the program input to one run of as. The program may be in one or more files; how the source is partitioned into files doesn't change the meaning of the source.

The source program is a concatenation of the text in all the files, in the order specified.

Each time you run as it assembles exactly one source program. The source program is made up of one or more files. (The standard input is also a file.)

You give as a command line that has zero or more input file names. The input files are read (from left file name to right). A command line argument (in any position) that has no special meaning is taken to be an input file name.

If you give as no file names it attempts to read one input file from the as standard input, which is normally your terminal. You may have to type (ctl-D) to tell as there is no more program to assemble.

Use '--' if you need to explicitly name the standard input file in your command line.

If the source is empty, as produces a small, empty object file.

### Filenames and Line-numbers

There are two ways of locating a line in the input file (or files) and either may be used in reporting error messages. One way refers to a line number in a physical file; the other refers to a line number in a "logical" file. See Section 1.7 [Error and Warning Messages], page 9.

Physical files are those files named in the command line given to as.

Logical files are simply names declared explicitly by assembler directives; they bear no relation to physical files. Logical file names help error messages reflect the original source file, when as source is itself synthesized from other files. as understands the '#' directives emitted by the gcc preprocessor. See also Section 7.27 [.file], page 39.

### 1.6 Output (Object) File

Every time you run as it produces an output file, which is your assembly language program translated into numbers. This file is the object file. Its default name is a.out, or b.out when as is configured for the Intel 80960. You can give it another name by using the -o option. Conventionally, object file names end with '.o'. The default name is used for historical reasons: older assemblers were capable of assembling self-contained programs directly into a runnable program. (For some formats, this isn't currently possible, but it can be done for the a.out format.)

The object file is meant for input to the linker 1d. It contains assembled program code, information to help 1d integrate the assembled program into a runnable file, and (optionally) symbolic information for the debugger.

# 1.7 Error and Warning Messages

as may write warnings and error messages to the standard error file (usually your terminal). This should not happen when a compiler runs as automatically. Warnings report an assumption made so that as could keep assembling a flawed program; errors report a grave problem that stops the assembly.

Warning messages have the format

file\_name: NNN: Warning Message Text

(where **NNN** is a line number). If a logical file name has been given (see Section 7.27 [.file], page 39) it is used for the filename, otherwise the name of the current input file is used. If a logical line number was given (see Section 7.43 [.line], page 44) then it is

used to calculate the number printed, otherwise the actual line in the current source file is printed. The message text is intended to be self explanatory (in the grand Unix tradition).

Error messages have the format

file\_name:NNN:FATAL:Error Message Text

The file name and line number are derived as for warning messages. The actual message text may be rather less explanatory because many of them aren't supposed to happen.

# 2 Command-Line Options

This chapter describes command-line options available in *all* versions of the GNU assembler; see Chapter 8 [Machine Dependencies], page 59, for options specific to particular machine architectures.

If you are invoking as via the GNU C compiler (version 2), you can use the '-Wa' option to pass arguments through to the assembler. The assembler arguments must be separated from each other (and the '-Wa') by commas. For example:

This passes two options to the assembler: '-alh' (emit a listing to standard output with with high-level and assembly source) and '-L' (retain local symbols in the symbol table).

Usually you do not need to use this '-Wa' mechanism, since many compiler commandline options are automatically passed to the assembler by the compiler. (You can call the GNU compiler driver with the '-v' option to see precisely what options it passes to each compilation pass, including the assembler.)

### 2.1 Enable Listings: -a[cdhlns]

These options enable listing output from the assembler. By itself, '-a' requests high-level, assembly, and symbols listing. You can use other letters to select specific options for the list: '-ah' requests a high-level language listing, '-al' requests an output-program assembly listing, and '-as' requests a symbol table listing. High-level listings require that a compiler debugging option like '-g' be used, and that assembly listings ('-al') be requested also.

Use the '-ac' option to omit false conditionals from a listing. Any lines which are not assembled because of a false .if (or .ifdef, or any other conditional), or a true .if followed by an .else, will be omitted from the listing.

Use the '-ad' option to omit debugging directives from the listing.

Once you have specified one of these options, you can further control listing output and its appearance using the directives .list, .nolist, .psize, .eject, .title, and .sbttl. The '-an' option turns off all forms processing. If you do not request listing output with one of the '-a' options, the listing-control directives have no effect.

The letters after '-a' may be combined into one option, e.g., '-aln'.

### 2.2 -D

This option has no effect whatsoever, but it is accepted to make it more likely that scripts written for other assemblers also work with as.

### 2.3 Work Faster: -f

'-f' should only be used when assembling programs written by a (trusted) compiler. '-f' stops the assembler from doing whitespace and comment preprocessing on the input file(s) before assembling them. See Section 3.1 [Preprocessing], page 17.

Warning: if you use '-f' when the files actually need to be preprocessed (if they contain comments, for example), as does not work correctly.

### 2.4 .include search path: -I path

Use this option to add a *path* to the list of directories as searches for files specified in .include directives (see Section 7.36 [.include], page 42). You may use -I as many times as necessary to include a variety of paths. The current working directory is always searched first; after that, as searches any '-I' directories in the same order as they were specified (left to right) on the command line.

### 2.5 Difference Tables: -K

as sometimes alters the code emitted for directives of the form '.word sym1-sym2'; see Section 7.91 [.word], page 57. You can use the '-K' option if you want a warning issued when this is done.

### 2.6 Include Local Labels: -L

Labels beginning with 'L' (upper case only) are called *local labels*. See Section 5.3 [Symbol Names], page 29. Normally you do not see such labels when debugging, because they are intended for the use of programs (like compilers) that compose assembler programs, not for your notice. Normally both as and 1d discard such labels, so you do not normally debug with them.

This option tells as to retain those 'L...' symbols in the object file. Usually if you do this you also tell the linker 1d to preserve symbols whose names begin with 'L'.

By default, a local label is any label beginning with 'L', but each target is allowed to redefine the local label prefix. On the HPPA local labels begin with 'L\$'.

# 2.7 Assemble in MRI Compatibility Mode: -M

The -M or --mri option selects MRI compatibility mode. This changes the syntax and pseudo-op handling of as to make it compatible with the ASM68K or the ASM960 (depending upon the configured target) assembler from Microtec Research. The exact nature of the MRI syntax will not be documented here; see the MRI manuals for more information. Note in particular that the handling of macros and macro arguments is somewhat different. The purpose of this option is to permit assembling existing MRI assembler code using as.

The MRI compatibility is not complete. Certain operations of the MRI assembler depend upon its object file format, and can not be supported using other object file formats. Supporting these would require enhancing each object file format individually. These are:

• global symbols in common section

The m68k MRI assembler supports common sections which are merged by the linker. Other object file formats do not support this. as handles common sections by treating them as a single common symbol. It permits local symbols to be defined within a common section, but it can not support global symbols, since it has no way to describe them.

### • complex relocations

The MRI assemblers support relocations against a negated section address, and relocations which combine the start addresses of two or more sections. These are not support by other object file formats.

• END pseudo-op specifying start address

The MRI END pseudo-op permits the specification of a start address. This is not supported by other object file formats. The start address may instead be specified using the -e option to the linker, or in a linker script.

• IDNT, .ident and NAME pseudo-ops

The MRI IDNT, .ident and NAME pseudo-ops assign a module name to the output file. This is not supported by other object file formats.

• ORG pseudo-op

The m68k MRI ORG pseudo-op begins an absolute section at a given address. This differs from the usual as .org pseudo-op, which changes the location within the current section. Absolute sections are not supported by other object file formats. The address of a section may be assigned within a linker script.

There are some other features of the MRI assembler which are not supported by as, typically either because they are difficult or because they seem of little consequence. Some of these may be supported in future releases.

• EBCDIC strings

EBCDIC strings are not supported.

• packed binary coded decimal

Packed binary coded decimal is not supported. This means that the DC.P and DCB.P pseudo-ops are not supported.

• FEQU pseudo-op

The m68k FEQU pseudo-op is not supported.

• NOOBJ pseudo-op

The m68k NOOBJ pseudo-op is not supported.

• OPT branch control options

The m68k OPT branch control options—B, BRS, BRB, BRL, and BRW—are ignored. as automatically relaxes all branches, whether forward or backward, to an appropriate size, so these options serve no purpose.

• OPT list control options

The following m68k OPT list control options are ignored: C, CEX, CL, CRE, E, G, I, M, MEX, MC, MD, X.

• other OPT options

The following m68k OPT options are ignored: NEST, O, OLD, OP, P, PCO, PCR, PCS, R.

• OPT D option is default

The m68k OPT D option is the default, unlike the MRI assembler. OPT NOD may be used to turn it off.

• XREF pseudo-op.

The m68k XREF pseudo-op is ignored.

• .debug pseudo-op

The i960 .debug pseudo-op is not supported.

• .extended pseudo-op

The i960 .extended pseudo-op is not supported.

• .list pseudo-op.

The various options of the i960 .list pseudo-op are not supported.

• .optimize pseudo-op

The i960 .optimize pseudo-op is not supported.

• .output pseudo-op

The i960 .output pseudo-op is not supported.

• .setreal pseudo-op

The i960 .setreal pseudo-op is not supported.

### 2.8 Dependency tracking: --MD

as can generate a dependency file for the file it creates. This file consists of a single rule suitable for make describing the dependencies of the main source file.

The rule is written to the file named in its argument.

This feature is used in the automatic updating of makefiles.

### 2.9 Name the Object File: -o

There is always one object file output when you run as. By default it has the name 'a.out' (or 'b.out', for Intel 960 targets only). You use this option (which takes exactly one filename) to give the object file a different name.

Whatever the object file is called, as overwrites any existing file of the same name.

### 2.10 Join Data and Text Sections: -R

-R tells as to write the object file as if all data-section data lives in the text section. This is only done at the very last moment: your binary data are the same, but data section parts are relocated differently. The data section part of your object file is zero bytes long because all its bytes are appended to the text section. (See Chapter 4 [Sections and Relocation], page 23.)

When you specify -R it would be possible to generate shorter address displacements (because we do not have to cross between text and data section). We refrain from doing this simply for compatibility with older versions of as. In future, -R may work this way.

When as is configured for COFF output, this option is only useful if you use sections named '.text' and '.data'.

-R is not supported for any of the HPPA targets. Using -R generates a warning from as.

### 2.11 Display Assembly Statistics: --statistics

Use '--statistics' to display two statistics about the resources used by as: the maximum amount of space allocated during the assembly (in bytes), and the total execution time taken for the assembly (in CPU seconds).

### 2.12 Compatible output: --traditional-format

For some targets, the output of as is different in some ways from the output of some existing assembler. This switch requests as to use the traditional format instead.

For example, it disables the exception frame optimizations which as normally does by default on gcc output.

### 2.13 Announce Version: -v

You can find out what version of as is running by including the option '-v' (which you can also spell as '-version') on the command line.

# 2.14 Control Warnings: -W, --warn, --no-warn, --fatal-warnings

as should never give a warning or error message when assembling compiler output. But programs written by people often cause as to give a warning that a particular assumption was made. All such warnings are directed to the standard error file.

If you use the -W and --no-warn options, no warnings are issued. This only affects the warning messages: it does not change any particular of how as assembles your file. Errors, which stop the assembly, are still reported.

If you use the **--fatal-warnings** option, **as** considers files that generate warnings to be in error.

You can switch these options off again by specifying --warn, which causes warnings to be output as usual.

# 2.15 Generate Object File in Spite of Errors: -Z

After an error message, as normally produces no output. If for some reason you are interested in object file output even after as gives an error message on your program, use the '-Z' option. If there are any errors, as continues anyways, and writes an object file after a final warning message of the form 'n errors, m warnings, generating bad object file.'

Chapter 3: Syntax 17

# 3 Syntax

This chapter describes the machine-independent syntax allowed in a source file. as syntax is similar to what many other assemblers use; it is inspired by the BSD 4.2 assembler, except that as does not assemble Vax bit-fields.

### 3.1 Preprocessing

The as internal preprocessor:

- adjusts and removes extra whitespace. It leaves one space or tab before the keywords on a line, and turns any other whitespace on the line into a single space.
- removes all comments, replacing them with a single space, or an appropriate number of newlines.
- converts character constants into the appropriate numeric values.

It does not do macro processing, include file handling, or anything else you may get from your C compiler's preprocessor. You can do include file processing with the .include directive (see Section 7.36 [.include], page 42). You can use the GNU C compiler driver to get other "CPP" style preprocessing, by giving the input file a '.S' suffix. See section "Options Controlling the Kind of Output" in *Using GNU CC*.

Excess whitespace, comments, and character constants cannot be used in the portions of the input text that are not preprocessed.

If the first line of an input file is #NO\_APP or if you use the '-f' option, whitespace and comments are not removed from the input file. Within an input file, you can ask for whitespace and comment removal in specific portions of the by putting a line that says #APP before the text that may contain whitespace or comments, and putting a line that says #NO\_APP after this text. This feature is mainly intend to support asm statements in compilers whose output is otherwise free of comments and whitespace.

# 3.2 Whitespace

Whitespace is one or more blanks or tabs, in any order. Whitespace is used to separate symbols, and to make programs neater for people to read. Unless within character constants (see Section 3.6.1 [Character Constants], page 19), any whitespace means the same as exactly one space.

#### 3.3 Comments

There are two ways of rendering comments to as. In both cases the comment is equivalent to one space.

Anything from '/\*' through the next '\*/' is a comment. This means you may not nest these comments.

```
*
The only way to include a newline ('\n') in a comment is to use this sort of comment.
```

```
*/
/* This sort of comment does not nest. */
```

Anything from the *line comment* character to the next newline is considered a comment and is ignored. The line comment character is ';' for the AMD 29K family; ';' on the ARC; '@' on the ARM; ';' for the H8/300 family; '!' for the H8/500 family; ';' for the HPPA; '#' on the i960; ';' for picoJava; '!' for the Hitachi SH; '!' on the SPARC; '#' on the m32r; '|' on the 680x0; '#' on the 68HC11 and 68HC12; '#' on the Vax; '!' for the Z8000; '#' on the V850; see Chapter 8 [Machine Dependencies], page 59.

On some machines there are two different line comment characters. One character only begins a comment if it is the first non-whitespace character on a line, while the other always begins a comment.

The V850 assembler also supports a double dash as starting a comment that extends to the end of the line.

```
·--':
```

To be compatible with past assemblers, lines that begin with '#' have a special interpretation. Following the '#' should be an absolute expression (see Chapter 6 [Expressions], page 33): the logical line number of the *next* line. Then a string (see Section 3.6.1.1 [Strings], page 19) is allowed: if present it is a new logical file name. The rest of the line, if any, should be whitespace.

If the first non-whitespace characters on the line are not numeric, the line is ignored. (Just like a comment.)

```
# This is an ordinary comment.
# 42-6 "new_file_name" # New logical file name
# This is logical line # 36.
```

This feature is deprecated, and may disappear from future versions of as.

### 3.4 Symbols

A symbol is one or more characters chosen from the set of all letters (both upper and lower case), digits and the three characters '\_.\$'. On most machines, you can also use \$ in symbol names; exceptions are noted in Chapter 8 [Machine Dependencies], page 59. No symbol may begin with a digit. Case is significant. There is no length limit: all characters are significant. Symbols are delimited by characters not in that set, or by the beginning of a file (since the source program must end with a newline, the end of a file is not a possible symbol delimiter). See Chapter 5 [Symbols], page 29.

#### 3.5 Statements

A statement ends at a newline character ('\n') or line separator character. (The line separator is usually ';', unless this conflicts with the comment character; see Chapter 8 [Machine Dependencies], page 59.) The newline or separator character is considered part of the preceding statement. Newlines and separators within character constants are an exception: they do not end statements.

It is an error to end any statement with end-of-file: the last character of any input file should be a newline.

An empty statement is allowed, and may include whitespace. It is ignored.

A statement begins with zero or more labels, optionally followed by a key symbol which determines what kind of statement it is. The key symbol determines the syntax of the rest of the statement. If the symbol begins with a dot '.' then the statement is an assembler directive: typically valid for any computer. If the symbol begins with a letter the statement is an assembly language *instruction*: it assembles into a machine language instruction. Different versions of **as** for different computers recognize different instructions. In fact, the same symbol may represent a different instruction in a different computer's assembly language.

A label is a symbol immediately followed by a colon (:). Whitespace before a label or after a colon is permitted, but you may not have whitespace between a label's symbol and its colon. See Section 5.1 [Labels], page 29.

For HPPA targets, labels need not be immediately followed by a colon, but the definition of a label must begin in column zero. This also implies that only one label may be defined on each line.

### 3.6 Constants

A constant is a number, written so that its value is known by inspection, without knowing any context. Like this:

```
.byte 74, 0112, 092, 0x4A, 0X4a, 'J, '\J # All the same value.
.ascii "Ring the bell\7"  # A string constant.
.octa 0x123456789abcdef0123456789ABCDEF0 # A bignum.
.float 0f-314159265358979323846264338327\
95028841971.693993751E-40  # - pi, a flonum.
```

#### 3.6.1 Character Constants

There are two kinds of character constants. A *character* stands for one character in one byte and its value may be used in numeric expressions. String constants (properly called string *literals*) are potentially many bytes and their values may not be used in arithmetic expressions.

### 3.6.1.1 Strings

A string is written between double-quotes. It may contain double-quotes or null characters. The way to get special characters into a string is to escape these characters: precede them with a backslash '\' character. For example '\\' represents one backslash: the first  $\$  is an escape which tells as to interpret the second character literally as a backslash (which prevents as from recognizing the second  $\$  as an escape character). The complete list of escapes follows.

- \b Mnemonic for backspace; for ASCII this is octal code 010.
- $\fine Mnemonic for FormFeed; for ASCII this is octal code 014.$
- \n Mnemonic for newline; for ASCII this is octal code 012.
- \r Mnemonic for carriage-Return; for ASCII this is octal code 015.
- \t Mnemonic for horizontal Tab; for ASCII this is octal code 011.

### \ digit digit digit

An octal character code. The numeric code is 3 octal digits. For compatibility with other Unix systems, 8 and 9 are accepted as digits: for example, \008 has the value 010, and \009 the value 011.

### \x hex-digits...

A hex character code. All trailing hex digits are combined. Either upper or lower case  ${\bf x}$  works.

- \\ Represents one '\' character.
- \" Represents one '"' character. Needed in strings to represent this character, because an unescaped '"' would end the string.

#### \ anything-else

Any other character when escaped by \ gives a warning, but assembles as if the '\' was not present. The idea is that if you used an escape sequence you clearly didn't want the literal interpretation of the following character. However as has no other interpretation, so as knows it is giving you the wrong code and warns you of the fact.

Which characters are escapable, and what those escapes represent, varies widely among assemblers. The current set is what we think the BSD 4.2 assembler recognizes, and is a subset of what most C compilers recognize. If you are in doubt, do not use an escape sequence.

#### 3.6.1.2 Characters

A single character may be written as a single quote immediately followed by that character. The same escapes apply to characters as to strings. So if you want to write the character backslash, you must write '\\ where the first \ escapes the second \. As you can see, the quote is an acute accent, not a grave accent. A newline immediately following an acute accent is taken as a literal character and does not count as the end of a statement. The value of a character constant in a numeric expression is the machine's byte-wide code for that character. as assumes your character code is ASCII: 'A means 65, 'B means 66, and so on.

### 3.6.2 Number Constants

as distinguishes three kinds of numbers according to how they are stored in the target machine. *Integers* are numbers that would fit into an int in the C language. *Bignums* are integers, but they are stored in more than 32 bits. *Flonums* are floating point numbers, described below.

Chapter 3: Syntax 21

### **3.6.2.1** Integers

A binary integer is '0b' or '0B' followed by zero or more of the binary digits '01'.

An octal integer is '0' followed by zero or more of the octal digits ('01234567').

A decimal integer starts with a non-zero digit followed by zero or more digits ('0123456789').

A hexadecimal integer is '0x' or '0X' followed by one or more hexadecimal digits chosen from '0123456789abcdefABCDEF'.

Integers have the usual values. To denote a negative integer, use the prefix operator '-' discussed under expressions (see Section 6.2.3 [Prefix Operators], page 34).

### 3.6.2.2 Bignums

A bignum has the same syntax and semantics as an integer except that the number (or its negative) takes more than 32 bits to represent in binary. The distinction is made because in some places integers are permitted while bignums are not.

#### 3.6.2.3 Flonums

A flonum represents a floating point number. The translation is indirect: a decimal floating point number from the text is converted by as to a generic binary floating point number of more than sufficient precision. This generic floating point number is converted to a particular computer's floating point format (or formats) by a portion of as specialized to that computer.

A florum is written by writing (in order)

- The digit '0'. ('0' is optional on the HPPA.)
- A letter, to tell as the rest of the number is a flonum. e is recommended. Case is not important.

On the H8/300, H8/500, Hitachi SH, and AMD 29K architectures, the letter must be one of the letters 'DFPRSX' (in upper or lower case).

On the ARC, the letter must be one of the letters 'DFRS' (in upper or lower case).

On the Intel 960 architecture, the letter must be one of the letters 'DFT' (in upper or lower case).

On the HPPA architecture, the letter must be 'E' (upper case only).

- An optional sign: either '+' or '-'.
- An optional integer part: zero or more decimal digits.
- An optional fractional part: '.' followed by zero or more decimal digits.
- An optional exponent, consisting of:
  - An 'E' or 'e'.
  - Optional sign: either '+' or '-'.
  - One or more decimal digits.

At least one of the integer part or the fractional part must be present. The floating point number has the usual base-10 value.

as does all processing using integers. Flonums are computed independently of any floating point hardware in the computer running as.

### 4 Sections and Relocation

### 4.1 Background

Roughly, a section is a range of addresses, with no gaps; all data "in" those addresses is treated the same for some particular purpose. For example there may be a "read only" section.

The linker 1d reads many object files (partial programs) and combines their contents to form a runnable program. When as emits an object file, the partial program is assumed to start at address 0. 1d assigns the final addresses for the partial program, so that different partial programs do not overlap. This is actually an oversimplification, but it suffices to explain how as uses sections.

1d moves blocks of bytes of your program to their run-time addresses. These blocks slide to their run-time addresses as rigid units; their length does not change and neither does the order of bytes within them. Such a rigid unit is called a *section*. Assigning run-time addresses to sections is called *relocation*. It includes the task of adjusting mentions of object-file addresses so they refer to the proper run-time addresses. For the H8/300 and H8/500, and for the Hitachi SH, as pads sections if needed to ensure they end on a word (sixteen bit) boundary.

An object file written by as has at least three sections, any of which may be empty. These are named text, data and bss sections.

When it generates COFF output, as can also generate whatever other named sections you specify using the '.section' directive (see Section 7.65 [.section], page 50). If you do not use any directives that place output in the '.text' or '.data' sections, these sections still exist, but are empty.

When as generates SOM or ELF output for the HPPA, as can also generate whatever other named sections you specify using the '.space' and '.subspace' directives. See HP9000 Series 800 Assembly Language Reference Manual (HP 92432-90001) for details on the '.space' and '.subspace' assembler directives.

Additionally, as uses different names for the standard text, data, and bss sections when generating SOM output. Program text is placed into the '\$CODE\$' section, data into '\$DATA\$', and BSS into '\$BSS\$'.

Within the object file, the text section starts at address 0, the data section follows, and the bss section follows the data section.

When generating either SOM or ELF output files on the HPPA, the text section starts at address 0, the data section at address 0x4000000, and the bss section follows the data section.

To let 1d know which data changes when the sections are relocated, and how to change that data, as also writes to the object file details of the relocation needed. To perform relocation 1d must know, each time an address in the object file is mentioned:

- Where in the object file is the beginning of this reference to an address?
- How long (in bytes) is this reference?
- Which section does the address refer to? What is the numeric value of

```
(address) - (start-address of section)?
```

• Is the reference to an address "Program-Counter relative"?

In fact, every address **as** ever uses is expressed as (section) + (offset into section)

Further, most expressions as computes have this section-relative nature. (For some object formats, such as SOM for the HPPA, some expressions are symbol-relative instead.)

In this manual we use the notation  $\{secname\ N\}$  to mean "offset N into section secname."

Apart from text, data and bss sections you need to know about the absolute section. When ld mixes partial programs, addresses in the absolute section remain unchanged. For example, address {absolute 0} is "relocated" to run-time address 0 by ld. Although the linker never arranges two partial programs' data sections with overlapping addresses after linking, by definition their absolute sections must overlap. Address {absolute 239} in one part of a program is always the same address when the program is running as address {absolute 239} in any other part of the program.

The idea of sections is extended to the *undefined* section. Any address whose section is unknown at assembly time is by definition rendered {undefined U}—where U is filled in later. Since numbers are always defined, the only way to generate an undefined address is to mention an undefined symbol. A reference to a named common block would be such a symbol: its value is unknown at assembly time so it has section *undefined*.

By analogy the word *section* is used to describe groups of sections in the linked program. 1d puts all partial programs' text sections in contiguous addresses in the linked program. It is customary to refer to the *text section* of a program, meaning all the addresses of all partial programs' text sections. Likewise for data and bss sections.

Some sections are manipulated by 1d; others are invented for use of as and have no meaning except during assembly.

#### 4.2 Linker Sections

1d deals with just four kinds of sections, summarized below.

named sections text section data section

These sections hold your program. as and 1d treat them as separate but equal sections. Anything you can say of one section is true another. When the program is running, however, it is customary for the text section to be unalterable. The text section is often shared among processes: it contains instructions, constants and the like. The data section of a running program is usually alterable: for example, C variables would be stored in the data section.

#### bss section

This section contains zeroed bytes when your program begins running. It is used to hold unitialized variables or common storage. The length of each partial program's bss section is important, but because it starts out containing zeroed bytes there is no need to store explicit zero bytes in the object file. The bss section was invented to eliminate those explicit zeros from object files.

#### absolute section

Address 0 of this section is always "relocated" to runtime address 0. This is useful if you want to refer to an address that 1d must not change when relocating. In this sense we speak of absolute addresses being "unrelocatable": they do not change during relocation.

#### undefined section

This "section" is a catch-all for address references to objects not in the preceding sections.

An idealized example of three relocatable sections follows. The example uses the traditional section names '.text' and '.data'. Memory addresses are on the horizontal axis. Partial program #1:

| text            | <u>data</u> | bss |  |
|-----------------|-------------|-----|--|
| ttttt           | dddd        | 00  |  |
| Partial program | #2:         |     |  |

Partial program #2:

| text | data | bss |
|------|------|-----|
| TTT  | DDDD | 000 |

linked program:

| text |       | data |      | bss   |  |
|------|-------|------|------|-------|--|
| TTT  | ttttt | dddd | DDDD | 00000 |  |

addresses:

0...

### 4.3 Assembler Internal Sections

These sections are meant only for the internal use of as. They have no meaning at run-time. You do not really need to know about these sections for most purposes; but they can be mentioned in as warning messages, so it might be helpful to have an idea of their meanings to as. These sections are used to permit the value of every expression in your assembly language program to be a section-relative address.

#### ASSEMBLER-INTERNAL-LOGIC-ERROR!

An internal assembler logic error has been found. This means there is a bug in the assembler.

#### expr section

The assembler stores complex expression internally as combinations of symbols. When it needs to represent an expression as a symbol, it puts it in the expresction.

#### 4.4 Sub-Sections

Assembled bytes conventionally fall into two sections: text and data. You may have separate groups of data in named sections that you want to end up near to each other in the object file, even though they are not contiguous in the assembler source. as allows you to use *subsections* for this purpose. Within each section, there can be numbered subsections

with values from 0 to 8192. Objects assembled into the same subsection go into the object file together with other objects in the same subsection. For example, a compiler might want to store constants in the text section, but might not want to have them interspersed with the program being assembled. In this case, the compiler could issue a '.text 0' before each section of code being output, and a '.text 1' before each group of constants being output.

Subsections are optional. If you do not use subsections, everything goes in subsection number zero.

Each subsection is zero-padded up to a multiple of four bytes. (Subsections may be padded a different amount on different flavors of as.)

Subsections appear in your object file in numeric order, lowest numbered to highest. (All this to be compatible with other people's assemblers.) The object file contains no representation of subsections; 1d and other programs that manipulate object files see no trace of them. They just see all your text subsections as a text section, and all your data subsections as a data section.

To specify which subsection you want subsequent statements assembled into, use a numeric argument to specify it, in a '.text expression' or a '.data expression' statement. When generating COFF output, you can also use an extra subsection argument with arbitrary named sections: '.section name, expression'. Expression should be an absolute expression. (See Chapter 6 [Expressions], page 33.) If you just say '.text' then '.text 0' is assumed. Likewise '.data' means '.data 0'. Assembly begins in text 0. For instance:

```
.text 0  # The default subsection is text 0 anyway.
.ascii "This lives in the first text subsection. *"
.text 1
.ascii "But this lives in the second text subsection."
.data 0
.ascii "This lives in the data section,"
.ascii "in the first data subsection."
.text 0
.ascii "This lives in the first text section,"
.ascii "immediately following the asterisk (*)."
```

Each section has a location counter incremented by one for every byte assembled into that section. Because subsections are merely a convenience restricted to **as** there is no concept of a subsection location counter. There is no way to directly manipulate a location counter—but the .align directive changes it, and any label definition captures its current value. The location counter of the section where statements are being assembled is said to be the active location counter.

### 4.5 bss Section

The bss section is used for local common variable storage. You may allocate address space in the bss section, but you may not dictate data to load into it before your program executes. When your program starts running, all the contents of the bss section are zeroed bytes.

The .1comm pseudo-op defines a symbol in the bss section; see Section 7.41 [.1comm], page 43.

The .comm pseudo-op may be used to declare a common symbol, which is another form of uninitialized symbol; see See Section 7.8 [.comm], page 37.

When assembling for a target which supports multiple sections, such as ELF or COFF, you may switch into the .bss section and define symbols as usual; see Section 7.65 [.section], page 50. You may only assemble zero values into the section. Typically the section will only contain symbol definitions and .skip directives (see Section 7.73 [.skip], page 52).

# 5 Symbols

Symbols are a central concept: the programmer uses symbols to name things, the linker uses symbols to link, and the debugger uses symbols to debug.

Warning: as does not place symbols in the object file in the same order they were declared. This may break some debuggers.

### 5.1 Labels

A label is written as a symbol immediately followed by a colon ':'. The symbol then represents the current value of the active location counter, and is, for example, a suitable instruction operand. You are warned if you use the same symbol to represent two different locations: the first definition overrides any other definitions.

On the HPPA, the usual form for a label need not be immediately followed by a colon, but instead must start in column zero. Only one label may be defined on a single line. To work around this, the HPPA version of as also provides a special directive .label for defining labels more flexibly.

### 5.2 Giving Symbols Other Values

A symbol can be given an arbitrary value by writing a symbol, followed by an equals sign '=', followed by an expression (see Chapter 6 [Expressions], page 33). This is equivalent to using the .set directive. See Section 7.67 [.set], page 51.

# 5.3 Symbol Names

Symbol names begin with a letter or with one of '.\_'. On most machines, you can also use \$ in symbol names; exceptions are noted in Chapter 8 [Machine Dependencies], page 59. That character may be followed by any string of digits, letters, dollar signs (unless otherwise noted in Chapter 8 [Machine Dependencies], page 59), and underscores. For the AMD 29K family, '?' is also allowed in the body of a symbol name, though not at its beginning.

Case of letters is significant: foo is a different symbol name than Foo.

Each symbol has exactly one name. Each name in an assembly language program refers to exactly one symbol. You may use that symbol name any number of times in a program.

### **Local Symbol Names**

Local symbols help compilers and programmers use names temporarily. There are ten local symbol names, which are re-used throughout the program. You may refer to them using the names '0' '1' . . . '9'. To define a local symbol, write a label of the form 'N:' (where N represents any digit). To refer to the most recent previous definition of that symbol write 'Nb', using the same digit as when you defined the label. To refer to the next definition of a local label, write 'Nf'—where N gives you a choice of 10 forward references. The 'b' stands for "backwards" and the 'f' stands for "forwards".

Local symbols are not emitted by the current GNU C compiler.

There is no restriction on how you can use these labels, but remember that at any point in the assembly you can refer to at most 10 prior local labels and to at most 10 forward local labels.

Local symbol names are only a notation device. They are immediately transformed into more conventional symbol names before the assembler uses them. The symbol names stored in the symbol table, appearing in error messages and optionally emitted to the object file have these parts:

All local labels begin with 'L'. Normally both as and 1d forget symbols that start with 'L'. These labels are used for symbols you are never intended to see. If you use the '-L' option then as retains these symbols in the object file. If you also instruct 1d to retain these symbols, you may use them in debugging.

digit If the label is written '0:' then the digit is '0'. If the label is written '1:' then the digit is '1'. And so on up through '9:'.

C-A This unusual character is included so you do not accidentally invent a symbol of the same name. The character has ASCII value '\001'.

ordinal number

This is a serial number to keep the labels distinct. The first '0:' gets the number '1'; The 15th '0:' gets the number '15'; etc.. Likewise for the other labels '1:' through '9:'.

For instance, the first 1: is named L1C-A1, the 44th 3: is named L3C-A44.

# 5.4 The Special Dot Symbol

The special symbol '.' refers to the current address that as is assembling into. Thus, the expression 'melvin: .long .' defines melvin to contain its own address. Assigning a value to . is treated the same as a .org directive. Thus, the expression '.=.+4' is the same as saying '.space 4'.

# 5.5 Symbol Attributes

Every symbol has, as well as its name, the attributes "Value" and "Type". Depending on output format, symbols can also have auxiliary attributes.

If you use a symbol without defining it, as assumes zero for all these attributes, and probably won't warn you. This makes the symbol an externally defined symbol, which is generally what you would want.

#### 5.5.1 Value

The value of a symbol is (usually) 32 bits. For a symbol which labels a location in the text, data, bss or absolute sections the value is the number of addresses from the start of that section to the label. Naturally for text, data and bss sections the value of a symbol changes as 1d changes section base addresses during linking. Absolute symbols' values do not change during linking: that is why they are called absolute.

The value of an undefined symbol is treated in a special way. If it is 0 then the symbol is not defined in this assembler source file, and ld tries to determine its value from other files linked into the same program. You make this kind of symbol simply by mentioning a symbol name without defining it. A non-zero value represents a .comm common declaration. The value is how much common storage to reserve, in bytes (addresses). The symbol refers to the first address of the allocated storage.

### 5.5.2 Type

The type attribute of a symbol contains relocation (section) information, any flag settings indicating that a symbol is external, and (optionally), other information for linkers and debuggers. The exact format depends on the object-code output format in use.

### 5.5.3 Symbol Attributes: a.out

### 5.5.3.1 Descriptor

This is an arbitrary 16-bit value. You may establish a symbol's descriptor value by using a .desc statement (see Section 7.11 [.desc], page 37). A descriptor value means nothing to as.

#### 5.5.3.2 Other

This is an arbitrary 8-bit value. It means nothing to as.

### 5.5.4 Symbol Attributes for COFF

The COFF format supports a multitude of auxiliary symbol attributes; like the primary symbol attributes, they are set between .def and .endef directives.

#### 5.5.4.1 Primary Attributes

The symbol name is set with .def; the value and type, respectively, with .val and .type.

### 5.5.4.2 Auxiliary Attributes

The as directives .dim, .line, .scl, .size, and .tag can generate auxiliary symbol table information for COFF.

### 5.5.5 Symbol Attributes for SOM

The SOM format for the HPPA supports a multitude of symbol attributes set with the .EXPORT and .IMPORT directives.

The attributes are described in HP9000 Series 800 Assembly Language Reference Manual (HP 92432-90001) under the IMPORT and EXPORT assembler directive documentation.

# 6 Expressions

An expression specifies an address or numeric value. Whitespace may precede and/or follow an expression.

The result of an expression must be an absolute number, or else an offset into a particular section. If an expression is not absolute, and there is not enough information when as sees the expression to know its section, a second pass over the source program might be necessary to interpret the expression—but the second pass is currently not implemented. as aborts with an error message in this situation.

### 6.1 Empty Expressions

An empty expression has no value: it is just whitespace or null. Wherever an absolute expression is required, you may omit the expression, and as assumes a value of (absolute) 0. This is compatible with other assemblers.

### 6.2 Integer Expressions

An integer expression is one or more arguments delimited by operators.

### 6.2.1 Arguments

Arguments are symbols, numbers or subexpressions. In other contexts arguments are sometimes called "arithmetic operands". In this manual, to avoid confusing them with the "instruction operands" of the machine language, we use the term "argument" to refer to parts of expressions only, reserving the word "operand" to refer only to machine instruction operands.

Symbols are evaluated to yield {section NNN} where section is one of text, data, bss, absolute, or undefined. NNN is a signed, 2's complement 32 bit integer.

Numbers are usually integers.

A number can be a flonum or bignum. In this case, you are warned that only the low order 32 bits are used, and as pretends these 32 bits are an integer. You may write integer-manipulating instructions that act on exotic constants, compatible with other assemblers.

Subexpressions are a left parenthesis '(' followed by an integer expression, followed by a right parenthesis ')'; or a prefix operator followed by an argument.

### 6.2.2 Operators

Operators are arithmetic functions, like + or %. Prefix operators are followed by an argument. Infix operators appear between their arguments. Operators may be preceded and/or followed by whitespace.

### 6.2.3 Prefix Operator

as has the following *prefix operators*. They each take one argument, which must be absolute.

- Negation. Two's complement negation.
- ~ Complementation. Bitwise not.

### 6.2.4 Infix Operators

In fix operators take two arguments, one on either side. Operators have precedence, but operations with equal precedence are performed left to right. Apart from + or -, both arguments must be absolute, and the result is absolute.

```
1. Highest Precedence
```

```
* Multiplication.
```

/ Division. Truncation is the same as the C operator '/'

% Remainder.

< <<

Shift Left. Same as the C operator '<<'.

>

>> Shift Right. Same as the C operator '>>'.

2. Intermediate precedence

Bitwise Inclusive Or.

- & Bitwise And.
- ^ Bitwise Exclusive Or.
- ! Bitwise Or Not.

#### 3. Lowest Precedence

- + Addition. If either argument is absolute, the result has the section of the other argument. You may not add together arguments from different sections.
- Subtraction. If the right argument is absolute, the result has the section of the left argument. If both arguments are in the same section, the result is absolute. You may not subtract arguments from different sections.

In short, it's only meaningful to add or subtract the *offsets* in an address; you can only have a defined section in one of the two arguments.

# 7 Assembler Directives

All assembler directives have names that begin with a period ('.'). The rest of the name is letters, usually in lower case.

This chapter discusses directives that are available regardless of the target machine configuration for the GNU assembler. Some machine configurations provide additional directives. See Chapter 8 [Machine Dependencies], page 59.

## 7.1 .abort

This directive stops the assembly immediately. It is for compatibility with other assemblers. The original idea was that the assembly language source would be piped into the assembler. If the sender of the source quit, it could use this directive tells as to quit also. One day .abort will not be supported.

## 7.2 . ABORT

When producing COFF output, as accepts this directive as a synonym for '.abort'. When producing b.out output, as accepts this directive, but ignores it.

# 7.3 .align abs-expr, abs-expr, abs-expr

Pad the location counter (in the current subsection) to a particular storage boundary. The first expression (which must be absolute) is the alignment required, as described below.

The second expression (also absolute) gives the fill value to be stored in the padding bytes. It (and the comma) may be omitted. If it is omitted, the padding bytes are normally zero. However, on some systems, if the section is marked as containing code and the fill value is omitted, the space is filled with no-op instructions.

The third expression is also absolute, and is also optional. If it is present, it is the maximum number of bytes that should be skipped by this alignment directive. If doing the alignment would require skipping more bytes than the specified maximum, then the alignment is not done at all. You can omit the fill value (the second argument) entirely by simply using two commas after the required alignment; this can be useful if you want the alignment to be filled with no-op instructions when appropriate.

The way the required alignment is specified varies from system to system. For the a29k, hppa, m68k, m88k, w65, sparc, and Hitachi SH, and i386 using ELF format, the first expression is the alignment request in bytes. For example '.align 8' advances the location counter until it is a multiple of 8. If the location counter is already a multiple of 8, no change is needed.

For other systems, including the i386 using a out format, and the arm and strongarm, it is the number of low-order zero bits the location counter must have after advancement. For example '.align 3' advances the location counter until it a multiple of 8. If the location counter is already a multiple of 8, no change is needed.

This inconsistency is due to the different behaviors of the various native assemblers for these systems which GAS must emulate. GAS also provides .balign and .p2align

directives, described later, which have a consistent behavior across all architectures (but are specific to GAS).

# 7.4 .ascii "string"...

.ascii expects zero or more string literals (see Section 3.6.1.1 [Strings], page 19) separated by commas. It assembles each string (with no automatic trailing zero byte) into consecutive addresses.

# 7.5 .asciz "string"...

.asciz is just like .ascii, but each string is followed by a zero byte. The "z" in '.asciz' stands for "zero".

## 7.6 .balign[wl] abs-expr, abs-expr, abs-expr

Pad the location counter (in the current subsection) to a particular storage boundary. The first expression (which must be absolute) is the alignment request in bytes. For example '.balign 8' advances the location counter until it is a multiple of 8. If the location counter is already a multiple of 8, no change is needed.

The second expression (also absolute) gives the fill value to be stored in the padding bytes. It (and the comma) may be omitted. If it is omitted, the padding bytes are normally zero. However, on some systems, if the section is marked as containing code and the fill value is omitted, the space is filled with no-op instructions.

The third expression is also absolute, and is also optional. If it is present, it is the maximum number of bytes that should be skipped by this alignment directive. If doing the alignment would require skipping more bytes than the specified maximum, then the alignment is not done at all. You can omit the fill value (the second argument) entirely by simply using two commas after the required alignment; this can be useful if you want the alignment to be filled with no-op instructions when appropriate.

The .balignw and .balignl directives are variants of the .balign directive. The .balignw directive treats the fill pattern as a two byte word value. The .balignl directives treats the fill pattern as a four byte longword value. For example, .balignw 4,0x368d will align to a multiple of 4. If it skips two bytes, they will be filled in with the value 0x368d (the exact placement of the bytes depends upon the endianness of the processor). If it skips 1 or 3 bytes, the fill value is undefined.

# 7.7 .byte expressions

.byte expects zero or more expressions, separated by commas. Each expression is assembled into the next byte.

## 7.8 .comm symbol, length

.comm declares a common symbol named *symbol*. When linking, a common symbol in one object file may be merged with a defined or common symbol of the same name in another object file. If 1d does not see a definition for the symbol—just one or more common symbols—then it will allocate *length* bytes of uninitialized memory. *length* must be an absolute expression. If 1d sees multiple common symbols with the same name, and they do not all have the same size, it will allocate space using the largest size.

When using ELF, the .comm directive takes an optional third argument. This is the desired alignment of the symbol, specified as a byte boundary (for example, an alignment of 16 means that the least significant 4 bits of the address should be zero). The alignment must be an absolute expression, and it must be a power of two. If 1d allocates uninitialized memory for the common symbol, it will use the alignment when placing the symbol. If no alignment is specified, as will set the alignment to the largest power of two less than or equal to the size of the symbol, up to a maximum of 16.

The syntax for .comm differs slightly on the HPPA. The syntax is 'symbol .comm, length'; symbol is optional.

### 7.9 .data subsection

.data tells as to assemble the following statements onto the end of the data subsection numbered subsection (which is an absolute expression). If subsection is omitted, it defaults to zero.

### 7.10 .def name

Begin defining debugging information for a symbol *name*; the definition extends until the .endef directive is encountered.

This directive is only observed when as is configured for COFF format output; when producing b.out, '.def' is recognized, but ignored.

# 7.11 .desc symbol, abs-expression

This directive sets the descriptor of the symbol (see Section 5.5 [Symbol Attributes], page 30) to the low 16 bits of an absolute expression.

The '.desc' directive is not available when as is configured for COFF output; it is only for a.out or b.out object format. For the sake of compatibility, as accepts it, but produces no output, when configured for COFF.

### 7.12 .dim

This directive is generated by compilers to include auxiliary debugging information in the symbol table. It is only permitted inside .def/.endef pairs.

'.dim' is only meaningful when generating COFF format output; when as is generating b.out, it accepts this directive but ignores it.

## 7.13 .double flonums

.double expects zero or more flonums, separated by commas. It assembles floating point numbers. The exact kind of floating point numbers emitted depends on how as is configured. See Chapter 8 [Machine Dependencies], page 59.

## 7.14 .eject

Force a page break at this point, when generating assembly listings.

### 7.15 .else

.else is part of the as support for conditional assembly; see Section 7.35 [.if], page 41. It marks the beginning of a section of code to be assembled if the condition for the preceding .if was false.

### 7.16 .elseif

.elseif is part of the as support for conditional assembly; see Section 7.35 [.if], page 41. It is shorthand for beginning a new .if block that would otherwise fill the entire .else section.

### 7.17 .end

.end marks the end of the assembly file. as does not process anything in the file past the .end directive.

## 7.18 .endef

This directive flags the end of a symbol definition begun with .def.

'.endef' is only meaningful when generating COFF format output; if as is configured to generate b.out, it accepts this directive but ignores it.

### 7.19 .endfunc

.endfunc marks the end of a function specified with .func.

## 7.20 .endif

.endif is part of the as support for conditional assembly; it marks the end of a block of code that is only assembled conditionally. See Section 7.35 [.if], page 41.

# 7.21 .equ symbol, expression

This directive sets the value of *symbol* to *expression*. It is synonymous with '.set'; see Section 7.67 [.set], page 51.

The syntax for equ on the HPPA is 'symbol .equ expression'.

# 7.22 .equiv symbol, expression

The .equiv directive is like .equ and .set, except that the assembler will signal an error if symbol is already defined.

Except for the contents of the error message, this is roughly equivalent to

- .ifdef SYM
- .err
- .endif
- .equ SYM, VAL

## 7.23 .err

If as assembles a .err directive, it will print an error message and, unless the -Z option was used, it will not generate an object file. This can be used to signal error an conditionally compiled code.

## 7.24 .exitm

Exit early from the current macro definition. See Section 7.49 [Macro], page 45.

## 7.25 .extern

.extern is accepted in the source program—for compatibility with other assemblers—but it is ignored. as treats all undefined symbols as external.

# 7.26 .fail expression

Generates an error or a warning. If the value of the expression is 500 or more, as will print a warning message. If the value is less than 500, as will print an error message. The message will include the value of expression. This can occasionally be useful inside complex nested macros or conditional assembly.

## 7.27 .file string

.file tells as that we are about to start a new logical file. *string* is the new file name. In general, the filename is recognized whether or not it is surrounded by quotes '"'; but if you wish to specify an empty file name, you must give the quotes—"". This statement may go away in future: it is only recognized to be compatible with old as programs. In some configurations of as, .file has already been removed to avoid conflicts with other assemblers. See Chapter 8 [Machine Dependencies], page 59.

# 7.28 .fill repeat, size, value

result, size and value are absolute expressions. This emits repeat copies of size bytes. Repeat may be zero or more. Size may be zero or more, but if it is more than 8, then it is deemed to have the value 8, compatible with other people's assemblers. The contents of each repeat bytes is taken from an 8-byte number. The highest order 4 bytes are zero. The lowest order 4 bytes are value rendered in the byte-order of an integer on the computer as is assembling for. Each size bytes in a repetition is taken from the lowest order size bytes of this number. Again, this bizarre behavior is compatible with other people's assemblers.

size and value are optional. If the second comma and value are absent, value is assumed zero. If the first comma and following tokens are absent, size is assumed to be 1.

## 7.29 .float flonums

This directive assembles zero or more flonums, separated by commas. It has the same effect as .single. The exact kind of floating point numbers emitted depends on how as is configured. See Chapter 8 [Machine Dependencies], page 59.

# 7.30 .func name[,label]

.func emits debugging information to denote function name, and is ignored unless the file is assembled with debugging enabled. Only '--gstabs' is currently supported. label is the entry point of the function and if omitted name prepended with the 'leading char' is used. 'leading char' is usually \_ or nothing, depending on the target. All functions are currently defined to have void return type. The function must be terminated with .endfunc.

# 7.31 .global symbol, .globl symbol

.global makes the symbol visible to ld. If you define *symbol* in your partial program, its value is made available to other partial programs that are linked with it. Otherwise, *symbol* takes its attributes from a symbol of the same name from another file linked into the same program.

Both spellings ('.globl' and '.global') are accepted, for compatibility with other assemblers.

On the HPPA, .global is not always enough to make it accessible to other partial programs. You may need the HPPA-only .EXPORT directive as well. See Section 8.7.5 [HPPA Assembler Directives], page 80.

### 7.32 .hidden names

This one of the ELF visibility directives. The other two are see Section 7.38 [.internal], page 42 and see Section 7.57 [.protected], page 48

This directive overrides the named symbols default visibility (which is set by their binding: local, global or weak). The directive sets the visibility to hidden which means that the symbols are not visible to other components. Such symbols are always considered to be protected as well.

# 7.33 .hword expressions

This expects zero or more expressions, and emits a 16 bit number for each.

This directive is a synonym for '.short'; depending on the target architecture, it may also be a synonym for '.word'.

### 7.34 .ident

This directive is used by some assemblers to place tags in object files. as simply accepts the directive for source-file compatibility with such assemblers, but does not actually emit anything for it.

# 7.35 .if absolute expression

.if marks the beginning of a section of code which is only considered part of the source program being assembled if the argument (which must be an absolute expression) is nonzero. The end of the conditional section of code must be marked by .endif (see Section 7.20 [.endif], page 38); optionally, you may include code for the alternative condition, flagged by .else (see Section 7.15 [.else], page 38). If you have several conditions to check, .elseif may be used to avoid nesting blocks if/else within each subsequent .else block.

The following variants of .if are also supported:

#### .ifdef symbol

Assembles the following section of code if the specified symbol has been defined.

### .ifc string1, string2

Assembles the following section of code if the two strings are the same. The strings may be optionally quoted with single quotes. If they are not quoted, the first string stops at the first comma, and the second string stops at the end of the line. Strings which contain whitespace should be quoted. The string comparison is case sensitive.

#### .ifeq absolute expression

Assembles the following section of code if the argument is zero.

#### .ifeqs string1, string2

Another form of .ifc. The strings must be quoted using double quotes.

### .ifge absolute expression

Assembles the following section of code if the argument is greater than or equal to zero.

### .ifgt absolute expression

Assembles the following section of code if the argument is greater than zero.

#### .ifle absolute expression

Assembles the following section of code if the argument is less than or equal to zero.

### .iflt absolute expression

Assembles the following section of code if the argument is less than zero.

### .ifnc string1, string2.

Like .ifc, but the sense of the test is reversed: this assembles the following section of code if the two strings are not the same.

#### .ifndef symbol

#### .ifnotdef symbol

Assembles the following section of code if the specified *symbol* has not been defined. Both spelling variants are equivalent.

### .ifne absolute expression

Assembles the following section of code if the argument is not equal to zero (in other words, this is equivalent to .if).

### .ifnes string1, string2

Like .ifeqs, but the sense of the test is reversed: this assembles the following section of code if the two strings are not the same.

## 7.36 .include "file"

This directive provides a way to include supporting files at specified points in your source program. The code from file is assembled as if it followed the point of the .include; when the end of the included file is reached, assembly of the original file continues. You can control the search paths used with the '-I' command-line option (see Chapter 2 [Command-Line Options], page 11). Quotation marks are required around file.

# 7.37 .int expressions

Expect zero or more expressions, of any section, separated by commas. For each expression, emit a number that, at run time, is the value of that expression. The byte order and bit size of the number depends on what kind of target the assembly is for.

### 7.38 .internal names

This one of the ELF visibility directives. The other two are see Section 7.32 [.hidden], page 40 and see Section 7.57 [.protected], page 48

This directive overrides the named symbols default visibility (which is set by their binding: local, global or weak). The directive sets the visibility to internal which means that the symbols are considered to be hidden (ie not visible to other components), and that some extra, processor specific processing must also be performed upon the symbols as well.

# 7.39 .irp symbol, values...

Evaluate a sequence of statements assigning different values to *symbol*. The sequence of statements starts at the .irp directive, and is terminated by an .endr directive. For each value, symbol is set to value, and the sequence of statements is assembled. If no value is listed, the sequence of statements is assembled once, with symbol set to the null string. To refer to symbol within the sequence of statements, use \symbol.

For example, assembling

```
.irp param,1,2,3
move d\param,sp@-
.endr
is equivalent to assembling
move d1,sp@-
move d2,sp@-
move d3,sp@-
```

# 7.40 .irpc symbol, values...

Evaluate a sequence of statements assigning different values to *symbol*. The sequence of statements starts at the .irpc directive, and is terminated by an .endr directive. For each character in *value*, *symbol* is set to the character, and the sequence of statements is assembled. If no *value* is listed, the sequence of statements is assembled once, with *symbol* set to the null string. To refer to *symbol* within the sequence of statements, use \symbol.

For example, assembling

```
.irpc param,123
move d\param,sp@-
.endr
is equivalent to assembling
```

move d1,sp@move d2,sp@move d3,sp@-

# 7.41 .lcomm symbol , length

Reserve *length* (an absolute expression) bytes for a local common denoted by *symbol*. The section and value of *symbol* are those of the new local common. The addresses are allocated in the bss section, so that at run-time the bytes start off zeroed. *Symbol* is not declared global (see Section 7.31 [.global], page 40), so is normally not visible to 1d.

Some targets permit a third argument to be used with .lcomm. This argument specifies the desired alignment of the symbol in the bss section.

The syntax for .lcomm differs slightly on the HPPA. The syntax is 'symbol .lcomm, length'; symbol is optional.

# 7.42 .lflags

as accepts this directive, for compatibility with other assemblers, but ignores it.

## 7.43 .line line-number

Change the logical line number. *line-number* must be an absolute expression. The next line has that logical line number. Therefore any other statements on the current line (after a statement separator character) are reported as on logical line number line-number-1. One day as will no longer support this directive: it is recognized only for compatibility with existing assembler programs.

Warning: In the AMD29K configuration of as, this command is not available; use the synonym .ln in that context.

Even though this is a directive associated with the a.out or b.out object-code formats, as still recognizes it when producing COFF output, and treats '.line' as though it were the COFF '.ln' if it is found outside a .def/.endef pair.

Inside a .def, '.line' is, instead, one of the directives used by compilers to generate auxiliary symbol information for debugging.

# 7.44 .linkonce [type]

Mark the current section so that the linker only includes a single copy of it. This may be used to include the same section in several different object files, but ensure that the linker will only include it once in the final output file. The .linkonce pseudo-op must be used for each instance of the section. Duplicate sections are detected based on the section name, so it should be unique.

This directive is only supported by a few object file formats; as of this writing, the only object file format which supports it is the Portable Executable format used on Windows NT.

The *type* argument is optional. If specified, it must be one of the following strings. For example:

.linkonce same\_size

Not all types may be supported on all object file formats.

discard Silently discard duplicate sections. This is the default.

one\_only Warn if there are duplicate sections, but still keep only one copy.

same\_size

Warn if any of the duplicates have different sizes.

same\_contents

Warn if any of the duplicates do not have exactly the same contents.

## 7.45 .ln line-number

".ln" is a synonym for ".line".

### 7.46 .mri val

If val is non-zero, this tells as to enter MRI mode. If val is zero, this tells as to exit MRI mode. This change affects code assembled until the next .mri directive, or until the end of the file. See Section 2.7 [MRI mode], page 12.

### 7.47 .list

Control (in conjunction with the .nolist directive) whether or not assembly listings are generated. These two directives maintain an internal counter (which is zero initially). list increments the counter, and .nolist decrements it. Assembly listings are generated whenever the counter is greater than zero.

By default, listings are disabled. When you enable them (with the '-a' command line option; see Chapter 2 [Command-Line Options], page 11), the initial value of the listing counter is one.

# 7.48 .long expressions

```
.long is the same as '.int', see Section 7.37 [.int], page 42.
```

## 7.49 .macro

The commands .macro and .endm allow you to define macros that generate assembly output. For example, this definition specifies a macro sum that puts a sequence of numbers into memory:

```
.macro sum from=0, to=5
.long \from
.if \to-\from
sum "(\from+1)",\to
.endif
.endm
```

With that definition, 'SUM 0,5' is equivalent to this assembly input:

```
.long 0 .long 1 .long 2 .long 3 .long 4 .long 5
```

#### .macro macname

```
.macro macname macargs ...
```

Begin the definition of a macro called *macname*. If your macro definition requires arguments, specify their names after the macro name, separated by commas or spaces. You can supply a default value for any macro argument by following the name with '=deflt'. For example, these are all valid .macro statements:

## .macro comm

Begin the definition of a macro called **comm**, which takes no arguments.

.macro plus1 p, p1
.macro plus1 p p1

Either statement begins the definition of a macro called plus1, which takes two arguments; within the macro definition, write '\p' or '\p1' to evaluate the arguments.

### .macro reserve\_str p1=0 p2

Begin the definition of a macro called reserve\_str, with two arguments. The first argument has a default value, but not the second. After the definition is complete, you can call the macro either as 'reserve\_str a, b' (with '\p1' evaluating to a and '\p2' evaluating to b), or as 'reserve\_str , b' (with '\p1' evaluating as the default, in this case '0', and '\p2' evaluating to b).

When you call a macro, you can specify the argument values either by position, or by keyword. For example, 'sum 9,17' is equivalent to 'sum to=17, from=9'.

.endm Mark the end of a macro definition.

.exitm Exit early from the current macro definition.

\@ as maintains a counter of how many macros it has executed in this pseudo-variable; you can copy that number to your output with '\@', but only within a macro definition.

## 7.50 .nolist

Control (in conjunction with the .list directive) whether or not assembly listings are generated. These two directives maintain an internal counter (which is zero initially). .list increments the counter, and .nolist decrements it. Assembly listings are generated whenever the counter is greater than zero.

# 7.51 .octa bignums

This directive expects zero or more bignums, separated by commas. For each bignum, it emits a 16-byte integer.

The term "octa" comes from contexts in which a "word" is two bytes; hence *octa*-word for 16 bytes.

# 7.52 .org new-lc , fill

Advance the location counter of the current section to new-lc. new-lc is either an absolute expression or an expression with the same section as the current subsection. That is, you can't use .org to cross sections: if new-lc has the wrong section, the .org directive is ignored. To be compatible with former assemblers, if the section of new-lc is absolute, as issues a warning, then pretends the section of new-lc is the same as the current subsection.

. org may only increase the location counter, or leave it unchanged; you cannot use . org to move the location counter backwards.

Because as tries to assemble programs in one pass, new-lc may not be undefined. If you really detest this restriction we eagerly await a chance to share your improved assembler.

Beware that the origin is relative to the start of the section, not to the start of the subsection. This is compatible with other people's assemblers.

When the location counter (of the current subsection) is advanced, the intervening bytes are filled with *fill* which should be an absolute expression. If the comma and *fill* are omitted, *fill* defaults to zero.

# 7.53 .p2align[wl] abs-expr, abs-expr, abs-expr

Pad the location counter (in the current subsection) to a particular storage boundary. The first expression (which must be absolute) is the number of low-order zero bits the location counter must have after advancement. For example '.p2align 3' advances the location counter until it a multiple of 8. If the location counter is already a multiple of 8, no change is needed.

The second expression (also absolute) gives the fill value to be stored in the padding bytes. It (and the comma) may be omitted. If it is omitted, the padding bytes are normally zero. However, on some systems, if the section is marked as containing code and the fill value is omitted, the space is filled with no-op instructions.

The third expression is also absolute, and is also optional. If it is present, it is the maximum number of bytes that should be skipped by this alignment directive. If doing the alignment would require skipping more bytes than the specified maximum, then the alignment is not done at all. You can omit the fill value (the second argument) entirely by simply using two commas after the required alignment; this can be useful if you want the alignment to be filled with no-op instructions when appropriate.

The .p2alignw and .p2align1 directives are variants of the .p2align directive. The .p2alignw directive treats the fill pattern as a two byte word value. The .p2align1 directives treats the fill pattern as a four byte longword value. For example, .p2alignw 2,0x368d will align to a multiple of 4. If it skips two bytes, they will be filled in with the value 0x368d (the exact placement of the bytes depends upon the endianness of the processor). If it skips 1 or 3 bytes, the fill value is undefined.

# 7.54 .previous

This is one of the ELF section stack manipulation directives. The others are see Section 7.65 [Section], page 50, See Section 7.78 [SubSection], page 54, see Section 7.60 [Push-Section], page 48, and see Section 7.55 [PopSection], page 48.

This directive swaps the current section (and subsection) with most recently referenced section (and subsection) prior to this one. Multiple .previous directives in a row will flip between two sections (and their subsections).

In terms of the section stack, this directive swaps the current section with the top section on the section stack.

## 7.55 .popsection

This is one of the ELF section stack manipulation directives. The others are see Section 7.65 [Section], page 50, See Section 7.78 [SubSection], page 54, see Section 7.60 [Push-Section], page 48, and see Section 7.54 [Previous], page 47.

This directive replaces the current section (and subsection) with the top section (and subsection) on the section stack. This section is popped off the stack.

## 7.56 .print string

as will print string on the standard output during assembly. You must put string in double quotes.

## 7.57 .protected names

This one of the ELF visibility directives. The other two are see Section 7.32 [Hidden], page 40 and see Section 7.38 [Internal], page 42

This directive overrides the named symbols default visibility (which is set by their binding: local, global or weak). The directive sets the visibility to protected which means that any references to the symbols from within the components that defines them must be resolved to the definition in that component, even if a definition in another component would normally preempt this.

# 7.58 .psize lines , columns

Use this directive to declare the number of lines—and, optionally, the number of columns—to use for each page, when generating listings.

If you do not use .psize, listings use a default line-count of 60. You may omit the comma and *columns* specification; the default width is 200 columns.

as generates formfeeds whenever the specified number of lines is exceeded (or whenever you explicitly request one, using .eject).

If you specify lines as 0, no formfeeds are generated save those explicitly specified with eject.

# 7.59 .purgem name

Undefine the macro name, so that later uses of the string will not be expanded. See Section 7.49 [Macro], page 45.

# 7.60 .pushsection name , subsection

This is one of the ELF section stack manipulation directives. The others are see Section 7.65 [Section], page 50, See Section 7.78 [SubSection], page 54, see Section 7.55 [PopSection], page 48, and see Section 7.54 [Previous], page 47.

This directive is a synonym for .section. It psuhes the current section (and subsection) onto the top of the section stack, and then replaces the current section and subsection with name and subsection.

# 7.61 .quad bignums

.quad expects zero or more bignums, separated by commas. For each bignum, it emits an 8-byte integer. If the bignum won't fit in 8 bytes, it prints a warning message; and just takes the lowest order 8 bytes of the bignum.

The term "quad" comes from contexts in which a "word" is two bytes; hence quad-word for 8 bytes.

# 7.62 .rept count

Repeat the sequence of lines between the .rept directive and the next .endr directive count times.

For example, assembling

.rept 3 .long 0 .endr

is equivalent to assembling

.long 0 .long 0 .long 0

# 7.63 .sbttl "subheading"

Use *subheading* as the title (third line, immediately after the title line) when generating assembly listings.

This directive affects subsequent pages, as well as the current page if it appears within ten lines of the top of a page.

### 7.64 .scl class

Set the storage-class value for a symbol. This directive may only be used inside a .def/.endef pair. Storage class may flag whether a symbol is static or external, or it may record further symbolic debugging information.

The '.scl' directive is primarily associated with COFF output; when configured to generate b.out output format, as accepts this directive but ignores it.

# 7.65 .section name (COFF version)

Use the .section directive to assemble the following code into a section named name.

This directive is only supported for targets that actually support arbitrarily named sections; on a.out targets, for example, it is not accepted, even with a standard a.out section name.

For COFF targets, the .section directive is used in one of the following ways:

```
.section name[, "flags"]
.section name[, subsegment]
```

If the optional argument is quoted, it is taken as flags to use for the section. Each flag is a single character. The following flags are recognized:

```
b bss section (uninitialized data)

n section is not loaded

w writable section

d data section

r read-only section

x executable section

s shared section (meaningful for PE targets)
```

If no flags are specified, the default flags depend upon the section name. If the section name is not recognized, the default will be for the section to be loaded and writable.

If the optional argument to the .section directive is not quoted, it is taken as a subsegment number (see Section 4.4 [Sub-Sections], page 25).

# 7.66 .section name (ELF version)

This is one of the ELF section stack manipulation directives. The others are See Section 7.78 [SubSection], page 54, see Section 7.60 [PushSection], page 48see Section 7.55 [PopSection], page 48, and see Section 7.54 [Previous], page 47.

For ELF targets, the .section directive is used like this:

```
.section name [, "flags"[, @type]]
```

The optional *flags* argument is a quoted string which may contain any combintion of the following characters:

```
a section is allocatablew section is writablex section is executable
```

The optional type argument may contain one of the following constants:

### @progbits

section contains data

@nobits section does not contain data (i.e., section only occupies space)

If no flags are specified, the default flags depend upon the section name. If the section name is not recognized, the default will be for the section to have none of the above flags: it will not be allocated in memory, nor writable, nor executable. The section will contain data.

For ELF targets, the assembler supports another type of .section directive for compatibility with the Solaris assembler:

```
.section "name"[, flags...]
```

Note that the section name is quoted. There may be a sequence of comma separated flags:

#alloc section is allocatable

#write section is writable

#execinstr

section is executable

This directive replaces the current section and subsection. The replaced section and subsection are pushed onto the section stack. See the contents of the gas testsuite directory gas/testsuite/gas/elf for some examples of how this directive and the other section stack directives work.

# 7.67 .set symbol, expression

Set the value of symbol to expression. This changes symbol's value and type to conform to expression. If symbol was flagged as external, it remains flagged (see Section 5.5 [Symbol Attributes], page 30).

You may .set a symbol many times in the same assembly.

If you .set a global symbol, the value stored in the object file is the last value stored into it.

The syntax for set on the HPPA is 'symbol .set expression'.

# 7.68 .short expressions

. short is normally the same as '.word'. See Section 7.91 [.word], page 57.

In some configurations, however, .short and .word generate numbers of different lengths; see Chapter 8 [Machine Dependencies], page 59.

# 7.69 .single flonums

This directive assembles zero or more flonums, separated by commas. It has the same effect as .float. The exact kind of floating point numbers emitted depends on how as is configured. See Chapter 8 [Machine Dependencies], page 59.

# 7.70 .size (COFF version)

This directive is generated by compilers to include auxiliary debugging information in the symbol table. It is only permitted inside .def/.endef pairs.

".size" is only meaningful when generating COFF format output; when as is generating b.out, it accepts this directive but ignores it.

# 7.71 .size name, expression (ELF version)

This directive is used to set the size associated with a symbol name. The size in bytes is computed from expression which can make use of label arithmetic. This directive is typically used to set the size of function symbols.

# 7.72 .sleb128 expressions

sleb128 stands for "signed little endian base 128." This is a compact, variable length representation of numbers used by the DWARF symbolic debugging format. See Section 7.85 [Uleb128], page 56.

# 7.73 .skip size , fill

This directive emits *size* bytes, each of value *fill*. Both *size* and *fill* are absolute expressions. If the comma and *fill* are omitted, *fill* is assumed to be zero. This is the same as '.space'.

# 7.74 .space size , fill

This directive emits *size* bytes, each of value *fill*. Both *size* and *fill* are absolute expressions. If the comma and *fill* are omitted, *fill* is assumed to be zero. This is the same as '.skip'.

Warning: .space has a completely different meaning for HPPA targets; use .block as a substitute. See HP9000 Series 800 Assembly Language Reference Manual (HP 92432-90001) for the meaning of the .space directive. See Section 8.7.5 [HPPA Assembler Directives], page 80, for a summary.

On the AMD 29K, this directive is ignored; it is accepted for compatibility with other AMD 29K assemblers.

Warning: In most versions of the GNU assembler, the directive .space has the effect of .block See Chapter 8 [Machine Dependencies], page 59.

## 7.75 .stabd, .stabn, .stabs

There are three directives that begin '.stab'. All emit symbols (see Chapter 5 [Symbols], page 29), for use by symbolic debuggers. The symbols are not entered in the as hash table: they cannot be referenced elsewhere in the source file. Up to five fields are required:

string This is the symbol's name. It may contain any character except '\000', so is more general than ordinary symbol names. Some debuggers used to code arbitrarily complex structures into symbol names using this field.

type An absolute expression. The symbol's type is set to the low 8 bits of this expression. Any bit pattern is permitted, but 1d and debuggers choke on silly bit patterns.

other An absolute expression. The symbol's "other" attribute is set to the low 8 bits of this expression.

desc An absolute expression. The symbol's descriptor is set to the low 16 bits of this expression.

value An absolute expression which becomes the symbol's value.

If a warning is detected while reading a .stabd, .stabn, or .stabs statement, the symbol has probably already been created; you get a half-formed symbol in your object file. This is compatible with earlier assemblers!

```
.stabd type, other, desc
```

The "name" of the symbol generated is not even an empty string. It is a null pointer, for compatibility. Older assemblers used a null pointer so they didn't waste space in object files with empty strings.

The symbol's value is set to the location counter, relocatably. When your program is linked, the value of this symbol is the address of the location counter when the .stabd was assembled.

```
.stabn type, other, desc, value

The name of the symbol is set to the empty string "".
```

```
.stabs string, type, other, desc, value
All five fields are specified.
```

# 7.76 .string "str"

Copy the characters in *str* to the object file. You may specify more than one string to copy, separated by commas. Unless otherwise specified for a particular machine, the assembler marks the end of each string with a 0 byte. You can use any of the escape sequences described in Section 3.6.1.1 [Strings], page 19.

# 7.77 .struct expression

Switch to the absolute section, and set the section offset to expression, which must be an absolute expression. You might use this as follows:

```
.struct 0
field1:
    .struct field1 + 4
field2:
    .struct field2 + 4
field3:
```

This would define the symbol field1 to have the value 0, the symbol field2 to have the value 4, and the symbol field3 to have the value 8. Assembly would be left in the absolute section, and you would need to use a .section directive of some sort to change to some other section before further assembly.

## 7.78 .subsection name

This is one of the ELF section stack manipulation directives. The others are see Section 7.65 [Section], page 50, See Section 7.60 [PushSection], page 48, see Section 7.55 [Pop-Section], page 48, and see Section 7.54 [Previous], page 47.

This directive replaces the current subsection with name. The current section is not changed. The replaced subsection is put onto the section stack in place of the then current top of stack subsection.

## 7.79 .symver

Use the .symver directive to bind symbols to specific version nodes within a source file. This is only supported on ELF platforms, and is typically used when assembling files to be linked into a shared library. There are cases where it may make sense to use this in objects to be bound into an application itself so as to override a versioned symbol from a shared library.

For ELF targets, the .symver directive can be used like this:

.symver name, name2@nodename

If the symbol name is defined within the file being assembled, the .symver directive effectively creates a symbol alias with the name name2@nodename, and in fact the main reason that we just don't try and create a regular alias is that the @character isn't permitted in symbol names. The name2 part of the name is the actual name of the symbol by which it will be externally referenced. The name name itself is merely a name of convenience that is used so that it is possible to have definitions for multiple versions of a function within a single source file, and so that the compiler can unambiguously know which version of a function is being mentioned. The nodename portion of the alias should be the name of a node specified in the version script supplied to the linker when building a shared library. If you are attempting to override a versioned symbol from a shared library, then nodename should correspond to the nodename of the symbol you are trying to override.

If the symbol name is not defined within the file being assembled, all references to name will be changed to name2@nodename. If no reference to name is made, name2@nodename will be removed from the symbol table.

Another usage of the .symver directive is:

.symver name, name2@@nodename

In this case, the symbol name must exist and be defined within the file being assembled. It is similar to name2@nodename. The difference is name2@nodename will also be used to resolve references to name2 by the linker.

The third usage of the .symver directive is:

.symver name, name2@@@nodename

When name is not defined within the file being assembled, it is treated as name2@nodename. When name is defined within the file being assembled, the symbol name, name, will be changed to name2@nodename.

# 7.80 .tag structname

This directive is generated by compilers to include auxiliary debugging information in the symbol table. It is only permitted inside .def/.endef pairs. Tags are used to link structure definitions in the symbol table with instances of those structures.

'.tag' is only used when generating COFF format output; when as is generating b.out, it accepts this directive but ignores it.

## 7.81 .text subsection

Tells as to assemble the following statements onto the end of the text subsection numbered *subsection*, which is an absolute expression. If *subsection* is omitted, subsection number zero is used.

# 7.82 .title "heading"

Use *heading* as the title (second line, immediately after the source file name and pagenumber) when generating assembly listings.

This directive affects subsequent pages, as well as the current page if it appears within ten lines of the top of a page.

# 7.83 .type int (COFF version)

This directive, permitted only within .def/.endef pairs, records the integer int as the type attribute of a symbol table entry.

'.type' is associated only with COFF format output; when as is configured for b.out output, it accepts this directive but ignores it.

# 7.84 .type name, type description (ELF version)

This directive is used to set the type of symbol name to be either a function symbol or an ojbect symbol. There are five different syntaxes supported for the type description field, in order to provide comptability with various other assemblers. The syntaxes supported are:

```
.type <name>,#function
.type <name>,#object

.type <name>,@function
.type <name>,@object

.type <name>,%function
.type <name>,%object

.type <name>,"object

.type <name>,"object"

.type <name>, "object"

.type <name> STT_FUNCTION
.type <name> STT_OBJECT
```

## 7.85 .uleb128 expressions

uleb128 stands for "unsigned little endian base 128." This is a compact, variable length representation of numbers used by the DWARF symbolic debugging format. See Section 7.72 [Sleb128], page 52.

## 7.86 .val addr

This directive, permitted only within .def/.endef pairs, records the address addr as the value attribute of a symbol table entry.

'.val' is used only for COFF output; when as is configured for b.out, it accepts this directive but ignores it.

# 7.87 .version "string"

This directive creates a .note section and places into it an ELF formatted note of type NT\_VERSION. The note's name is set to string.

# 7.88 .vtable\_entry table, offset

This directive finds or creates a symbol table and creates a VTABLE\_ENTRY relocation for it with an addend of offset.

# 7.89 .vtable\_inherit child, parent

This directive finds the symbol child and finds or creates the symbol parent and then creates a VTABLE\_INHERIT relocation for the parent whoes addend is the value of the child symbol. As a special case the parent name of 0 is treated as referring the \*ABS\* section.

### 7.90 .weak names

This directive sets the weak attribute on the comma seperated list of symbol names. If the symbols do not already exist, they will be created.

## 7.91 .word expressions

This directive expects zero or more expressions, of any section, separated by commas.

The size of the number emitted, and its byte order, depend on what target computer the assembly is for.

Warning: Special Treatment to support Compilers

Machines with a 32-bit address space, but that do less than 32-bit addressing, require the following special treatment. If the machine of interest to you does 32-bit addressing (or doesn't require it; see Chapter 8 [Machine Dependencies], page 59), you can ignore this issue.

In order to assemble compiler output into something that works, as occasionly does strange things to '.word' directives. Directives of the form '.word sym1-sym2' are often

emitted by compilers as part of jump tables. Therefore, when as assembles a directive of the form '.word sym1-sym2', and the difference between sym1 and sym2 does not fit in 16 bits, as creates a secondary jump table, immediately before the next label. This secondary jump table is preceded by a short-jump to the first byte after the secondary table. This short-jump prevents the flow of control from accidentally falling into the new table. Inside the table is a long-jump to sym2. The original '.word' contains sym1 minus the address of the long-jump to sym2.

If there were several occurrences of '.word sym1-sym2' before the secondary jump table, all of them are adjusted. If there was a '.word sym3-sym4', that also did not fit in sixteen bits, a long-jump to sym4 is included in the secondary jump table, and the .word directives are adjusted to contain sym3 minus the address of the long-jump to sym4; and so on, for as many entries in the original jump table as necessary.

# 7.92 Deprecated Directives

One day these directives won't work. They are included for compatibility with older assemblers.

- .abort
- .line

# 8 Machine Dependent Features

The machine instruction sets are (almost by definition) different on each machine where as runs. Floating point representations vary as well, and as often supports a few additional directives or command-line options for compatibility with other assemblers on a particular platform. Finally, some versions of as support special pseudo-instructions for branch optimization.

This chapter discusses most of these differences, though it does not include details on any machine's instruction set. For details on that subject, see the hardware manufacturer's manual.

# 8.1 AMD 29K Dependent Features

## 8.1.1 Options

as has no additional command-line options for the AMD 29K family.

## 8.1.2 Syntax

## 8.1.2.1 Macros

The macro syntax used on the AMD 29K is like that described in the AMD 29K Family Macro Assembler Specification. Normal as macros should still work.

## 8.1.2.2 Special Characters

';' is the line comment character.

The character '?' is permitted in identifiers (but may not begin an identifier).

## 8.1.2.3 Register Names

General-purpose registers are represented by predefined symbols of the form 'GRnnn' (for global registers) or 'LRnnn' (for local registers), where nnn represents a number between 0 and 127, written with no leading zeros. The leading letters may be in either upper or lower case; for example, 'gr13' and 'LR7' are both valid register names.

You may also refer to general-purpose registers by specifying the register number as the result of an expression (prefixed with '%%' to flag the expression as a register number):

%%expression

—where expression must be an absolute expression evaluating to a number between 0 and 255. The range [0, 127] refers to global registers, and the range [128, 255] to local registers.

In addition, as understands the following protected special-purpose register names for the AMD 29K family:

```
vab chd pc0
ops chc pc1
cps rbp pc2
cfg tmc mmu
cha tmr lru
```

These unprotected special-purpose register names are also recognized:

```
ipc alu fpe
ipa bp inte
ipb fc fps
q cr exop
```

## 8.1.3 Floating Point

The AMD 29K family uses IEEE floating-point numbers.

## 8.1.4 AMD 29K Machine Directives

.block size , fill

This directive emits *size* bytes, each of value *fill*. Both *size* and *fill* are absolute expressions. If the comma and *fill* are omitted, *fill* is assumed to be zero. In other versions of the GNU assembler, this directive is called '.space'.

- .cputype This directive is ignored; it is accepted for compatibility with other AMD 29K assemblers.
- .file This directive is ignored; it is accepted for compatibility with other AMD 29K assemblers.

Warning: in other versions of the GNU assembler, .file is used for the directive called .app-file in the AMD 29K support.

- .line This directive is ignored; it is accepted for compatibility with other AMD 29K assemblers.
- .sect This directive is ignored; it is accepted for compatibility with other AMD 29K assemblers.

.use section name

Establishes the section and subsection for the following code; section name may be one of .text, .data, .data1, or .lit. With one of the first three section name options, '.use' is equivalent to the machine directive section name; the remaining case, '.use .lit', is the same as '.data 200'.

## 8.1.5 Opcodes

as implements all the standard AMD 29K opcodes. No additional pseudo-instructions are needed on this family.

For information on the 29K machine instruction set, see Am29000 User's Manual, Advanced Micro Devices, Inc.

# 8.2 ARM Dependent Features

## 8.2.1 Options

 $- \text{marm} \\ [2|250|3|6|60|600|610|620|7|7m|7d|7dm|7di|7dmi|70|700|700i|710|710c|7100|7500|7500f| \\ [2|250|3|6|60|600|610|620|7|7m|7d|7dm|7di|7dmi|70|700|700i|710|710c|7100|7500|7500f| \\ [2|250|3|6|60|600|610|620|7|7m|7d|7dm|7di|7dmi|70|700|700i|710|710c|7100|7500|7500f| \\ [2|250|3|6|60|600|610|620|7|7m|7d|7dm|7di|7dmi|70|700|700i|710|710c|7100|7500|7500f| \\ [2|250|3|6|60|600|610|620|7|7m|7d|7dm|7di|7dmi|7di|7dmi|70|700|700i|710|710c|7100|7500|7500f| \\ [2|250|3|6|60|600|610|620|7|7m|7d|7dm|7di|7dmi|7di|7dmi|7di|7dmi|7di|7dmi|7di|7dmi|7di|7dmi|7di|7dmi|7di|7dmi|7di|7dmi|7di|7dmi|7di|7dmi|7di|7dmi|7di|7dmi|7di|7dmi|7di|7dmi|7di|7dmi|7di|7dmi|7di|7dmi|7di|7dmi|7di|7dmi|7di|7dmi|7di|7dmi|7di|7dmi|7di|7dmi|7di|7dmi|7di|7dmi|7di|7dmi|7di|7dmi|7di|7dmi|7di|7dmi|7di|7dmi|7di|7dmi|7di|7dmi|7di|7dmi|7di|7dmi|7di|7dmi|7di|7dmi|7di|7dmi|7di|7dmi|7di|7dmi|7di|7dmi|7di|7dmi|7di|7dmi|7di|7dmi|7di|7dmi|7di|7dmi|7di|7dmi|7di|7dmi|7di|7dmi|7di|7dmi|7di|7dmi|7di|7dmi|7di|7dmi|7di|7dmi|7di|7dmi|7di|7dmi|7di|7dmi|7di|7dmi|7di|7dmi|7di|7dmi|7di|7dmi|7di|7dmi|7di|7dmi|7di|7dmi|7di|7dmi|7di|7dmi|7di|7dmi|7di|7dmi|7di|7dmi|7di|7dmi|7di|7dmi|7di|7dmi|7di|7dmi|7di|7dmi|7di|7dmi|7di|7dmi|7di|7dmi|7di|7dmi|7di|7dmi|7di|7dmi|7di|7dmi|7di|7dmi|7di|7dmi|7di|7dmi|7di|7dmi|7di|7dmi|7di|7dmi|7di|7dmi|7di|7dmi|7di|7dmi|7di|7dmi|7di|7dmi|7di|7dmi|7di|7dmi|7di|7dmi|7di|7dmi|7di|7dmi|7di|7dmi|7di|7dmi|7di|7dmi|7di|7dmi|7di|7dmi|7di|7dmi|7di|7dmi|7di|7dmi|7di|7dmi|7di|7dmi|7di|7dmi|7di|7dmi|7di|7dmi|7di|7dmi|7di|7dmi|7di|7dmi|7di|7dmi|7di|7dmi|7di|7dmi|7di|7dmi|7di|7dmi|7di|7dmi|7di|7dmi|7di|7dmi|7di|7dmi|7di|7dmi|7di|7dmi|7di|7dmi|7di|7dmi|7di|7dmi|7di|7dmi|7di|7dmi|7di|7dmi|7di|7dmi|7di|7dmi|7di|7dmi|7di|7dmi|7di|7dmi|7di|7dmi|7di|7dmi|7di|7dmi|7di|7dmi|7di|7dmi|7di|7dmi|7di|7dmi|7di|7dmi|7di|7dmi|7di|7dmi|7di|7dmi|7di|7dmi|7di|7dmi|7di|7dmi|7di|7dmi|7di|7dmi|7di|7dmi|7di|7dmi|7di|7dmi|7di|7dmi|7di|7dmi|7di|7dmi|7di|7dmi|7di|7dmi|7di|7dmi|7di|7dmi|7di|7dmi|7di|7dmi|7di|7dmi|7di|7dmi|7di|7dmi|7di|7dmi|7di|7dmi|7di|7dmi|7di|7dmi|7di|7dmi|7di|7dmi|7d$ 

-mxscale This option specifies the target processor. The assembler will issue an error message if an attempt is made to assemble an instruction which will not execute on the target processor.

#### -marmv[2|2a|3|3m|4|4t|5|5t|5te]

This option specifies the target architecture. The assembler will issue an error message if an attempt is made to assemble an instruction which will not execute on the target architecture. The option <code>-marmv5te</code> specifies that v5t architecture should be used with the El Segundo extensions enabled.

-mthumb This option specifies that only Thumb instructions should be assembled.

-mall This option specifies that any Arm or Thumb instruction should be assembled.

### -mfpa [10|11]

This option specifies the floating point architecture in use on the target processor.

#### -mfpe-old

Do not allow the assemble of floating point multiple instructions.

-mno-fpu Do not allow the assembly of any floating point instructions.

#### -mthumb-interwork

This option specifies that the output generated by the assembler should be marked as supporting interworking.

## -mapcs [26|32]

This option specifies that the output generated by the assembler should be marked as supporting the indicated version of the Arm Procedure. Calling Standard.

-matpcs This option specifies that the output generated by the assembler should be marked as supporting the Arm/Thumb Procedure Calling Standard. If enabled this option will cause the assembler to create an empty debugging section in the object file called .arm.atpcs. Debuggers can use this to determine the ABI being used by.

## -mapcs-float

This indicates the floating point variant of the APCS should be used. In this variant floating point arguments are passed in FP registers rather than integer registers.

### -mapcs-reentrant

This indicates that the reentrant variant of the APCS should be used. This variant supports position independent code.

-EB This option specifies that the output generated by the assembler should be marked as being encoded for a big-endian processor.

-EL This option specifies that the output generated by the assembler should be marked as being encoded for a little-endian processor.

-k This option enables the generation of PIC (position independent code).

-moabi This indicates that the code should be assembled using the old ARM ELF conventions, based on a beta release release of the ARM-ELF specifications, rather than the default conventions which are based on the final release of the ARM-ELF specifications.

## **8.2.2** Syntax

## 8.2.2.1 Special Characters

The presence of a '@' on a line indicates the start of a comment that extends to the end of the current line. If a '#' appears as the first character of a line, the whole line is treated as a comment.

On ARM systems running the GNU/Linux operating system, ';' can be used instead of a newline to separate statements.

Either '#' or '\$' can be used to indicate immediate operands.

\*TODO\* Explain about /data modifier on symbols.

## 8.2.2.2 Register Names

\*TODO\* Explain about ARM register naming, and the predefined names.

## 8.2.3 Floating Point

The ARM family uses IEEE floating-point numbers.

### 8.2.4 ARM Machine Directives

.align expression [, expression]

This is the generic *.align* directive. For the ARM however if the first argument is zero (ie no alignment is needed) the assembler will behave as if the argument had been 2 (ie pad to the next four byte boundary). This is for compatability with ARM's own assembler.

name .req register name

This creates an alias for register name called name. For example:

foo .req r0

## .code [16|32]

This directive selects the instruction set being generated. The value 16 selects Thumb, with the value 32 selecting ARM.

- . thumb This performs the same action as .code 16.
- .arm This performs the same action as .code 32.

#### .force\_thumb

This directive forces the selection of Thumb instructions, even if the target processor does not support those instructions

#### .thumb\_func

This directive specifies that the following symbol is the name of a Thumb encoded function. This information is necessary in order to allow the assembler and linker to generate correct code for interworking between Arm and Thumb instructions and should be used even if interworking is not going to be performed. The presence of this directive also implies .thumb

#### .thumb\_set

This performs the equivalent of a .set directive in that it creates a symbol which is an alias for another symbol (possibly not yet defined). This directive also has the added property in that it marks the aliased symbol as being a thumb function entry point, in the same way that the .thumb\_func directive does.

.ltorg This directive causes the current contents of the literal pool to be dumped into the current section (which is assumed to be the .text section) at the current location (aligned to a word boundary).

.pool This is a synonym for .ltorg.

## 8.2.5 Opcodes

as implements all the standard ARM opcodes. It also implements several pseudo opcodes, including several synthetic load instructions.

NOP

nop

This pseudo op will always evaluate to a legal ARM instruction that does nothing. Currently it will evaluate to MOV r0, r0.

LDR

### ldr <register> , = <expression>

If expression evaluates to a numeric constant then a MOV or MVN instruction will be used in place of the LDR instruction, if the constant can be generated by either of these instructions. Otherwise the constant will be placed into the nearest literal pool (if it not already there) and a PC relative LDR instruction will be generated.

ADR

#### adr <register> <label>

This instruction will load the address of *label* into the indicated register. The instruction will evaluate to a PC relative ADD or SUB instruction depending upon where the label is located. If the label is out of range, or if it is not

defined in the same file (and section) as the ADR instruction, then an error will be generated. This instruction will not make use of the literal pool.

ADRL

## adrl <register> <label>

This instruction will load the address of *label* into the indicated register. The instruction will evaluate to one or two a PC relative ADD or SUB instructions depending upon where the label is located. If a second instruction is not needed a NOP instruction will be generated in its place, so that this instruction is always 8 bytes long.

If the label is out of range, or if it is not defined in the same file (and section) as the ADRL instruction, then an error will be generated. This instruction will not make use of the literal pool.

For information on the ARM or Thumb instruction sets, see ARM Software Development Toolkit Reference Manual, Advanced RISC Machines Ltd.

## 8.3 D10V Dependent Features

## **8.3.1** D10V Options

The Mitsubishi D10V version of as has a few machine dependent options.

'-0' The D10V can often execute two sub-instructions in parallel. When this option is used, as will attempt to optimize its output by detecting when instructions can be executed in parallel.

### '--nowarnswap'

To optimize execution performance, as will sometimes swap the order of instructions. Normally this generates a warning. When this option is used, no warning will be generated when instructions are swapped.

'--gstabs-packing'

'--no-gstabs-packing'

as packs adjacent short instructions into a single packed instruction. '--no-gstabs-packing' turns instruction packing off if '--gstabs' is specified as well; '--gstabs-packing' (the default) turns instruction packing on even when '--gstabs' is specified.

## 8.3.2 Syntax

The D10V syntax is based on the syntax in Mitsubishi's D10V architecture manual. The differences are detailed below.

### 8.3.2.1 Size Modifiers

The D10V version of as uses the instruction names in the D10V Architecture Manual. However, the names in the manual are sometimes ambiguous. There are instruction names that can assemble to a short or long form opcode. How does the assembler pick the correct form? as will always pick the smallest form if it can. When dealing with a symbol that is not defined yet when a line is being assembled, it will always use the long form. If you need to force the assembler to use either the short or long form of the instruction, you can append either '.s' (short) or '.1' (long) to it. For example, if you are writing an assembly program and you want to do a branch to a symbol that is defined later in your program, you can write 'bra.s foo'. Objdump and GDB will always append '.s' or '.1' to instructions which have both short and long forms.

### 8.3.2.2 Sub-Instructions

The D10V assembler takes as input a series of instructions, either one-per-line, or in the special two-per-line format described in the next section. Some of these instructions will be short-form or sub-instructions. These sub-instructions can be packed into a single instruction. The assembler will do this automatically. It will also detect when it should not pack instructions. For example, when a label is defined, the next instruction will never be packaged with the previous one. Whenever a branch and link instruction is called, it will

not be packaged with the next instruction so the return address will be valid. Nops are automatically inserted when necessary.

If you do not want the assembler automatically making these decisions, you can control the packaging and execution type (parallel or sequential) with the special execution symbols described in the next section.

## 8.3.2.3 Special Characters

';' and '#' are the line comment characters. Sub-instructions may be executed in order, in reverse-order, or in parallel. Instructions listed in the standard one-per-line format will be executed sequentially. To specify the executing order, use the following symbols:

- '->' Sequential with instruction on the left first.
- '<-' Sequential with instruction on the right first.
- '||' Parallel

The D10V syntax allows either one instruction per line, one instruction per line with the execution symbol, or two instructions per line. For example

abs a1 -> abs r0

Execute these sequentially. The instruction on the right is in the right container and is executed second.

abs r0 <- abs a1

Execute these reverse-sequentially. The instruction on the right is in the right container, and is executed first.

ld2w r2,@r8+ || mac a0,r0,r7

Execute these in parallel.

ld2w r2,@r8+ ||

mac a0,r0,r7

Two-line format. Execute these in parallel.

ld2w r2,@r8+

mac a0,r0,r7

Two-line format. Execute these sequentially. Assembler will put them in the proper containers.

ld2w r2,@r8+ ->

mac a0,r0,r7

Two-line format. Execute these sequentially. Same as above but second instruction will always go into right container.

Since '\$' has no special meaning, you may use it in symbol names.

## 8.3.2.4 Register Names

You can use the predefined symbols 'r0' through 'r15' to refer to the D10V registers. You can also use 'sp' as an alias for 'r15'. The accumulators are 'a0' and 'a1'. There are special

register-pair names that may optionally be used in opcodes that require even-numbered registers. Register names are not case sensitive.

### Register Pairs

r0-r1

r2-r3

r4-r5

r6-r7

r8-r9

r10-r11

r12-r13

r14-r15

The D10V also has predefined symbols for these control registers and status bits:

psw Processor Status Word

bpsw Backup Processor Status Word

pc Program Counter

bpc Backup Program Counter

rpt\_c Repeat Count

rpt\_s Repeat Start address

rpt\_e Repeat End address

mod\_s Modulo Start address

mod\_e Modulo End address

iba Instruction Break Address

f0 Flag 0

f1 Flag 1

@Rn

c Carry flag

## 8.3.2.5 Addressing Modes

as understands the following addressing modes for the D10V. Rn in the following refers to any of the numbered registers, but *not* the control registers.

Rn Register direct

QRn+ Register indirect with post-increment

Register indirect

@Rn- Register indirect with post-decrement

**Q-SP** Register indirect with pre-decrement

```
@(disp, Rn)
```

Register indirect with displacement

addr PC relative address (for branch or rep).

#imm Immediate data (the '#' is optional and ignored)

### 8.3.2.6 @WORD Modifier

Any symbol followed by @word will be replaced by the symbol's value shifted right by 2. This is used in situations such as loading a register with the address of a function (or any other code fragment). For example, if you want to load a register with the location of the function main then jump to that function, you could do it as follws:

```
ldi r2, main@word
jmp r2
```

## 8.3.3 Floating Point

The D10V has no hardware floating point, but the .float and .double directives generates IEEE floating-point numbers for compatibility with other development tools.

## 8.3.4 Opcodes

For detailed information on the D10V machine instruction set, see D10V Architecture: A VLIW Microprocessor for Multimedia Applications (Mitsubishi Electric Corp.). as implements all the standard D10V opcodes. The only changes are those described in the section on size modifiers

## 8.4 D30V Dependent Features

## **8.4.1** D30V Options

The Mitsubishi D30V version of as has a few machine dependent options.

- '-0' The D30V can often execute two sub-instructions in parallel. When this option is used, as will attempt to optimize its output by detecting when instructions can be executed in parallel.
- '-n' When this option is used, as will issue a warning every time it adds a nop instruction.
- '-N' When this option is used, as will issue a warning if it needs to insert a nop after a 32-bit multiply before a load or 16-bit multiply instruction.

## 8.4.2 Syntax

The D30V syntax is based on the syntax in Mitsubishi's D30V architecture manual. The differences are detailed below.

### 8.4.2.1 Size Modifiers

The D30V version of as uses the instruction names in the D30V Architecture Manual. However, the names in the manual are sometimes ambiguous. There are instruction names that can assemble to a short or long form opcode. How does the assembler pick the correct form? as will always pick the smallest form if it can. When dealing with a symbol that is not defined yet when a line is being assembled, it will always use the long form. If you need to force the assembler to use either the short or long form of the instruction, you can append either '.s' (short) or '.1' (long) to it. For example, if you are writing an assembly program and you want to do a branch to a symbol that is defined later in your program, you can write 'bra.s foo'. Objdump and GDB will always append '.s' or '.1' to instructions which have both short and long forms.

### 8.4.2.2 Sub-Instructions

The D30V assembler takes as input a series of instructions, either one-per-line, or in the special two-per-line format described in the next section. Some of these instructions will be short-form or sub-instructions. These sub-instructions can be packed into a single instruction. The assembler will do this automatically. It will also detect when it should not pack instructions. For example, when a label is defined, the next instruction will never be packaged with the previous one. Whenever a branch and link instruction is called, it will not be packaged with the next instruction so the return address will be valid. Nops are automatically inserted when necessary.

If you do not want the assembler automatically making these decisions, you can control the packaging and execution type (parallel or sequential) with the special execution symbols described in the next section.

## 8.4.2.3 Special Characters

'; and '# are the line comment characters. Sub-instructions may be executed in order, in reverse-order, or in parallel. Instructions listed in the standard one-per-line format will be executed sequentially unless you use the '-0' option.

To specify the executing order, use the following symbols:

'->' Sequential with instruction on the left first.

'<-' Sequential with instruction on the right first.

'II' Parallel

The D30V syntax allows either one instruction per line, one instruction per line with the execution symbol, or two instructions per line. For example

```
abs r2,r3 -> abs r4,r5
```

Execute these sequentially. The instruction on the right is in the right container and is executed second.

```
abs r2,r3 <- abs r4,r5
```

Execute these reverse-sequentially. The instruction on the right is in the right container, and is executed first.

```
abs r2,r3 || abs r4,r5
```

Execute these in parallel.

```
ldw r2,0(r3,r4) ||
mulx r6,r8,r9
```

Two-line format. Execute these in parallel.

```
mulx a0,r8,r9
stw r2,@(r3,r4)
```

Two-line format. Execute these sequentially unless '-0' option is used. If the '-0' option is used, the assembler will determine if the instructions could be done in parallel (the above two instructions can be done in parallel), and if so, emit them as parallel instructions. The assembler will put them in the proper containers. In the above example, the assembler will put the 'stw' instruction in left container and the 'mulx' instruction in the right container.

```
stw r2,0(r3,r4) -> mulx a0,r8,r9
```

Two-line format. Execute the 'stw' instruction followed by the 'mulx' instruction sequentially. The first instruction goes in the left container and the second instruction goes into right container. The assembler will give an error if the machine ordering constraints are violated.

```
stw r2,@(r3,r4) <-
mulx a0,r8,r9
```

Same as previous example, except that the 'mulx' instruction is executed before the 'stw' instruction.

Since '\$' has no special meaning, you may use it in symbol names.

## 8.4.2.4 Guarded Execution

as supports the full range of guarded execution directives for each instruction. Just append the directive after the instruction proper. The directives are:

'/tx' Execute the instruction if flag f0 is true.

'/fx' Execute the instruction if flag f0 is false.

'/xt' Execute the instruction if flag f1 is true.

'/xf' Execute the instruction if flag f1 is false.

'/tt' Execute the instruction if both flags f0 and f1 are true.

'/tf' Execute the instruction if flag f0 is true and flag f1 is false.

## 8.4.2.5 Register Names

You can use the predefined symbols 'r0' through 'r63' to refer to the D30V registers. You can also use 'sp' as an alias for 'r63' and 'link' as an alias for 'r62'. The accumulators are 'a0' and 'a1'.

The D30V also has predefined symbols for these control registers and status bits:

| psw   | Processor Status Word            |  |  |
|-------|----------------------------------|--|--|
| bpsw  | Backup Processor Status Word     |  |  |
| рс    | Program Counter                  |  |  |
| bpc   | Backup Program Counter           |  |  |
| rpt_c | Repeat Count                     |  |  |
| rpt_s | Repeat Start address             |  |  |
| rpt_e | Repeat End address               |  |  |
| mod_s | Modulo Start address             |  |  |
| mod_e | Modulo End address               |  |  |
| iba   | Instruction Break Address        |  |  |
| fO    | Flag 0                           |  |  |
| f1    | Flag 1                           |  |  |
| f2    | Flag 2                           |  |  |
| f3    | Flag 3                           |  |  |
| f4    | Flag 4                           |  |  |
| f5    | Flag 5                           |  |  |
| f6    | Flag 6                           |  |  |
| f7    | Flag 7                           |  |  |
| S     | Same as flag 4 (saturation flag) |  |  |
|       |                                  |  |  |

v Same as flag 5 (overflow flag)
va Same as flag 6 (sticky overflow flag)
c Same as flag 7 (carry/borrow flag)
b Same as flag 7 (carry/borrow flag)

# 8.4.2.6 Addressing Modes

as understands the following addressing modes for the D30V. Rn in the following refers to any of the numbered registers, but *not* the control registers.

RnRegister direct @RnRegister indirect @Rn+ Register indirect with post-increment @Rn-Register indirect with post-decrement @-SP Register indirect with pre-decrement @(disp, Rn) Register indirect with displacement addr PC relative address (for branch or rep). Immediate data (the '#' is optional and ignored) #imm

# 8.4.3 Floating Point

The D30V has no hardware floating point, but the .float and .double directives generates IEEE floating-point numbers for compatibility with other development tools.

## 8.4.4 Opcodes

For detailed information on the D30V machine instruction set, see D30V Architecture: A VLIW Microprocessor for Multimedia Applications (Mitsubishi Electric Corp.). as implements all the standard D30V opcodes. The only changes are those described in the section on size modifiers

# 8.5 H8/300 Dependent Features

## 8.5.1 Options

as has no additional command-line options for the Hitachi H8/300 family.

# 8.5.2 Syntax

## 8.5.2.1 Special Characters

';' is the line comment character.

'\$' can be used instead of a newline to separate statements. Therefore you may not use '\$' in symbol names on the H8/300.

# 8.5.2.2 Register Names

You can use predefined symbols of the form 'rnh' and 'rnl' to refer to the H8/300 registers as sixteen 8-bit general-purpose registers. n is a digit from '0' to '7'); for instance, both 'r0h' and 'r7l' are valid register names.

You can also use the eight predefined symbols 'rn' to refer to the H8/300 registers as 16-bit registers (you must use this form for addressing).

On the H8/300H, you can also use the eight predefined symbols 'ern' ('er0' . . . 'er7') to refer to the 32-bit general purpose registers.

The two control registers are called pc (program counter; a 16-bit register, except on the H8/300H where it is 24 bits) and ccr (condition code register; an 8-bit register). r7 is used as the stack pointer, and can also be called sp.

## 8.5.2.3 Addressing Modes

as understands the following addressing modes for the H8/300:

```
Register direct
rn
@rn
            Register indirect
@(d, rn)
@(d:16, rn)
@(d:24, rn)
            Register indirect: 16-bit or 24-bit displacement d from register n. (24-bit dis-
            placements are only meaningful on the H8/300H.)
@rn+
            Register indirect with post-increment
            Register indirect with pre-decrement
0-rn
Qaa.
@aa:8
@aa:16
            Absolute address aa. (The address size ':24' only makes sense on the H8/300H.)
@aa:24
```

#*xx* #*xx*:8 #*xx*:16

#xx:32 Immediate data xx. You may specify the ':8', ':16', or ':32' for clarity, if you wish; but as neither requires this nor uses it—the data size required is taken from context.

@@aa

QQaa:8 Memory indirect. You may specify the ':8' for clarity, if you wish; but as neither requires this nor uses it.

# 8.5.3 Floating Point

The H8/300 family has no hardware floating point, but the .float directive generates IEEE floating-point numbers for compatibility with other development tools.

# 8.5.4 H8/300 Machine Directives

as has only one machine-dependent directive for the H8/300:

.h8300h Recognize and emit additional instructions for the H8/300H variant, and also make .int emit 32-bit numbers rather than the usual (16-bit) for the H8/300 family.

On the H8/300 family (including the H8/300H) '.word' directives generate 16-bit numbers.

# 8.5.5 Opcodes

For detailed information on the H8/300 machine instruction set, see H8/300 Series Programming Manual (Hitachi ADE-602-025). For information specific to the H8/300H, see H8/300H Series Programming Manual (Hitachi).

as implements all the standard  ${\rm H8/300}$  opcodes. No additional pseudo-instructions are needed on this family.

Four H8/300 instructions (add, cmp, mov, sub) are defined with variants using the suffixes '.b', '.w', and '.1' to specify the size of a memory operand. as supports these suffixes, but does not require them; since one of the operands is always a register, as can deduce the correct size.

For example, since r0 refers to a 16-bit register,

```
mov r0,@foo
is equivalent to
mov.w r0,@foo
```

If you use the size suffixes, as issues a warning when the suffix and the register size do not match.

# 8.6 H8/500 Dependent Features

# 8.6.1 Options

as has no additional command-line options for the Hitachi H8/500 family.

# 8.6.2 Syntax

## 8.6.2.1 Special Characters

'!' is the line comment character.

';' can be used instead of a newline to separate statements.

Since '\$' has no special meaning, you may use it in symbol names.

# 8.6.2.2 Register Names

You can use the predefined symbols 'r0', 'r1', 'r2', 'r3', 'r4', 'r5', 'r6', and 'r7' to refer to the H8/500 registers.

The H8/500 also has these control registers:

cp code pointer

dp data pointer

bp base pointer

tp stack top pointer

ep extra pointer

sr status register

ccr condition code register

All registers are 16 bits long. To represent 32 bit numbers, use two adjacent registers; for distant memory addresses, use one of the segment pointers (cp for the program counter; dp for r0-r3; ep for r4 and r5; and tp for r6 and r7.

## 8.6.2.3 Addressing Modes

as understands the following addressing modes for the H8/500:

Rn Register direct

**QR**n Register indirect

@(d:8, Rn)

Register indirect with 8 bit signed displacement

@(d:16, Rn)

Register indirect with 16 bit signed displacement

**Q-R**n Register indirect with pre-decrement

| @Rn+   | Register indirect with post-increment |
|--------|---------------------------------------|
| @aa:8  | 8 bit absolute address                |
| @aa:16 | 16 bit absolute address               |
| #xx:8  | 8 bit immediate                       |
| #xx:16 | 16 bit immediate                      |

# 8.6.3 Floating Point

The H8/500 family has no hardware floating point, but the .float directive generates IEEE floating-point numbers for compatibility with other development tools.

# 8.6.4 H8/500 Machine Directives

as has no machine-dependent directives for the H8/500. However, on this platform the '.int' and '.word' directives generate 16-bit numbers.

# 8.6.5 Opcodes

For detailed information on the  $\rm H8/500$  machine instruction set, see  $\rm H8/500$  Series Programming Manual (Hitachi M21T001).

 $\tt as$  implements all the standard H8/500 opcodes. No additional pseudo-instructions are needed on this family.

# 8.7 HPPA Dependent Features

#### 8.7.1 Notes

As a back end for GNU CC as has been throughly tested and should work extremely well. We have tested it only minimally on hand written assembly code and no one has tested it much on the assembly output from the HP compilers.

The format of the debugging sections has changed since the original **as** port (version 1.3X) was released; therefore, you must rebuild all HPPA objects and libraries with the new assembler so that you can debug the final executable.

The HPPA as port generates a small subset of the relocations available in the SOM and ELF object file formats. Additional relocation support will be added as it becomes necessary.

# 8.7.2 Options

as has no machine-dependent command-line options for the HPPA.

# 8.7.3 Syntax

The assembler syntax closely follows the HPPA instruction set reference manual; assembler directives and general syntax closely follow the HPPA assembly language reference manual, with a few noteworthy differences.

First, a colon may immediately follow a label definition. This is simply for compatibility with how most assembly language programmers write code.

Some obscure expression parsing problems may affect hand written code which uses the spop instructions, or code which makes significant use of the! line separator.

as is much less forgiving about missing arguments and other similar oversights than the HP assembler. as notifies you of missing arguments as syntax errors; this is regarded as a feature, not a bug.

Finally, as allows you to use an external symbol without explicitly importing the symbol. *Warning:* in the future this will be an error for HPPA targets.

Special characters for HPPA targets include:

';' is the line comment character.

'!' can be used instead of a newline to separate statements.

Since '\$' has no special meaning, you may use it in symbol names.

# 8.7.4 Floating Point

The HPPA family uses IEEE floating-point numbers.

## 8.7.5 HPPA Assembler Directives

as for the HPPA supports many additional directives for compatibility with the native assembler. This section describes them only briefly. For detailed information on HPPA-specific assembler directives, see *HP9000 Series 800 Assembly Language Reference Manual* (HP 92432-90001).

as does not support the following assembler directives described in the HP manual:

.endm .liston
.enter .locct
.leave .macro

.listoff

Beyond those implemented for compatibility, as supports one additional assembler directive for the HPPA: .param. It conveys register argument locations for static functions. Its syntax closely follows the .export directive.

These are the additional directives in as for the HPPA:

- block n
- . blockz n Reserve n bytes of storage, and initialize them to zero.
- .call Mark the beginning of a procedure call. Only the special case with *no arguments* is allowed.
- .callinfo [ param=value, ... ] [ flag, ... ]

Specify a number of parameters and flags that define the environment for a procedure.

param may be any of 'frame' (frame size), 'entry\_gr' (end of general register range), 'entry\_fr' (end of float register range), 'entry\_sr' (end of space register range).

The values for flag are 'calls' or 'caller' (proc has subroutines), 'no\_calls' (proc does not call subroutines), 'save\_rp' (preserve return pointer), 'save\_sp' (proc preserves stack pointer), 'no\_unwind' (do not unwind this proc), 'hpux\_int' (proc is interrupt routine).

- .code Assemble into the standard section called '\$TEXT\$', subsection '\$CODE\$'.
- .copyright "string"

In the SOM object format, insert *string* into the object code, marked as a copyright string.

.copyright "string"

In the ELF object format, insert *string* into the object code, marked as a version string.

- .enter Not yet supported; the assembler rejects programs containing this directive.
- .entry Mark the beginning of a procedure.
- .exit Mark the end of a procedure.
- .export name [ ,typ ] [ ,param=r ]

Make a procedure *name* available to callers. *typ*, if present, must be one of 'absolute', 'code' (ELF only, not SOM), 'data', 'entry', 'data', 'entry', 'millicode', 'plabel', 'pri\_prog', or 'sec\_prog'.

param, if present, provides either relocation information for the procedure arguments and result, or a privilege level. param may be 'argwn' (where n ranges from 0 to 3, and indicates one of four one-word arguments); 'rtnval' (the procedure's result); or 'priv\_lev' (privilege level). For arguments or the result, r specifies how to relocate, and must be one of 'no' (not relocatable), 'gr' (argument is in general register), 'fr' (in floating point register), or 'fu' (upper half of float register). For 'priv\_lev', r is an integer.

.half n Define a two-byte integer constant n; synonym for the portable as directive .short.

## .import name [ ,typ ]

Converse of .export; make a procedure available to call. The arguments use the same conventions as the first two arguments for .export.

#### .label name

Define name as a label for the current assembly location.

.leave Not yet supported; the assembler rejects programs containing this directive.

#### .origin lc

Advance location counter to *lc*. Synonym for the [No value for 'as'] portable directive .org.

## .param name [ ,typ ] [ ,param=r ]

Similar to .export, but used for static procedures.

.proc Use preceding the first statement of a procedure.

.procend Use following the last statement of a procedure.

#### label .reg expr

Synonym for .equ; define label with the absolute expression expr as its value.

#### .space secname [ ,params ]

Switch to section secname, creating a new section by that name if necessary. You may only use params when creating a new section, not when switching to an existing one. secname may identify a section by number rather than by name.

If specified, the list params declares attributes of the section, identified by keywords. The keywords recognized are 'spnum=exp' (identify this section by the number exp, an absolute expression), 'sort=exp' (order sections according to this sort key when linking; exp is an absolute expression), 'unloadable' (section contains no loadable data), 'notdefined' (this section defined elsewhere), and 'private' (data in this section not available to other programs).

#### .spnum secnam

Allocate four bytes of storage, and initialize them with the section number of the section named *secnam*. (You can define the section number with the HPPA .space directive.)

# .string "str"

Copy the characters in the string str to the object file. See Section 3.6.1.1 [Strings], page 19, for information on escape sequences you can use in as strings.

Warning! The HPPA version of .string differs from the usual as definition: it does not write a zero byte after copying str.

.stringz "str"

Like .string, but appends a zero byte after copying str to object file.

.subspa name [, params]
.nsubspa name [, params]

Similar to .space, but selects a subsection name within the current section. You may only specify params when you create a subsection (in the first instance of .subspa for this name).

If specified, the list params declares attributes of the subsection, identified by keywords. The keywords recognized are 'quad=expr' ("quadrant" for this subsection), 'align=expr' (alignment for beginning of this subsection; a power of two), 'access=expr' (value for "access rights" field), 'sort=expr' (sorting order for this subspace in link), 'code\_only' (subsection contains only code), 'unloadable' (subsection cannot be loaded into memory), 'common' (subsection is common block), 'dup\_comm' (initialized data may have duplicate names), or 'zero' (subsection is all zeros, do not write in object file).

.nsubspa always creates a new subspace with the given name, even if one with the same name already exists.

.version "str"

Write str as version identifier in object code.

# 8.7.6 Opcodes

For detailed information on the HPPA machine instruction set, see *PA-RISC Architecture* and *Instruction Set Reference Manual* (HP 09740-90039).

# 8.8 ESA/390 Dependent Features

## 8.8.1 Notes

The ESA/390 as port is currently intended to be a back-end for the GNU CC compiler. It is not HLASM compatible, although it does support a subset of some of the HLASM directives. The only supported binary file format is ELF; none of the usual MVS/VM/OE/USS object file formats, such as ESD or XSD, are supported.

When used with the GNU CC compiler, the ESA/390 as will produce correct, fully relocated, functional binaries, and has been used to compile and execute large projects. However, many aspects should still be considered experimental; these include shared library support, dynamically loadable objects, and any relocation other than the 31-bit relocation.

## 8.8.2 Options

as has no machine-dependent command-line options for the ESA/390.

# 8.8.3 Syntax

The opcode/operand syntax follows the ESA/390 Principles of Operation manual; assembler directives and general syntax are loosely based on the prevailing AT&T/SVR4/ELF/Solaris style notation. HLASM-style directives are *not* supported for the most part, with the exception of those described herein.

A leading dot in front of directives is optional, and the case of directives is ignored; thus for example, .using and USING have the same effect.

A colon may immediately follow a label definition. This is simply for compatibility with how most assembly language programmers write code.

'#' is the line comment character.

';' can be used instead of a newline to separate statements.

Since '\$' has no special meaning, you may use it in symbol names.

Registers can be given the symbolic names r0..r15, fp0, fp2, fp4, fp6. By using thesse symbolic names, as can detect simple syntax errors. The name rarg or r.arg is a synonym for r11, rtca or r.tca for r12, sp, r.sp, dsa r.dsa for r13, lr or r.lr for r14, rbase or r.base for r3 and rpgt or r.pgt for r4.

'\*' is the current location counter. Unlike '.' it is always relative to the last USING directive. Note that this means that expressions cannot use multiplication, as any occurence of '\*' will be interpreted as a location counter.

All labels are relative to the last USING. Thus, branches to a label always imply the use of base+displacement.

Many of the usual forms of address constants / address literals are supported. Thus,

```
.using *,r3
L r15,=A(some_routine)
LM r6,r7,=V(some_longlong_extern)
A r1,=F'12'
AH r0,=H'42'
```

```
ME r6,=E'3.1416'
MD r6,=D'3.14159265358979'
O r6,=XL4'cacad0d0'
.ltorg
```

should all behave as expected: that is, an entry in the literal pool will be created (or reused if it already exists), and the instruction operands will be the displacement into the literal pool using the current base register (as last declared with the .using directive).

# 8.8.4 Floating Point

The assembler generates only IEEE floating-point numbers. The older floiating point formats are not supported.

# 8.8.5 ESA/390 Assembler Directives

as for the  $\mathrm{ESA}/390$  supports all of the standard  $\mathrm{ELF}/\mathrm{SVR4}$  assembler directives that are documented in the main part of this documentation. Several additional directives are supported in order to implement the  $\mathrm{ESA}/390$  addressing model. The most important of these are .using and .ltorg

These are the additional directives in as for the ESA/390:

.dc A small subset of the usual DC directive is supported.

.drop regno

Stop using regno as the base register. The regno must have been previously declared with a .using directive in the same section as the current section.

.ebcdic string

Emit the EBCDIC equivalent of the indicated string. The emitted string will be null terminated. Note that the directives .string etc. emit ascii strings by default.

EQU The standard HLASM-style EQU directive is not supported; however, the standard as directive .equ can be used to the same effect.

.ltorg Dump the literal pool accumulated so far; begin a new literal pool. The literal pool will be written in the current section; in order to generate correct assembly, a .using must have been previously specified in the same section.

.using expr, regno

Use regno as the base register for all subsequent RX, RS, and SS form instructions. The expr will be evaluated to obtain the base address; usually, expr will merely be '\*'.

This assembler allows two .using directives to be simultaneously outstanding, one in the .text section, and one in another section (typically, the .data section). This feature allows dynamically loaded objects to be implemented in a relatively straightforward way. A .using directive must always be specified in the .text section; this will specify the base register that will be used for branches in the .text section. A second .using may be specified in another section; this will specify the base register that is used for non-label address

literals. When a second .using is specified, then the subsequent .ltorg must be put in the same section; otherwise an error will result.

Thus, for example, the following code uses r3 to address branch targets and r4 to address the literal pool, which has been written to the .data section. The is, the constants =A(some\_routine), =H'42' and =E'3.1416' will all appear in the .data section.

```
.data
.using LITPOOL,r4
.text
BASR r3,0
.using *,r3
        В
                 START
.long LITPOOL
START:
L r4,4(,r3)
L r15,=A(some_routine)
LTR r15, r15
BNE LABEL
AH r0,=H'42'
LABEL:
ME r6,=E'3.1416'
.data
LITPOOL:
.ltorg
```

Note that this dual-.using directive semantics extends and is not compatible with HLASM semantics. Note that this assembler directive does not support the full range of HLASM semantics.

# 8.8.6 Opcodes

For detailed information on the ESA/390 machine instruction set, see ESA/390 Principles of Operation (IBM Publication Number DZ9AR004).

# 8.9 80386 Dependent Features

# 8.9.1 Options

The 80386 has no machine dependent options.

# 8.9.2 AT&T Syntax versus Intel Syntax

as now supports assembly using Intel assembler syntax. .intel\_syntax selects Intel mode, and .att\_syntax switches back to the usual AT&T mode for compatibility with the output of gcc. Either of these directives may have an optional argument, prefix, or noprefix specifying whether registers require a '%' prefix. AT&T System V/386 assembler syntax is quite different from Intel syntax. We mention these differences because almost all 80386 documents use Intel syntax. Notable differences between the two syntaxes are:

- AT&T immediate operands are preceded by '\$'; Intel immediate operands are undelimited (Intel 'push 4' is AT&T 'push1 \$4'). AT&T register operands are preceded by '%'; Intel register operands are undelimited. AT&T absolute (as opposed to PC relative) jump/call operands are prefixed by '\*'; they are undelimited in Intel syntax.
- AT&T and Intel syntax use the opposite order for source and destination operands. Intel 'add eax, 4' is 'addl \$4, %eax'. The 'source, dest' convention is maintained for compatibility with previous Unix assemblers. Note that instructions with more than one source operand, such as the 'enter' instruction, do *not* have reversed order. Section 8.9.11 [i386-Bugs], page 91.
- In AT&T syntax the size of memory operands is determined from the last character of the instruction mnemonic. Mnemonic suffixes of 'b', 'w', and 'l' specify byte (8-bit), word (16-bit), and long (32-bit) memory references. Intel syntax accomplishes this by prefixing memory operands (not the instruction mnemonics) with 'byte ptr', 'word ptr', and 'dword ptr'. Thus, Intel 'mov al, byte ptr foo' is 'movb foo, %al' in AT&T syntax.
- Immediate form long jumps and calls are 'lcall/ljmp \$section, \$offset' in AT&T syntax; the Intel syntax is 'call/jmp far section: offset'. Also, the far return instruction is 'lret \$stack-adjust' in AT&T syntax; Intel syntax is 'ret far stack-adjust'.
- The AT&T assembler does not provide support for multiple section programs. Unix style systems expect all programs to be single sections.

## 8.9.3 Instruction Naming

Instruction mnemonics are suffixed with one character modifiers which specify the size of operands. The letters 'b', 'w', and 'l' specify byte, word, and long operands. If no suffix is specified by an instruction then as tries to fill in the missing suffix based on the destination register operand (the last one by convention). Thus, 'mov %ax, %bx' is equivalent to 'movw %ax, %bx'; also, 'mov \$1, %bx' is equivalent to 'movw \$1, %bx'. Note that this is incompatible with the AT&T Unix assembler which assumes that a missing mnemonic suffix implies long operand size. (This incompatibility does not affect compiler output since compilers always explicitly specify the mnemonic suffix.)

Almost all instructions have the same names in AT&T and Intel format. There are a few exceptions. The sign extend and zero extend instructions need two sizes to specify them. They need a size to sign/zero extend from and a size to zero extend to. This is accomplished by using two instruction mnemonic suffixes in AT&T syntax. Base names for sign extend and zero extend are 'movs...' and 'movz...' in AT&T syntax ('movsx' and 'movzx' in Intel syntax). The instruction mnemonic suffixes are tacked on to this base name, the from suffix before the to suffix. Thus, 'movsbl %al, %edx' is AT&T syntax for "move sign extend from %al to %edx." Possible suffixes, thus, are 'bl' (from byte to long), 'bw' (from byte to word), and 'wl' (from word to long).

The Intel-syntax conversion instructions

- 'cbw' sign-extend byte in '%al' to word in '%ax',
- 'cwde' sign-extend word in '%ax' to long in '%eax',
- 'cwd' sign-extend word in '%ax' to long in '%dx:%ax',
- 'cdq' sign-extend dword in '%eax' to quad in '%edx: %eax',

are called 'cbtw', 'cwtl', 'cwtd', and 'cltd' in AT&T naming. as accepts either naming for these instructions.

Far call/jump instructions are 'lcall' and 'ljmp' in AT&T syntax, but are 'call far' and 'jump far' in Intel convention.

# 8.9.4 Register Naming

Register operands are always prefixed with '%'. The 80386 registers consist of

- the 8 32-bit registers '%eax' (the accumulator), '%ebx', '%ecx', '%edx', '%edi', '%esi', '%ebp' (the frame pointer), and '%esp' (the stack pointer).
- the 8 16-bit low-ends of these: '%ax', '%bx', '%cx', '%dx', '%di', '%si', '%bp', and '%sp'.
- the 8 8-bit registers: '%ah', '%al', '%bh', '%bl', '%ch', '%cl', '%dh', and '%dl' (These are the high-bytes and low-bytes of '%ax', '%bx', '%cx', and '%dx')
- the 6 section registers '%cs' (code section), '%ds' (data section), '%ss' (stack section), '%es', '%fs', and '%gs'.
- the 3 processor control registers '%cr0', '%cr2', and '%cr3'.
- the 6 debug registers '%db0', '%db1', '%db2', '%db3', '%db6', and '%db7'.
- the 2 test registers '%tr6' and '%tr7'.
- the 8 floating point register stack '%st' or equivalently '%st(0)', '%st(1)', '%st(2)', '%st(3)', '%st(4)', '%st(5)', '%st(6)', and '%st(7)'.

#### 8.9.5 Instruction Prefixes

Instruction prefixes are used to modify the following instruction. They are used to repeat string instructions, to provide section overrides, to perform bus lock operations, and to change operand and address sizes. (Most instructions that normally operate on 32-bit operands will use 16-bit operands if the instruction has an "operand size" prefix.) Instruction prefixes are best written on the same line as the instruction they act upon. For example, the 'scas' (scan string) instruction is repeated with:

```
repne scas %es:(%edi),%al
```

You may also place prefixes on the lines immediately preceding the instruction, but this circumvents checks that as does with prefixes, and will not work with all prefixes.

Here is a list of instruction prefixes:

- Section override prefixes 'cs', 'ds', 'ss', 'es', 'fs', 'gs'. These are automatically added by specifying using the section:memory-operand form for memory references.
- Operand/Address size prefixes 'data16' and 'addr16' change 32-bit operands/addresses into 16-bit operands/addresses, while 'data32' and 'addr32' change 16-bit ones (in a .code16 section) into 32-bit operands/addresses. These prefixes must appear on the same line of code as the instruction they modify. For example, in a 16-bit .code16 section, you might write:

```
addr32 jmpl *(%ebx)
```

- The bus lock prefix 'lock' inhibits interrupts during execution of the instruction it precedes. (This is only valid with certain instructions; see a 80386 manual for details).
- The wait for coprocessor prefix 'wait' waits for the coprocessor to complete the current instruction. This should never be needed for the 80386/80387 combination.
- The 'rep', 'repe', and 'repne' prefixes are added to string instructions to make them repeat '%ecx' times ('%cx' times if the current address size is 16-bits).

# 8.9.6 Memory References

An Intel syntax indirect memory reference of the form

section: [base + index\*scale + disp]

is translated into the AT&T syntax

section: disp(base, index, scale)

where base and index are the optional 32-bit base and index registers, disp is the optional displacement, and scale, taking the values 1, 2, 4, and 8, multiplies index to calculate the address of the operand. If no scale is specified, scale is taken to be 1. section specifies the optional section register for the memory operand, and may override the default section register (see a 80386 manual for section register defaults). Note that section overrides in AT&T syntax must be preceded by a '%'. If you specify a section override which coincides with the default section register, as does not output any section register override prefixes to assemble the given instruction. Thus, section overrides can be specified to emphasize which section register is used for a given memory operand.

Here are some examples of Intel and AT&T style memory references:

```
AT&T: '-4(%ebp)', Intel: '[ebp - 4]'
```

base is '%ebp'; disp is '-4'. section is missing, and the default section is used ('%ss' for addressing with '%ebp' as the base register). index, scale are both missing.

```
AT&T: 'foo(, %eax, 4)', Intel: '[foo + eax*4]'
```

index is '%eax' (scaled by a scale 4); disp is 'foo'. All other fields are missing. The section register here defaults to '%ds'.

```
AT&T: 'foo(,1)'; Intel '[foo]'
```

This uses the value pointed to by 'foo' as a memory operand. Note that base and index are both missing, but there is only one ','. This is a syntactic exception.

AT&T: '%gs:foo'; Intel 'gs:foo'

This selects the contents of the variable 'foo' with section register section being '%gs'.

Absolute (as opposed to PC relative) call and jump operands must be prefixed with '\*'. If no '\*' is specified, as always chooses PC relative addressing for jump/call labels.

Any instruction that has a memory operand, but no register operand, *must* specify its size (byte, word, or long) with an instruction mnemonic suffix ('b', 'w', or 'l', respectively).

# 8.9.7 Handling of Jump Instructions

Jump instructions are always optimized to use the smallest possible displacements. This is accomplished by using byte (8-bit) displacement jumps whenever the target is sufficiently close. If a byte displacement is insufficient a long (32-bit) displacement is used. We do not support word (16-bit) displacement jumps in 32-bit mode (i.e. prefixing the jump instruction with the 'data16' instruction prefix), since the 80386 insists upon masking '%eip' to 16 bits after the word displacement is added.

Note that the 'jcxz', 'jecxz', 'loop', 'loopz', 'loope', 'loopnz' and 'loopne' instructions only come in byte displacements, so that if you use these instructions (gcc does not use them) you may get an error message (and incorrect code). The AT&T 80386 assembler tries to get around this problem by expanding 'jcxz foo' to

```
jcxz cx_zero
jmp cx_nonzero
cx_zero: jmp foo
cx_nonzero:
```

## 8.9.8 Floating Point

All 80387 floating point types except packed BCD are supported. (BCD support may be added without much difficulty). These data types are 16-, 32-, and 64- bit integers, and single (32-bit), double (64-bit), and extended (80-bit) precision floating point. Each supported type has an instruction mnemonic suffix and a constructor associated with it. Instruction mnemonic suffixes specify the operand's data type. Constructors build these data types into memory.

- Floating point constructors are '.float' or '.single', '.double', and '.tfloat' for 32-, 64-, and 80-bit formats. These correspond to instruction mnemonic suffixes 's', '1', and 't'. 't' stands for 80-bit (ten byte) real. The 80387 only supports this format via the 'fldt' (load 80-bit real to stack top) and 'fstpt' (store 80-bit real and pop stack) instructions.
- Integer constructors are '.word', '.long' or '.int', and '.quad' for the 16-, 32-, and 64-bit integer formats. The corresponding instruction mnemonic suffixes are 's' (single), '1' (long), and 'q' (quad). As with the 80-bit real format, the 64-bit 'q' format is only

present in the 'fildq' (load quad integer to stack top) and 'fistpq' (store quad integer and pop stack) instructions.

Register to register operations should not use instruction mnemonic suffixes. 'fstl %st, %st(1)' will give a warning, and be assembled as if you wrote 'fst %st, %st(1)', since all register to register operations use 80-bit floating point operands. (Contrast this with 'fstl %st, mem', which converts '%st' from 80-bit to 64-bit floating point format, then stores the result in the 4 byte location 'mem')

## 8.9.9 Intel's MMX and AMD's 3DNow! SIMD Operations

as supports Intel's MMX instruction set (SIMD instructions for integer data), available on Intel's Pentium MMX processors and Pentium II processors, AMD's K6 and K6-2 processors, Cyrix' M2 processor, and probably others. It also supports AMD's 3DNow! instruction set (SIMD instructions for 32-bit floating point data) available on AMD's K6-2 processor and possibly others in the future.

Currently, as does not support Intel's floating point SIMD, Katmai (KNI).

The eight 64-bit MMX operands, also used by 3DNow!, are called '%mm0', '%mm1', ... '%mm7'. They contain eight 8-bit integers, four 16-bit integers, two 32-bit integers, one 64-bit integer, or two 32-bit floating point values. The MMX registers cannot be used at the same time as the floating point stack.

See Intel and AMD documentation, keeping in mind that the operand order in instructions is reversed from the Intel syntax.

# 8.9.10 Writing 16-bit Code

While as normally writes only "pure" 32-bit i386 code, it also supports writing code to run in real mode or in 16-bit protected mode code segments. To do this, put a '.code16' or '.code16gcc' directive before the assembly language instructions to be run in 16-bit mode. You can switch as back to writing normal 32-bit code with the '.code32' directive.

'.code16gcc' provides experimental support for generating 16-bit code from gcc, and differs from '.code16' in that 'call', 'ret', 'enter', 'leave', 'push', 'pop', 'pusha', 'popa', 'pushf', and 'popf' instructions default to 32-bit size. This is so that the stack pointer is manipulated in the same way over function calls, allowing access to function parameters at the same stack offsets as in 32-bit mode. '.code16gcc' also automatically adds address size prefixes where necessary to use the 32-bit addressing modes that gcc generates.

The code which as generates in 16-bit mode will not necessarily run on a 16-bit pre-80386 processor. To write code that runs on such a processor, you must refrain from using any 32-bit constructs which require as to output address or operand size prefixes.

Note that writing 16-bit code instructions by explicitly specifying a prefix or an instruction mnemonic suffix within a 32-bit code section generates different machine instructions than those generated for a 16-bit code segment. In a 32-bit code section, the following code generates the machine opcode bytes '66 6a 04', which pushes the value '4' onto the stack, decrementing '%esp' by 2.

The same code in a 16-bit code section would generate the machine opcode bytes '6a 04' (ie. without the operand size prefix), which is correct since the processor default operand size is assumed to be 16 bits in a 16-bit code section.

# 8.9.11 AT&T Syntax bugs

The UnixWare assembler, and probably other AT&T derived ix86 Unix assemblers, generate floating point instructions with reversed source and destination registers in certain cases. Unfortunately, gcc and possibly many other programs use this reversed syntax, so we're stuck with it.

For example

fsub %st, %st(3)

results in '%st(3)' being updated to '%st - %st(3)' rather than the expected '%st(3) - %st'. This happens with all the non-commutative arithmetic floating point operations with two register operands where the source register is '%st' and the destination register is '%st(i)'.

# 8.9.12 Specifying CPU Architecture

as may be told to assemble for a particular CPU architecture with the .arch cpu\_type directive. This directive enables a warning when gas detects an instruction that is not supported on the CPU specified. The choices for cpu\_type are:

| 'i8086'      | 'i186' | 'i286'   | 'i386'    |
|--------------|--------|----------|-----------|
| 'i486'       | 'i586' | 'i686'   | 'pentium' |
| 'pentiumpro' | 'k6'   | 'athlon' |           |

Apart from the warning, there is only one other effect on as operation; If you specify a CPU other than 'i486', then shift by one instructions such as 'sarl \$1, %eax' will automatically use a two byte opcode sequence. The larger three byte opcode sequence is used on the 486 (and when no architecture is specified) because it executes faster on the 486. Note that you can explicitly request the two byte opcode by writing 'sarl %eax'.

#### 8.9.13 Notes

There is some trickery concerning the 'mul' and 'imul' instructions that deserves mention. The 16-, 32-, and 64-bit expanding multiplies (base opcode 'Oxf6'; extension 4 for 'mul' and 5 for 'imul') can be output only in the one operand form. Thus, 'imul %ebx, %eax' does not select the expanding multiply; the expanding multiply would clobber the '%edx' register, and this would confuse gcc output. Use 'imul %ebx' to get the 64-bit product in '%edx: %eax'.

We have added a two operand form of 'imul' when the first operand is an immediate mode expression and the second operand is a register. This is just a shorthand, so that, multiplying '%eax' by 69, for example, can be done with 'imul \$69, %eax' rather than 'imul \$69, %eax, %eax'.

# 8.10 Intel i860 Dependent Features

#### 8.10.1 i860 Notes

This is a fairly complete i860 assembler which is compatible with the UNIX System V/860 Release 4 assembler. However, it does not currently support SVR4 PIC (i.e., @GOT, @GOTOFF, @PLT).

Like the SVR4/860 assembler, the output object format is ELF32. Currently, this is the only supported object format. If there is sufficient interest, other formats such as COFF may be implemented.

## 8.10.2 i860 Command-line Options

## 8.10.2.1 SVR4 compatibility options

-V Print assembler version.

-Qy Ignored.

-Qn Ignored.

## 8.10.2.2 Other options

-EL Select little endian output (this is the default).

-EB Select big endian output. Note that the i860 always reads instructions as little endian data, so this option only effects data and not instructions.

#### -mwarn-expand

Emit a warning message if any pseudo-instruction expansions occurred. For example, a or instruction with an immediate larger than 16-bits will be expanded into two instructions. This is a very undesirable feature to rely on, so this flag can help detect any code where it happens. One use of it, for instance, has been to find and eliminate any place where gcc may emit these pseudo-instructions.

#### 8.10.3 i860 Machine Directives

- .dual Enter dual instruction mode. While this directive is supported, the preferred way to use dual instruction mode is to explicitly code the dual bit with the d. prefix.
- .enddual Exit dual instruction mode. While this directive is supported, the preferred way to use dual instruction mode is to explicitly code the dual bit with the d. prefix.
- .atmp Change the temporary register used when expanding pseudo operations. The default register is r31.

## 8.10.4 i860 Opcodes

All of the Intel i860 machine instructions are supported. Please see either i860 Microprocessor Programmer's Reference Manual or i860 Microprocessor Architecture for more information.

# 8.10.4.1 Other instruction support (pseudo-instructions)

For compatibility with some other i860 assemblers, a number of pseudo-instructions are supported. While these are supported, they are a very undesirable feature that should be avoided – in particular, when they result in an expansion to multiple actual i860 instructions. Below are the pseudo-instructions that result in expansions.

• Load large immediate into general register:

The pseudo-instruction mov imm, %rn (where the immediate does not fit within a signed 16-bit field) will be expanded into:

```
orh large_imm@h,%r0,%rn or large_imm@l,%rn,%rn
```

• Load/store with relocatable address expression:

For example, the pseudo-instruction ld.b addr, %rn will be expanded into:

```
orh addr_exp@ha,%r0,%r31
ld.l addr_exp@l(%r31),%rn
```

The analogous expansions apply to ld.x, st.x, fld.x, pfld.x, fst.x, and pst.x as well.

• Signed large immediate with add/subtract:

If any of the arithmetic operations adds, addu, subs, subu are used with an immediate larger than 16-bits (signed), then they will be expanded. For instance, the pseudo-instruction adds large\_imm, %rx, %rn expands to:

```
orh large_imm@h,%r0,%r31
or large_imm@l,%r31,%r31
adds %r31,%rx,%rn
```

• Unsigned large immediate with logical operations:

Logical operations (or, andnot, or, xor) also result in expansions. The pseudo-instruction or large\_imm, %rx, %rn results in:

```
orh large_imm@h,%rx,%r31
or large_imm@l,%r31,%rn
```

Similarly for the others, except for and which expands to:

```
andnot (-1 - large_imm)@h,%rx,%r31
andnot (-1 - large_imm)@l,%r31,%rn
```

# 8.11 Intel 80960 Dependent Features

# 8.11.1 i960 Command-line Options

```
-ACA | -ACA_A | -ACB | -ACC | -AKA | -AKB | -AKC | -AMC
```

Select the 80960 architecture. Instructions or features not supported by the selected architecture cause fatal errors.

'-ACA' is equivalent to '-ACA\_A'; '-AKC' is equivalent to '-AMC'. Synonyms are provided for compatibility with other tools.

If you do not specify any of these options, as generates code for any instruction or feature that is supported by *some* version of the 960 (even if this means mixing architectures!). In principle, as attempts to deduce the minimal sufficient processor type if none is specified; depending on the object code format, the processor type may be recorded in the object file. If it is critical that the as output match a specific architecture, specify that architecture explicitly.

Add code to collect information about conditional branches taken, for later optimization using branch prediction bits. (The conditional branch instructions have branch prediction bits in the CA, CB, and CC architectures.) If BR represents a conditional branch instruction, the following represents the code generated by the assembler when '-b' is specified:

The counter following a branch records the number of times that branch was not taken; the differenc between the two counters is the number of times the branch was taken.

A table of every such Label is also generated, so that the external postprocessor gbr960 (supplied by Intel) can locate all the counters. This table is always labelled '\_\_BRANCH\_TABLE\_\_'; this is a local symbol to permit collecting statistics for many separate object files. The table is word aligned, and begins with a two-word header. The first word, initialized to 0, is used in maintaining linked lists of branch tables. The second word is a count of the number of entries in the table, which follow immediately: each is a word, pointing to one of the labels illustrated above.

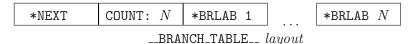

The first word of the header is used to locate multiple branch tables, since each object file may contain one. Normally the links are maintained with a call to an initialization routine, placed at the beginning of each function in the file. The GNU C compiler generates these calls automatically when you give it a '-b' option. For further details, see the documentation of 'gbr960'.

#### -no-relax

Normally, Compare-and-Branch instructions with targets that require displacements greater than 13 bits (or that have external targets) are replaced with the corresponding compare (or 'chkbit') and branch instructions. You can use the '-no-relax' option to specify that as should generate errors instead, if the target displacement is larger than 13 bits.

This option does not affect the Compare-and-Jump instructions; the code emitted for them is *always* adjusted when necessary (depending on displacement size), regardless of whether you use '-no-relax'.

# 8.11.2 Floating Point

as generates IEEE floating-point numbers for the directives '.float', '.double', '.extended', and '.single'.

### 8.11.3 i960 Machine Directives

.bss symbol, length, align

Reserve *length* bytes in the bss section for a local *symbol*, aligned to the power of two specified by *align*. *length* and *align* must be positive absolute expressions. This directive differs from '.lcomm' only in that it permits you to specify an alignment. See Section 7.41 [.lcomm], page 43.

## .extended flonums

.extended expects zero or more flonums, separated by commas; for each flonum, '.extended' emits an IEEE extended-format (80-bit) floating-point number.

#### .leafproc call-lab, bal-lab

You can use the '.leafproc' directive in conjunction with the optimized callj instruction to enable faster calls of leaf procedures. If a procedure is known to call no other procedures, you may define an entry point that skips procedure prolog code (and that does not depend on system-supplied saved context), and declare it as the bal-lab using '.leafproc'. If the procedure also has an entry point that goes through the normal prolog, you can specify that entry point as call-lab.

A '.leafproc' declaration is meant for use in conjunction with the optimized call instruction 'callj'; the directive records the data needed later to choose between converting the 'callj' into a bal or a call.

call-lab is optional; if only one argument is present, or if the two arguments are identical, the single argument is assumed to be the bal entry point.

.sysproc name, index

The '.sysproc' directive defines a name for a system procedure. After you define it using '.sysproc', you can use *name* to refer to the system procedure identified by *index* when calling procedures with the optimized call instruction 'callj'.

Both arguments are required; index must be between 0 and 31 (inclusive).

# 8.11.4 i960 Opcodes

All Intel 960 machine instructions are supported; see Section 8.11.1 [i960 Command-line Options], page 94 for a discussion of selecting the instruction subset for a particular 960 architecture.

Some opcodes are processed beyond simply emitting a single corresponding instruction: 'callj', and Compare-and-Branch or Compare-and-Jump instructions with target displacements larger than 13 bits.

## 8.11.4.1 callj

You can write callj to have the assembler or the linker determine the most appropriate form of subroutine call: 'call', 'bal', or 'calls'. If the assembly source contains enough information—a '.leafproc' or '.sysproc' directive defining the operand—then as translates the callj; if not, it simply emits the callj, leaving it for the linker to resolve.

# 8.11.4.2 Compare-and-Branch

The 960 architectures provide combined Compare-and-Branch instructions that permit you to store the branch target in the lower 13 bits of the instruction word itself. However, if you specify a branch target far enough away that its address won't fit in 13 bits, the assembler can either issue an error, or convert your Compare-and-Branch instruction into separate instructions to do the compare and the branch.

Whether as gives an error or expands the instruction depends on two choices you can make: whether you use the '-no-relax' option, and whether you use a "Compare and Branch" instruction or a "Compare and Jump" instruction. The "Jump" instructions are always expanded if necessary; the "Branch" instructions are expanded when necessary unless you specify -no-relax—in which case as gives an error instead.

These are the Compare-and-Branch instructions, their "Jump" variants, and the instruction pairs they may expand into:

# Compare and Branch Jump Expanded to bbc chkbit; bno bbs cmpibe cmpije cmpi; be cmpibg cmpijg cmpi; bg

| cmpibge cmpibl | cmpijge<br>cmpijl | <pre>cmpi; cmpi;</pre> | bge<br>bl |
|----------------|-------------------|------------------------|-----------|
| cmpible        | cmpijle           | cmpi;                  | ble       |
| cmpibno        | cmpijno           | cmpi;                  | bno       |
| cmpibne        | ${\tt cmpijne}$   | cmpi;                  | bne       |
| cmpibo         | cmpijo            | cmpi;                  | bo        |
| cmpobe         | cmpoje            | cmpo;                  | be        |
| cmpobg         | ${\tt cmpojg}$    | cmpo;                  | bg        |
| cmpobge        | ${\tt cmpojge}$   | cmpo;                  | bge       |
| cmpobl         | cmpojl            | cmpo;                  | bl        |
| cmpoble        | ${\tt cmpojle}$   | cmpo;                  | ble       |
| cmpobne        | cmpojne           | cmpo;                  | bne       |
|                |                   |                        |           |

# 8.12 M32R Dependent Features

# 8.12.1 M32R Options

The Mitsubishi M32R version of as has a few machine dependent options:

-m32rx as can assemble code for several different members of the Mitsubishi M32R family. Normally the default is to assemble code for the M32R microprocessor. This option may be used to change the default to the M32RX microprocessor, which adds some more instructions to the basic M32R instruction set, and some additional parameters to some of the original instructions.

-m32r This option can be used to restore the assembler's default behaviour of assembling for the M32R microprocessor. This can be useful if the default has been changed by a previous command line option.

## -warn-explicit-parallel-conflicts

Instructs as to produce warning messages when questionable parallel instructions are encountered. This option is enabled by default, but gcc disables it when it invokes as directly. Questionable instructions are those whoes behaviour would be different if they were executed sequentially. For example the code fragment 'mv r1, r2 || mv r3, r1' produces a different result from 'mv r1, r2 \n mv r3, r1' since the former moves r1 into r3 and then r2 into r1, whereas the later moves r2 into r1 and r3.

-Wp This is a shorter synonym for the -warn-explicit-parallel-conflicts option.

#### -no-warn-explicit-parallel-conflicts

Instructs as not to produce warning messages when questionable parallel instructions are encountered.

-Wnp This is a shorter synonym for the -no-warn-explicit-parallel-conflicts option.

## **8.12.2** M32R Warnings

There are several warning and error messages that can be produced by as which are specific to the M32R:

output of 1st instruction is the same as an input to 2nd instruction - is this intentional ?

This message is only produced if warnings for explicit parallel conflicts have been enabled. It indicates that the assembler has encountered a parallel instruction in which the destination register of the left hand instruction is used as an input register in the right hand instruction. For example in this code fragment 'mv r1, r2 | | neg r3, r1' register r1 is the destination of the move instruction and the input to the neg instruction.

output of 2nd instruction is the same as an input to 1st instruction - is this intentional ?

This message is only produced if warnings for explicit parallel conflicts have been enabled. It indicates that the assembler has encountered a parallel instruction in which the destination register of the right hand instruction is used as an input register in the left hand instruction. For example in this code fragment 'mv r1, r2 | | neg r2, r3' register r2 is the destination of the neg instruction and the input to the move instruction.

#### instruction '...' is for the M32RX only

This message is produced when the assembler encounters an instruction which is only supported by the M32Rx processor, and the '-m32rx' command line flag has not been specified to allow assembly of such instructions.

#### unknown instruction '...'

This message is produced when the assembler encounters an instruction which it doe snot recognise.

#### only the NOP instruction can be issued in parallel on the m32r

This message is produced when the assembler encounters a parallel instruction which does not involve a NOP instruction and the '-m32rx' command line flag has not been specified. Only the M32Rx processor is able to execute two instructions in parallel.

## instruction '...' cannot be executed in parallel.

This message is produced when the assembler encounters a parallel instruction which is made up of one or two instructions which cannot be executed in parallel.

#### Instructions share the same execution pipeline

This message is produced when the assembler encounters a parallel instruction whoes components both use the same execution pipeline.

#### Instructions write to the same destination register.

This message is produced when the assembler encounters a parallel instruction where both components attempt to modify the same register. For example these code fragments will produce this message: 'mv r1, r2 || neg r1, r3' 'j1 r0 || mv r14, r1' 'st r2, @-r1 || mv r1, r3' 'mv r1, r2 || ld r0, @r1+' 'cmp r1, r2 || addx r3, r4' (Both write to the condition bit)

# 8.13 M680x0 Dependent Features

## 8.13.1 M680x0 Options

The Motorola 680x0 version of as has a few machine dependent options:

'-1' You can use the '-1' option to shorten the size of references to undefined symbols. If you do not use the '-1' option, references to undefined symbols are wide enough for a full long (32 bits). (Since as cannot know where these symbols end up, as can only allocate space for the linker to fill in later. Since as does not know how far away these symbols are, it allocates as much space as it can.) If you use this option, the references are only one word wide (16 bits). This may be useful if you want the object file to be as small as possible, and you know that the relevant symbols are always less than 17 bits away.

#### '--register-prefix-optional'

For some configurations, especially those where the compiler normally does not prepend an underscore to the names of user variables, the assembler requires a '%' before any use of a register name. This is intended to let the assembler distinguish between C variables and functions named 'a0' through 'a7', and so on. The '%' is always accepted, but is not required for certain configurations, notably 'sun3'. The '--register-prefix-optional' option may be used to permit omitting the '%' even for configurations for which it is normally required. If this is done, it will generally be impossible to refer to C variables and functions with the same names as register names.

#### '--bitwise-or'

Normally the character '|' is treated as a comment character, which means that it can not be used in expressions. The '--bitwise-or' option turns '|' into a normal character. In this mode, you must either use C style comments, or start comments with a '#' character at the beginning of a line.

#### '--base-size-default-16 --base-size-default-32'

If you use an addressing mode with a base register without specifying the size, as will normally use the full 32 bit value. For example, the addressing mode '%a0@(%d0)' is equivalent to '%a0@(%d0:1)'. You may use the '--base-size-default-16' option to tell as to default to using the 16 bit value. In this case, '%a0@(%d0)' is equivalent to '%a0@(%d0:w)'. You may use the '--base-size-default-32' option to restore the default behaviour.

#### '--disp-size-default-16 --disp-size-default-32'

If you use an addressing mode with a displacement, and the value of the displacement is not known, as will normally assume that the value is 32 bits. For example, if the symbol 'disp' has not been defined, as will assemble the addressing mode '%a0@(disp,%d0)' as though 'disp' is a 32 bit value. You may use the '--disp-size-default-16' option to tell as to instead assume that the displacement is 16 bits. In this case, as will assemble '%a0@(disp,%d0)' as though 'disp' is a 16 bit value. You may use the '--disp-size-default-32' option to restore the default behaviour.

'--pcrel'

Always keep branches PC-relative. In the M680x0 architecture all branches are defined as PC-relative. However, on some processors they are limited to word displacements maximum. When as needs a long branch that is not available, it normally emits an absolute jump instead. This option disables this substitution. When this option is given and no long branches are available, only word branches will be emitted. An error message will be generated if a word branch cannot reach its target. This option has no effect on 68020 and other processors that have long branches. see Section 8.13.6.1 [Branch Improvement], page 105.

'-m68000'

as can assemble code for several different members of the Motorola 680x0 family. The default depends upon how as was configured when it was built; normally, the default is to assemble code for the 68020 microprocessor. The following options may be used to change the default. These options control which instructions and addressing modes are permitted. The members of the 680x0 family are very similar. For detailed information about the differences, see the Motorola manuals.

```
'-m68000'
'-m68ec000'
'-m68hc000'
'-m68hc001'
'-m68008'
'-m68302'
'-m68306'
'-m68307'
'-m68322'
'-m68356'
           Assemble for the 68000. '-m68008', '-m68302', and so on are syn-
           onyms for '-m68000', since the chips are the same from the point
           of view of the assembler.
'-m68010'
           Assemble for the 68010.
'-m68020'
'-m68ec020'
           Assemble for the 68020. This is normally the default.
'-m68030'
'-m68ec030'
           Assemble for the 68030.
'-m68040'
'-m68ec040'
            Assemble for the 68040.
'-m68060'
'-m68ec060'
```

Assemble for the 68060.

```
'-mcpu32'
```

'-m68360' Assemble for the CPU32 family of chips.

'-m5200' Assemble for the ColdFire family of chips.

'-m68881'

'-m68882' Assemble 68881 floating point instructions. This is the default for the 68020, 68030, and the CPU32. The 68040 and 68060 always support floating point instructions.

#### '-mno-68881'

Do not assemble 68881 floating point instructions. This is the default for 68000 and the 68010. The 68040 and 68060 always support floating point instructions, even if this option is used.

'-m68851' Assemble 68851 MMU instructions. This is the default for the 68020, 68030, and 68060. The 68040 accepts a somewhat different set of MMU instructions; '-m68851' and '-m68040' should not be used together.

#### '-mno-68851'

Do not assemble 68851 MMU instructions. This is the default for the 68000, 68010, and the CPU32. The 68040 accepts a somewhat different set of MMU instructions.

# 8.13.2 Syntax

This syntax for the Motorola 680x0 was developed at MIT.

The 680x0 version of as uses instructions names and syntax compatible with the Sun assembler. Intervening periods are ignored; for example, 'movl' is equivalent to 'mov.1'.

In the following table apc stands for any of the address registers ('%a0' through '%a7'), the program counter ('%pc'), the zero-address relative to the program counter ('%zpc'), a suppressed address register ('%za0' through '%za7'), or it may be omitted entirely. The use of size means one of 'w' or 'l', and it may be omitted, along with the leading colon, unless a scale is also specified. The use of scale means one of 'l', '2', '4', or '8', and it may always be omitted along with the leading colon.

The following addressing modes are understood:

#### Immediate

'#number'

<sup>&#</sup>x27;-m68330'

<sup>&#</sup>x27;-m68331'

<sup>&#</sup>x27;-m68332'

<sup>&#</sup>x27;-m68333'

<sup>&#</sup>x27;-m68334'

<sup>&#</sup>x27;-m68336'

<sup>&#</sup>x27;-m68340'

<sup>&#</sup>x27;-m68341'

<sup>&#</sup>x27;-m68349'

```
Data Register
            '%d0' through '%d7'
Address Register
           '%a0' through '%a7'
           "%a7" is also known as "%sp", i.e. the Stack Pointer. %a6 is also known as "%fp",
           the Frame Pointer.
Address Register Indirect
            '%a0@' through '%a7@'
Address Register Postincrement
            '%a0@+' through '%a7@+'
Address Register Predecrement
            '%a0@-' through '%a7@-'
Indirect Plus Offset
           'apc@(number)'
            'apc@(number, register: size: scale)'
Index
           The number may be omitted.
Postindex
           'apc@(number)@(onumber, register: size: scale)'
           The onumber or the register, but not both, may be omitted.
Preindex
           'apc@(number, register: size: scale)@(onumber)'
           The number may be omitted. Omitting the register produces the Postindex
```

## 8.13.3 Motorola Syntax

Absolute

addressing mode.

The standard Motorola syntax for this chip differs from the syntax already discussed (see Section 8.13.2 [Syntax], page 102). as can accept Motorola syntax for operands, even if MIT syntax is used for other operands in the same instruction. The two kinds of syntax are fully compatible.

'symbol', or 'digits', optionally followed by ':b', ':w', or ':1'.

In the following table apc stands for any of the address registers ('%a0' through '%a7'), the program counter ('%pc'), the zero-address relative to the program counter ('%zpc'), or a suppressed address register ('%za0' through '%za7'). The use of size means one of 'w' or '1', and it may always be omitted along with the leading dot. The use of scale means one of '1', '2', '4', or '8', and it may always be omitted along with the leading asterisk.

The following additional addressing modes are understood:

```
Address Register Indirect

'(%a0)' through '(%a7)'

'%a7' is also known as '%sp', i.e. the Stack Pointer. %a6 is also known as '%fp',
the Frame Pointer.

Address Register Postincrement

'(%a0)+' through '(%a7)+'
```

Address Register Predecrement

'-(%a0)' through '-(%a7)'

Indirect Plus Offset

'number(%a0)' through 'number(%a7)', or 'number(%pc)'.

The number may also appear within the parentheses, as in '(number, %a0)'. When used with the pc, the number may be omitted (with an address register, omitting the number produces Address Register Indirect mode).

Index 'number(apc, register. size\*scale)'

The number may be omitted, or it may appear within the parentheses. The apc may be omitted. The register and the apc may appear in either order. If both apc and register are address registers, and the size and scale are omitted, then the first register is taken as the base register, and the second as the index register.

Postindex '([number, apc], register.size\*scale, onumber)'

The *onumber*, or the *register*, or both, may be omitted. Either the *number* or the apc may be omitted, but not both.

Preindex '([number,apc,register.size\*scale],onumber)'

The *number*, or the *apc*, or the *register*, or any two of them, may be omitted. The *onumber* may be omitted. The *register* and the *apc* may appear in either order. If both *apc* and *register* are address registers, and the *size* and *scale* are omitted, then the first register is taken as the base register, and the second as the index register.

# 8.13.4 Floating Point

Packed decimal (P) format floating literals are not supported. Feel free to add the code! The floating point formats generated by directives are these.

- .float Single precision floating point constants.
- .double Double precision floating point constants.
- .extend
- .ldouble Extended precision (long double) floating point constants.

#### 8.13.5 680x0 Machine Directives

In order to be compatible with the Sun assembler the  $680 \times 0$  assembler understands the following directives.

- .data1 This directive is identical to a .data 1 directive.
- .data2 This directive is identical to a .data 2 directive.
- .even This directive is a special case of the .align directive; it aligns the output to an even byte boundary.
- .skip This directive is identical to a .space directive.

## **8.13.6** Opcodes

## 8.13.6.1 Branch Improvement

Certain pseudo opcodes are permitted for branch instructions. They expand to the shortest branch instruction that reach the target. Generally these mnemonics are made by substituting 'j' for 'b' at the start of a Motorola mnemonic.

The following table summarizes the pseudo-operations. A \* flags cases that are more fully described after the table:

|          | Displac                 | Displacement |                |                                |  |    |  |
|----------|-------------------------|--------------|----------------|--------------------------------|--|----|--|
| Pseudo-( | +<br> <br>Op  BYTE<br>+ | WORD         | 68020<br>LONG  | 68000/10, not<br>ABSOLUTE LONG |  | OK |  |
|          | sr  bsrs<br>ra  bras    | bsrw<br>braw | bsrl<br>bral   | jsr<br>jmp                     |  |    |  |
| * j      | XX  bXXs                | bXXw         | bXXl           | bNXs;jmp                       |  |    |  |
| * db2    | XX   N/A                | dbXXw        | dbXX;bras;bral | dbXX;bras;jmp                  |  |    |  |
| fj       | XX   N/A                | fbXXw        | fbXXl          | N/A                            |  |    |  |

XX: condition

NX: negative of condition XX

\*—see full description below \*\*—this expansion mode is disallowed by '--pcrel'

jbsr

jra

These are the simplest jump pseudo-operations; they always map to one particular machine instruction, depending on the displacement to the branch target. This instruction will be a byte or word branch is that is sufficient. Otherwise, a long branch will be emitted if available. If no long branches are available and the '--pcrel' option is not given, an absolute long jump will be emitted instead. If no long branches are available, the '--pcrel' option is given, and a word branch cannot reach the target, an error message is generated.

In addition to standard branch operands, as allows these pseudo-operations to have all operands that are allowed for jsr and jmp, substituting these instructions if the operand given is not valid for a branch instruction.

jXX Here, 'jXX' stands for an entire family of pseudo-operations, where XX is a conditional branch or condition-code test. The full list of pseudo-ops in this family is:

Usually, each of these pseudo-operations expands to a single branch instruction. However, if a word branch is not sufficient, no long branches are available, and the '--pcrel' option is not given, as issues a longer code fragment in terms of NX, the opposite condition to XX. For example, under these conditions:

```
\mathrm{j} XX foo gives \mathrm{b} NX\mathrm{s} \ \mathrm{oof} \\ \mathrm{jmp} \ \mathrm{foo} \\ \mathrm{oof} \colon
```

dbXX The full family of pseudo-operations covered here is

```
dbhi
        dbls
                dbcc
                        dbcs
                                dbne
                                        dbeq
                                                dbvc
dbvs
        dbpl
                dbmi
                        dbge
                                dblt
                                        dbgt
                                                dble
dbf
        dbra
                dbt
```

Motorola 'dbXX' instructions allow word displacements only. When a word displacement is sufficient, each of these pseudo-operations expands to the corresponding Motorola instruction. When a word displacement is not sufficient and long branches are available, when the source reads 'dbXX foo', as emits

```
dbXX oo1
  bras oo2
oo1:bral foo
oo2:
```

If, however, long branches are not available and the '--pcrel' option is not given, as emits

```
dbXX oo1
  bras oo2
oo1:jmp foo
oo2:
```

fjXX This family includes

```
fjne
       fjeq
              fjge
                     fjlt
                             fjgt
                                    file
fjt
       fjgl
              fjgle
                     fjnge
                             fjngl
                                    fjngle fjngt
fjnle
       fjnlt
              fjoge
                             fjogt
                                    fjole fjolt
                     fjogl
       fjseq
fjor
             fjsf
                     fjsne
                             fjst
                                    fjueq fjuge
             fjult
fjugt
       fjule
                     fjun
```

Each of these pseudo-operations always expands to a single Motorola coprocessor branch instruction, word or long. All Motorola coprocessor branch instructions allow both word and long displacements.

## 8.13.6.2 Special Characters

The immediate character is '#' for Sun compatibility. The line-comment character is '|' (unless the '--bitwise-or' option is used). If a '#' appears at the beginning of a line, it is treated as a comment unless it looks like '# line file', in which case it is treated normally.

# 8.14 M68HC11 and M68HC12 Dependent Features

## 8.14.1 M68HC11 and M68HC12 Options

The Motorola 68HC11 and 68HC12 version of as has a few machine dependent options.

This option switches the assembler in the M68HC11 mode. In this mode, the assembler only accepts 68HC11 operands and mnemonics. It produces code for the 68HC11.

This option switches the assembler in the M68HC12 mode. In this mode, the assembler also accepts 68HC12 operands and mnemonics. It produces code for the 68HC12. A fiew 68HC11 instructions are replaced by some 68HC12 instructions as recommended by Motorola specifications.

You can use the '--strict-direct-mode' option to disable the automatic translation of direct page mode addressing into extended mode when the instruction does not support direct mode. For example, the 'clr' instruction does not support direct page mode addressing. When it is used with the direct page mode, as will ignore it and generate an absolute addressing. This option prevents as from doing this, and the wrong usage of the direct page mode will raise an error.

The '--short-branchs' option turns off the translation of relative branches into absolute branches when the branch offset is out of range. By default as transforms the relative branch ('bsr', 'bgt', 'bge', 'beq', 'bne', 'ble', 'blt', 'bhi', 'bcc', 'bls', 'bcs', 'bmi', 'bvs', 'bvs', 'bra') into an absolute branch when the offset is out of the -128 .. 127 range. In that case, the 'bsr' instruction is translated into a 'jsr', the 'bra' instruction is translated into a 'jmp' and the conditional branchs instructions are inverted and followed by a 'jmp'. This option disables these translations and as will generate an error if a relative branch is out of range. This option does not affect the optimization associated to the 'jbra', 'jbsr' and 'jbXX' pseudo opcodes.

The '--force-long-branchs' option forces the translation of relative branches into absolute branches. This option does not affect the optimization associated to the 'jbra', 'jbsr' and 'jbXX' pseudo opcodes.

You can use the '--print-insn-syntax' option to obtain the syntax description of the instruction when an error is detected.

The '--print-opcodes' option prints the list of all the instructions with their syntax. The first item of each line represents the instruction name and the rest of the line indicates the possible operands for that instruction. The list is printed in alphabetical order. Once the list is printed as exits.

The '--generate-example' option is similar to '--print-opcodes' but it generates an example for each instruction instead.

## 8.14.2 Syntax

In the M68HC11 syntax, the instruction name comes first and it may be followed by one or several operands (up to three). Operands are separated by comma (','). In the normal mode, as will complain if too many operands are specified for a given instruction. In the MRI mode (turned on with '-M' option), it will treat them as comments. Example:

```
inx
lda #23
bset 2,x #4
brclr *bot #8 foo
```

The following addressing modes are understood:

Immediate

'#number'

Address Register

'number, X', 'number, Y'

The number may be omitted in which case 0 is assumed.

Direct Addressing mode

'\*symbol', or '\*digits'

Absolute 'symbol', or 'digits'

# 8.14.3 Floating Point

Packed decimal (P) format floating literals are not supported. Feel free to add the code! The floating point formats generated by directives are these.

- .float Single precision floating point constants.
- .double Double precision floating point constants.
- .extend
- .ldouble Extended precision (long double) floating point constants.

## **8.14.4** Opcodes

## 8.14.4.1 Branch Improvement

Certain pseudo opcodes are permitted for branch instructions. They expand to the shortest branch instruction that reach the target. Generally these mnemonics are made by prepending 'j' to the start of Motorola mnemonic. These pseudo opcodes are not affected by the '--short-branchs' or '--force-long-branchs' options.

The following table summarizes the pseudo-operations.

#### Displacement Width

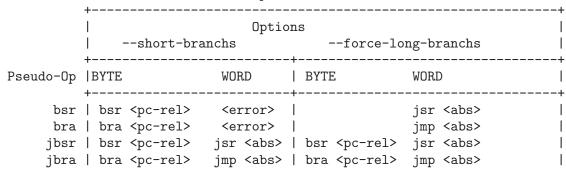

XX: condition

NX: negative of condition XX

jbsr

jbra These are the simplest jump pseudo-operations; they always map to one particular machine instruction, depending on the displacement to the branch target.

jbXX Here, 'jbXX' stands for an entire family of pseudo-operations, where XX is a conditional branch or condition-code test. The full list of pseudo-ops in this family is:

```
jbcc jbeq jbge jbgt jbhi jbvs jbpl jblo
jbcs jbne jblt jble jbls jbvc jbmi
```

For the cases of non-PC relative displacements and long displacements, **as** issues a longer code fragment in terms of NX, the opposite condition to XX. For example, for the non-PC relative case:

```
\label{eq:jbxx} \mathrm{jb}XX \ \mathrm{foo} gives \mathrm{b}NX\mathrm{s} \ \mathrm{oof} \mathrm{jmp} \ \mathrm{foo} \mathrm{oof:}
```

# 8.15 MIPS Dependent Features

GNU as for MIPS architectures supports several different MIPS processors, and MIPS ISA levels I through V, MIPS32, and MIPS64. For information about the MIPS instruction set, see MIPS RISC Architecture, by Kane and Heindrich (Prentice-Hall). For an overview of MIPS assembly conventions, see "Appendix D: Assembly Language Programming" in the same work.

## 8.15.1 Assembler options

The MIPS configurations of GNU as support these special options:

-G num This option sets the largest size of an object that can be referenced implicitly with the gp register. It is only accepted for targets that use ECOFF format. The default value is 8.

-EB

-EL Any MIPS configuration of as can select big-endian or little-endian output at run time (unlike the other GNU development tools, which must be configured for one or the other). Use '-EB' to select big-endian output, and '-EL' for little-endian.

-mips1

-mips2

-mips3

-mips4

-mips5

-mips32 -mips64

Generate code for a particular MIPS Instruction Set Architecture level. '-mips1' corresponds to the R2000 and R3000 processors, '-mips2' to the R6000 processor, '-mips3' to the R4000 processor, and '-mips4' to the R8000 and R10000 processors. '-mips5', '-mips32', and '-mips64' correspond to generic MIPS V, MIPS32, and MIPS64 ISA processors, respectively. You can also switch instruction sets during the assembly; see Section 8.15.4 [MIPS ISA], page 112.

-mgp32 Assume that 32-bit general purpose registers are available. This affects synthetic instructions such as move, which will assemble to a 32-bit or a 64-bit instruction depending on this flag. On some MIPS variants there is a 32-bit mode flag; when this flag is set, 64-bit instructions generate a trap. Also, some 32-bit OSes only save the 32-bit registers on a context switch, so it is essential never to use the 64-bit registers.

-mgp64 Assume that 64-bit general purpose registers are available. This is provided in the interests of symmetry with -gp32.

-mips16 -no-mips16

Generate code for the MIPS 16 processor. This is equivalent to putting '.set mips16' at the start of the assembly file. '-no-mips16' turns off this option.

#### -mfix7000

#### -no-mfix7000

Cause nops to be inserted if the read of the destination register of an mfhi or mflo instruction occurs in the following two instructions.

#### -m4010

#### -no-m4010

Generate code for the LSI R4010 chip. This tells the assembler to accept the R4010 specific instructions ('addciu', 'ffc', etc.), and to not schedule 'nop' instructions around accesses to the 'HI' and 'LO' registers. '-no-m4010' turns off this option.

#### -m4650

#### -no-m4650

Generate code for the MIPS R4650 chip. This tells the assembler to accept the 'mad' and 'madu' instruction, and to not schedule 'nop' instructions around accesses to the 'HI' and 'LO' registers. '-no-m4650' turns off this option.

- -m3900
- -no-m3900
- -m4100
- -no-m4100
- -m5400
- -no-m5400

For each option '-mnnnn', generate code for the MIPS Rnnnn chip. This tells the assembler to accept instructions specific to that chip, and to schedule for that chip's hazards.

## -mcpu=cpu

Generate code for a particular MIPS cpu. It is exactly equivalent to '-mcpu', except that there are more value of cpu understood. Valid cpu value are:

 $2000,\ 3000,\ 3900,\ 4000,\ 4010,\ 4100,\ 4111,\ 4300,\ 4400,\ 4600,\ 4650,\\ 5000,\ rm5200,\ rm5230,\ rm5231,\ rm5261,\ rm5721,\ 5400,\ 6000,\\ rm7000,\ 8000,\ 10000,\ mips32-4k,\ sb1$ 

#### -nocpp

This option is ignored. It is accepted for command-line compatibility with other assemblers, which use it to turn off C style preprocessing. With GNU as, there is no need for '-nocpp', because the GNU assembler itself never runs the C preprocessor.

### --construct-floats

#### --no-construct-floats

The --no-construct-floats option disables the construction of double width floating point constants by loading the two halves of the value into the two single width floating point registers that make up the double width register. This feature is useful if the processor support the FR bit in its status register, and this bit is known (by the programmer) to be set. This bit prevents the aliasing of the double width register by the single width registers.

By default --construct-floats is selected, allowing construction of these floating point constants.

```
--trap
--no-break
```

as automatically macro expands certain division and multiplication instructions to check for overflow and division by zero. This option causes as to generate code to take a trap exception rather than a break exception when an error is detected. The trap instructions are only supported at Instruction Set Architecture level 2 and higher.

```
--break
--no-trap
```

Generate code to take a break exception rather than a trap exception when an error is detected. This is the default.

# 8.15.2 MIPS ECOFF object code

Assembling for a MIPS ECOFF target supports some additional sections besides the usual .text, .data and .bss. The additional sections are .rdata, used for read-only data, .sdata, used for small data, and .sbss, used for small common objects.

When assembling for ECOFF, the assembler uses the \$gp (\$28) register to form the address of a "small object". Any object in the .sdata or .sbss sections is considered "small" in this sense. For external objects, or for objects in the .bss section, you can use the gcc '-G' option to control the size of objects addressed via \$gp; the default value is 8, meaning that a reference to any object eight bytes or smaller uses \$gp. Passing '-G 0' to as prevents it from using the \$gp register on the basis of object size (but the assembler uses \$gp for objects in .sdata or sbss in any case). The size of an object in the .bss section is set by the .comm or .lcomm directive that defines it. The size of an external object may be set with the .extern directive. For example, '.extern sym,4' declares that the object at sym is 4 bytes in length, whie leaving sym otherwise undefined.

Using small ECOFF objects requires linker support, and assumes that the \$gp register is correctly initialized (normally done automatically by the startup code). MIPS ECOFF assembly code must not modify the \$gp register.

# 8.15.3 Directives for debugging information

MIPS ECOFF as supports several directives used for generating debugging information which are not support by traditional MIPS assemblers. These are .def, .endef, .dim, .file, .scl, .size, .tag, .type, .val, .stabd, .stabn, and .stabs. The debugging information generated by the three .stab directives can only be read by GDB, not by traditional MIPS debuggers (this enhancement is required to fully support C++ debugging). These directives are primarily used by compilers, not assembly language programmers!

## 8.15.4 Directives to override the ISA level

GNU as supports an additional directive to change the MIPS Instruction Set Architecture level on the fly: .set mipsn. n should be a number from 0 to 5, or 32 or 64. The values 1 to 5, 32, and 64 make the assembler accept instructions for the corresponding ISA level, from that point on in the assembly. .set mipsn affects not only which instructions are permitted, but also how certain macros are expanded. .set mips0 restores the ISA level to

its original level: either the level you selected with command line options, or the default for your configuration. You can use this feature to permit specific R4000 instructions while assembling in 32 bit mode. Use this directive with care!

The directive '.set mips16' puts the assembler into MIPS 16 mode, in which it will assemble instructions for the MIPS 16 processor. Use '.set nomips16' to return to normal 32 bit mode.

Traditional MIPS assemblers do not support this directive.

## 8.15.5 Directives for extending MIPS 16 bit instructions

By default, MIPS 16 instructions are automatically extended to 32 bits when necessary. The directive '.set noautoextend' will turn this off. When '.set noautoextend' is in effect, any 32 bit instruction must be explicitly extended with the '.e' modifier (e.g., 'li.e \$4,1000'). The directive '.set autoextend' may be used to once again automatically extend instructions when necessary.

This directive is only meaningful when in MIPS 16 mode. Traditional MIPS assemblers do not support this directive.

## 8.15.6 Directive to mark data as an instruction

The .insn directive tells as that the following data is actually instructions. This makes a difference in MIPS 16 mode: when loading the address of a label which precedes instructions, as automatically adds 1 to the value, so that jumping to the loaded address will do the right thing.

### 8.15.7 Directives to save and restore options

The directives .set push and .set pop may be used to save and restore the current settings for all the options which are controlled by .set. The .set push directive saves the current settings on a stack. The .set pop directive pops the stack and restores the settings.

These directives can be useful inside an macro which must change an option such as the ISA level or instruction reordering but does not want to change the state of the code which invoked the macro.

Traditional MIPS assemblers do not support these directives.

# 8.16 picoJava Dependent Features

# **8.16.1** Options

as has two additional command-line options for the picoJava architecture.

-ml This option selects little endian data output.

-mb This option selects big endian data output.

# 8.17 Hitachi SH Dependent Features

## **8.17.1** Options

as has no additional command-line options for the Hitachi SH family.

## 8.17.2 Syntax

## 8.17.2.1 Special Characters

'!' is the line comment character.

You can use ';' instead of a newline to separate statements.

Since '\$' has no special meaning, you may use it in symbol names.

# 8.17.2.2 Register Names

You can use the predefined symbols 'r0', 'r1', 'r2', 'r3', 'r4', 'r5', 'r6', 'r7', 'r8', 'r9', 'r10', 'r11', 'r12', 'r13', 'r14', and 'r15' to refer to the SH registers.

The SH also has these control registers:

pr procedure register (holds return address)

pc program counter

mach

macl high and low multiply accumulator registers

sr status register

gbr global base register

vbr vector base register (for interrupt vectors)

## 8.17.2.3 Addressing Modes

as understands the following addressing modes for the SH. Rn in the following refers to any of the numbered registers, but *not* the control registers.

Rn Register direct

**QR**n Register indirect

Q-Rn Register indirect with pre-decrementQRn+ Register indirect with post-increment

@(disp, Rn)

Register indirect with displacement

@(RO, Rn) Register indexed

@(disp, GBR)

 ${\tt GBR}$  offset

@(RO, GBR)

GBR indexed

addr

@(disp, PC)

PC relative address (for branch or for addressing memory). The **as** implementation allows you to use the simpler form *addr* anywhere a PC relative address is called for; the alternate form is supported for compatibility with other assemblers.

#imm Immediate data

# 8.17.3 Floating Point

The SH family has no hardware floating point, but the .float directive generates IEEE floating-point numbers for compatibility with other development tools.

## 8.17.4 SH Machine Directives

uaword

ualong

as will issue a warning when a misaligned .word or .long directive is used. You may use .uaword or .ualong to indicate that the value is intentionally misaligned.

# **8.17.5** Opcodes

For detailed information on the SH machine instruction set, see SH-Microcomputer User's Manual (Hitachi Micro Systems, Inc.).

as implements all the standard SH opcodes. No additional pseudo-instructions are needed on this family. Note, however, that because as supports a simpler form of PC-relative addressing, you may simply write (for example)

```
mov.l bar,r0
```

where other assemblers might require an explicit displacement to bar from the program counter:

mov.1 @(disp, PC)

# 8.18 SPARC Dependent Features

## **8.18.1** Options

The SPARC chip family includes several successive levels, using the same core instruction set, but including a few additional instructions at each level. There are exceptions to this however. For details on what instructions each variant supports, please see the chip's architecture reference manual.

By default, as assumes the core instruction set (SPARC v6), but "bumps" the architecture level as needed: it switches to successively higher architectures as it encounters instructions that only exist in the higher levels.

If not configured for SPARC v9 (sparc64-\*-\*) GAS will not bump passed sparclite by default, an option must be passed to enable the v9 instructions.

GAS treats sparclite as being compatible with v8, unless an architecture is explicitly requested. SPARC v9 is always incompatible with sparclite.

### -Av6 | -Av7 | -Av8 | -Asparclet | -Asparclite

### -Av8plus | -Av8plusa | -Av9 | -Av9a

Use one of the '-A' options to select one of the SPARC architectures explicitly. If you select an architecture explicitly, as reports a fatal error if it encounters an instruction or feature requiring an incompatible or higher level.

- '-Av8plus' and '-Av8plusa' select a 32 bit environment.
- '-Av9' and '-Av9a' select a 64 bit environment and are not available unless GAS is explicitly configured with 64 bit environment support.
- '-Av8plusa' and '-Av9a' enable the SPARC V9 instruction set with Ultra-SPARC extensions.

## -xarch=v8plus | -xarch=v8plusa

For compatibility with the Solaris v9 assembler. These options are equivalent to -Av8plus and -Av8plusa, respectively.

- -bump Warn whenever it is necessary to switch to another level. If an architecture level is explicitly requested, GAS will not issue warnings until that level is reached, and will then bump the level as required (except between incompatible levels).
- -32 | -64 Select the word size, either 32 bits or 64 bits. These options are only available with the ELF object file format, and require that the necessary BFD support has been included.

## 8.18.2 Enforcing aligned data

SPARC GAS normally permits data to be misaligned. For example, it permits the .long pseudo-op to be used on a byte boundary. However, the native SunOS and Solaris assemblers issue an error when they see misaligned data.

You can use the --enforce-aligned-data option to make SPARC GAS also issue an error about misaligned data, just as the SunOS and Solaris assemblers do.

The --enforce-aligned-data option is not the default because gcc issues misaligned data pseudo-ops when it initializes certain packed data structures (structures defined using the packed attribute). You may have to assemble with GAS in order to initialize packed data structures in your own code.

## 8.18.3 Floating Point

The Sparc uses IEEE floating-point numbers.

## 8.18.4 Sparc Machine Directives

The Sparc version of as supports the following additional machine directives:

.align This must be followed by the desired alignment in bytes.

.common This must be followed by a symbol name, a positive number, and "bss". This behaves somewhat like .comm, but the syntax is different.

.half This is functionally identical to .short.

.nword On the Sparc, the .nword directive produces native word sized value, ie. if assembling with -32 it is equivalent to .word, if assembling with -64 it is equivalent to .xword.

.proc This directive is ignored. Any text following it on the same line is also ignored.

.register

This directive declares use of a global application or system register. It must be followed by a register name %g2, %g3, %g6 or %g7, comma and the symbol name for that register. If symbol name is #scratch, it is a scratch register, if it is #ignore, it just surpresses any errors about using undeclared global register, but does not emit any information about it into the object file. This can be useful e.g. if you save the register before use and restore it after.

.reserve This must be followed by a symbol name, a positive number, and "bss". This behaves somewhat like .lcomm, but the syntax is different.

.seg This must be followed by "text", "data", or "data1". It behaves like .text, .data, or .data 1.

.skip This is functionally identical to the .space directive.

.word On the Sparc, the .word directive produces 32 bit values, instead of the 16 bit values it produces on many other machines.

.xword On the Sparc V9 processor, the .xword directive produces 64 bit values.

# 8.19 Z8000 Dependent Features

The Z8000 as supports both members of the Z8000 family: the unsegmented Z8002, with 16 bit addresses, and the segmented Z8001 with 24 bit addresses.

When the assembler is in unsegmented mode (specified with the unsegm directive), an address takes up one word (16 bit) sized register. When the assembler is in segmented mode (specified with the segm directive), a 24-bit address takes up a long (32 bit) register. See Section 8.19.3 [Assembler Directives for the Z8000], page 120, for a list of other Z8000 specific assembler directives.

## **8.19.1** Options

as has no additional command-line options for the Zilog Z8000 family.

## 8.19.2 Syntax

# 8.19.2.1 Special Characters

'!' is the line comment character.

You can use ';' instead of a newline to separate statements.

## 8.19.2.2 Register Names

The Z8000 has sixteen 16 bit registers, numbered 0 to 15. You can refer to different sized groups of registers by register number, with the prefix 'r' for 16 bit registers, 'rr' for 32 bit registers and 'rq' for 64 bit registers. You can also refer to the contents of the first eight (of the sixteen 16 bit registers) by bytes. They are named 'rnh' and 'rnl'.

```
byte registers
```

```
r01 r0h r1h r11 r2h r21 r3h r31
r4h r41 r5h r51 r6h r61 r7h r71
```

word registers

```
r0 r1 r2 r3 r4 r5 r6 r7 r8 r9 r10 r11 r12 r13 r14 r15
```

long word registers

```
rr0 rr2 rr4 rr6 rr8 rr10 rr12 rr14
```

quad word registers

rq0 rq4 rq8 rq12

#### 8.19.2.3 Addressing Modes

as understands the following addressing modes for the Z8000:

rn Register direct @rn Indirect register

addr Direct: the 16 bit or 24 bit address (depending on whether the assembler is in

segmented or unsegmented mode) of the operand is in the instruction.

address(rn)

Indexed: the 16 or 24 bit address is added to the 16 bit register to produce the final address in memory of the operand.

rn(#imm) Base Address: the 16 or 24 bit register is added to the 16 bit sign extended immediate displacement to produce the final address in memory of the operand.

rn(rm) Base Index: the 16 or 24 bit register rn is added to the sign extended 16 bit index register rm to produce the final address in memory of the operand.

#xx Immediate data xx.

#### 8.19.3 Assembler Directives for the Z8000

The Z8000 port of as includes these additional assembler directives, for compatibility with other Z8000 assemblers. As shown, these do not begin with '.' (unlike the ordinary as directives).

segm Generates code for the segmented Z8001.

unsegm Generates code for the unsegmented Z8002.

name Synonym for .file
global Synonym for .global
wval Synonym for .word
lval Synonym for .long
bval Synonym for .byte

Assemble a string. sval expects one string literal, delimited by single quotes. It assembles each byte of the string into consecutive addresses. You can use the escape sequence '%xx' (where xx represents a two-digit hexadecimal number) to represent the character whose ASCII value is xx. Use this feature to describe single quote and other characters that may not appear in string literals as themselves. For example, the C statement 'char \*a = "he said \"it's 50% off\"";' is represented in Z8000 assembly language (shown with the assembler output in hex at the left) as

68652073 sval 'he said %22it%27s 50%25 off%22%00'

rsect synonym for .section block synonym for .space

even special case of .align; aligns output to even byte boundary.

## **8.19.4** Opcodes

For detailed information on the Z8000 machine instruction set, see Z8000 Technical Manual.

# 8.20 VAX Dependent Features

## 8.20.1 VAX Command-Line Options

The Vax version of as accepts any of the following options, gives a warning message that the option was ignored and proceeds. These options are for compatibility with scripts designed for other people's assemblers.

- -D (Debug)
- -S (Symbol Table)
- -T (Token Trace)

These are obsolete options used to debug old assemblers.

#### -d (Displacement size for JUMPs)

This option expects a number following the '-d'. Like options that expect filenames, the number may immediately follow the '-d' (old standard) or constitute the whole of the command line argument that follows '-d' (GNU standard).

### -V (Virtualize Interpass Temporary File)

Some other assemblers use a temporary file. This option commanded them to keep the information in active memory rather than in a disk file. as always does this, so this option is redundant.

#### -J (JUMPify Longer Branches)

Many 32-bit computers permit a variety of branch instructions to do the same job. Some of these instructions are short (and fast) but have a limited range; others are long (and slow) but can branch anywhere in virtual memory. Often there are 3 flavors of branch: short, medium and long. Some other assemblers would emit short and medium branches, unless told by this option to emit short and long branches.

#### -t (Temporary File Directory)

Some other assemblers may use a temporary file, and this option takes a filename being the directory to site the temporary file. Since as does not use a temporary disk file, this option makes no difference. '-t' needs exactly one filename.

The Vax version of the assembler accepts additional options when compiled for VMS:

'-h n' External symbol or section (used for global variables) names are not case sensitive on VAX/VMS and always mapped to upper case. This is contrary to the C language definition which explicitly distinguishes upper and lower case. To implement a standard conforming C compiler, names must be changed (mapped) to preserve the case information. The default mapping is to convert all lower case characters to uppercase and adding an underscore followed by a 6 digit hex value, representing a 24 digit binary value. The one digits in the binary value represent which characters are uppercase in the original symbol name.

The '-h n' option determines how we map names. This takes several values. No '-h' switch at all allows case hacking as described above. A value of zero ('-h0') implies names should be upper case, and inhibits the case hack. A value

of 2 ('-h2') implies names should be all lower case, with no case hack. A value of 3 ('-h3') implies that case should be preserved. The value 1 is unused. The -H option directs as to display every mapped symbol during assembly.

Symbols whose names include a dollar sign '\$' are exceptions to the general name mapping. These symbols are normally only used to reference VMS library names. Such symbols are always mapped to upper case.

- '-+' The '-+' option causes as to truncate any symbol name larger than 31 characters. The '-+' option also prevents some code following the '\_main' symbol normally added to make the object file compatible with Vax-11 "C".
- '-1' This option is ignored for backward compatibility with as version 1.x.
- '-H' The '-H' option causes as to print every symbol which was changed by case mapping.

# 8.20.2 VAX Floating Point

Conversion of flonums to floating point is correct, and compatible with previous assemblers. Rounding is towards zero if the remainder is exactly half the least significant bit

D, F, G and H floating point formats are understood.

Immediate floating literals (e.g. 'S'\$6.9') are rendered correctly. Again, rounding is towards zero in the boundary case.

The .float directive produces f format numbers. The .double directive produces d format numbers.

#### 8.20.3 Vax Machine Directives

The Vax version of the assembler supports four directives for generating Vax floating point constants. They are described in the table below.

- .dfloat This expects zero or more flonums, separated by commas, and assembles Vax d format 64-bit floating point constants.
- .ffloat This expects zero or more flonums, separated by commas, and assembles Vax f format 32-bit floating point constants.
- .gfloat This expects zero or more flonums, separated by commas, and assembles Vax g format 64-bit floating point constants.
- .hfloat This expects zero or more flonums, separated by commas, and assembles Vax h format 128-bit floating point constants.

## 8.20.4 VAX Opcodes

All DEC mnemonics are supported. Beware that case... instructions have exactly 3 operands. The dispatch table that follows the case... instruction should be made with .word statements. This is compatible with all unix assemblers we know of.

## 8.20.5 VAX Branch Improvement

Certain pseudo opcodes are permitted. They are for branch instructions. They expand to the shortest branch instruction that reaches the target. Generally these mnemonics are made by substituting 'j' for 'b' at the start of a DEC mnemonic. This feature is included both for compatibility and to help compilers. If you do not need this feature, avoid these opcodes. Here are the mnemonics, and the code they can expand into.

```
'Jsb' is already an instruction mnemonic, so we chose 'jbsb'.
jbsb
           (byte displacement)
                      bsbb ...
           (word displacement)
                      bsbw ...
           (long displacement)
                      jsb ...
jbr
           Unconditional branch.
jr
           (byte displacement)
                      brb ...
           (word displacement)
                      brw ...
           (long displacement)
                      jmp ...
jCOND
           COND may be any one of the conditional branches neq, nequ, eql, eqlu, gtr,
           geq, 1ss, gtru, 1equ, vc, vs, gequ, cc, 1ssu, cs. COND may also be one of
           the bit tests bs, bc, bss, bcs, bsc, bcc, bssi, bcci, lbs, lbc. NOTCOND is
           the opposite condition to COND.
           (byte displacement)
                      bCOND ...
           (word displacement)
                      bNOTCOND foo; brw ...; foo:
           (long displacement)
                      bNOTCOND foo; jmp ...; foo:
{\tt jacb} X
           X may be one of b d f g h l w.
           (word displacement)
                      OPCODE \dots
           (long displacement)
                            OPCODE ..., foo;
                            brb bar ;
                            foo: jmp ...;
                            bar:
```

```
jaobYYY YYY may be one of lss leq.
\mathsf{jsob} ZZZ
           ZZZ may be one of geq gtr.
           (byte displacement)
                      OPCODE \dots
           (word displacement)
                           OPCODE \dots, foo;
                           brb bar ;
                           foo: brw destination ;
                           bar:
           (long displacement)
                           OPCODE ..., foo;
                           brb bar ;
                           foo: jmp destination;
                           bar:
aobleq
aoblss
sobgeq
sobgtr
           (byte displacement)
                      OPCODE \dots
           (word displacement)
                           OPCODE \dots, foo;
                           brb bar ;
                           foo: brw destination ;
                           bar:
           (long displacement)
                           OPCODE \dots, foo;
                           brb bar;
                           foo: jmp destination ;
                           bar:
```

## 8.20.6 VAX Operands

The immediate character is '\$' for Unix compatibility, not '#' as DEC writes it.

The indirect character is '\*' for Unix compatibility, not '@' as DEC writes it.

The displacement sizing character is ''' (an accent grave) for Unix compatibility, not '~' as DEC writes it. The letter preceding ''' may have either case. 'G' is not understood, but all other letters (b i 1 s w) are understood.

Register names understood are r0 r1 r2 ... r15 ap fp sp pc. Upper and lower case letters are equivalent.

```
For instance tstb *w'$4(r5)
```

Any expression is permitted in an operand. Operands are comma separated.

## 8.20.7 Not Supported on VAX

Vax bit fields can not be assembled with as. Someone can add the required code if they really need it.

## 8.21 v850 Dependent Features

## **8.21.1** Options

as supports the following additional command-line options for the V850 processor family:

#### -wsigned\_overflow

Causes warnings to be produced when signed immediate values overflow the space available for then within their opcodes. By default this option is disabled as it is possible to receive spurious warnings due to using exact bit patterns as immediate constants.

### -wunsigned\_overflow

Causes warnings to be produced when unsigned immediate values overflow the space available for then within their opcodes. By default this option is disabled as it is possible to receive spurious warnings due to using exact bit patterns as immediate constants.

-mv850 Specifies that the assembled code should be marked as being targeted at the V850 processor. This allows the linker to detect attempts to link such code with code assembled for other processors.

-mv850e Specifies that the assembled code should be marked as being targeted at the V850E processor. This allows the linker to detect attempts to link such code with code assembled for other processors.

#### -mv850anv

Specifies that the assembled code should be marked as being targeted at the V850 processor but support instructions that are specific to the extended variants of the process. This allows the production of binaries that contain target specific code, but which are also intended to be used in a generic fashion. For example libgcc.a contains generic routines used by the code produced by GCC for all versions of the v850 architecture, together with support routines only used by the V850E architecture.

## 8.21.2 Syntax

## 8.21.2.1 Special Characters

'#' is the line comment character.

# 8.21.2.2 Register Names

as supports the following names for registers:

```
general register 0
          r0, zero
general register 1
           r1
general register 2
          r2, hp
general register 3
          r3, sp
general register 4
          r4, gp
general register 5
          r5, tp
general register 6
          r6
general register 7
           r7
general register 8
           r8
general register 9
          r9
general register 10
          r10
```

general register 11 r11

 $\begin{array}{c} \text{general register 12} \\ \text{r12} \end{array}$ 

general register 13 r13

 $\begin{array}{c} \text{general register 14} \\ \text{r14} \end{array}$ 

 $\begin{array}{c} \text{general register 15} \\ \text{r15} \end{array}$ 

 $\begin{array}{c} \text{general register 16} \\ \text{r16} \end{array}$ 

 $\begin{array}{c} \text{general register 17} \\ \text{r17} \end{array}$ 

- $\begin{array}{c} \text{general register 18} \\ \text{r18} \end{array}$
- $\begin{array}{c} \text{general register 19} \\ \text{r19} \end{array}$
- $\begin{array}{c} {\tt general\ register\ 20} \\ {\tt r20} \end{array}$
- $\begin{array}{c} \text{general register 21} \\ \text{r21} \end{array}$
- $\begin{array}{c} \text{general register 22} \\ \text{r22} \end{array}$
- $\begin{array}{c} \text{general register 23} \\ \text{r23} \end{array}$
- $\begin{array}{c} \text{general register 24} \\ \text{r24} \end{array}$
- $\begin{array}{c} {\tt general\ register\ 25} \\ {\tt r25} \end{array}$
- $\begin{array}{c} \text{general register 26} \\ \text{r26} \end{array}$
- $\begin{array}{c} \text{general register 27} \\ \text{r27} \end{array}$
- $\begin{array}{c} \text{general register 28} \\ \text{r28} \end{array}$
- $\begin{array}{c} \text{general register 29} \\ \text{r29} \end{array}$
- $\begin{array}{c} \texttt{general register 30} \\ \texttt{r30, ep} \end{array}$
- $\begin{array}{c} \text{general register 31} \\ \text{r31, lp} \end{array}$
- $\begin{array}{c} \text{system register 0} \\ \text{eipc} \end{array}$
- $\begin{array}{c} \text{system register 1} \\ \text{eipsw} \end{array}$
- $\begin{array}{c} \text{system register 2} \\ \text{fepc} \end{array}$
- $\begin{array}{c} \text{system register 3} \\ \text{fepsw} \end{array}$
- $\begin{array}{c} \text{system register 4} \\ \text{ecr} \end{array}$

```
system register 5
psw

system register 16
ctpc

system register 17
ctpsw

system register 18
dbpc

system register 19
dbpsw

system register 20
ctbp
```

# 8.21.3 Floating Point

The V850 family uses IEEE floating-point numbers.

## 8.21.4 V850 Machine Directives

.offset <expression>

Moves the offset into the current section to the specified amount.

.section "name", <type>

This is an extension to the standard section directive. It sets the current section to be <type> and creates an alias for this section called "name".

- .v850 Specifies that the assembled code should be marked as being targeted at the V850 processor. This allows the linker to detect attempts to link such code with code assembled for other processors.
- .v850e Specifies that the assembled code should be marked as being targeted at the V850E processor. This allows the linker to detect attempts to link such code with code assembled for other processors.

## **8.21.5** Opcodes

as implements all the standard V850 opcodes. as also implements the following pseudo ops:

hio() Computes the higher 16 bits of the given expression and stores it into the immediate operand field of the given instruction. For example:

'mulhi hi0(here - there), r5, r6'

computes the difference between the address of labels 'here' and 'there', takes the upper 16 bits of this difference, shifts it down 16 bits and then mutliplies it by the lower 16 bits in register 5, putting the result into register 6.

Computes the lower 16 bits of the given expression and stores it into the immediate operand field of the given instruction. For example:

```
'addi lo(here - there), r5, r6'
```

computes the difference between the address of labels 'here' and 'there', takes the lower 16 bits of this difference and adds it to register 5, putting the result into register 6.

hi() Computes the higher 16 bits of the given expression and then adds the value of the most significant bit of the lower 16 bits of the expression and stores the result into the immediate operand field of the given instruction. For example the following code can be used to compute the address of the label 'here' and store it into register 6:

```
'movhi hi(here), r0, r6' 'movea lo(here), r6, r6'
```

hilo() Computes the 32 bit value of the given expression and stores it into the immediate operand field of the given instruction (which must be a mov instruction). For example:

```
'mov hilo(here), r6'
```

computes the absolute address of label 'here' and puts the result into register 6

sdaoff() Computes the offset of the named variable from the start of the Small Data Area (whoes address is held in register 4, the GP register) and stores the result as a 16 bit signed value in the immediate operand field of the given instruction. For example:

```
'ld.w sdaoff(_a_variable)[gp],r6'
```

loads the contents of the location pointed to by the label '\_a\_variable' into register 6, provided that the label is located somewhere within +/- 32K of the address held in the GP register. [Note the linker assumes that the GP register contains a fixed address set to the address of the label called '\_gp'. This can either be set up automatically by the linker, or specifically set by using the '--defsym\_\_gp=<value>' command line option].

tdaoff() Computes the offset of the named variable from the start of the Tiny Data Area (whoes address is held in register 30, the EP register) and stores the result as a 4,5, 7 or 8 bit unsigned value in the immediate operand field of the given instruction. For example:

## 'sld.w tdaoff(\_a\_variable)[ep],r6'

loads the contents of the location pointed to by the label '\_a\_variable' into register 6, provided that the label is located somewhere within +256 bytes of the address held in the EP register. [Note the linker assumes that the EP register contains a fixed address set to the address of the label called '\_\_ep'. This can either be set up automatically by the linker, or specifically set by using the '--defsym \_\_ep=<value>' command line option].

zdaoff() Computes the offset of the named variable from address 0 and stores the result as a 16 bit signed value in the immediate operand field of the given instruction. For example:

'movea zdaoff(\_a\_variable),zero,r6'

puts the address of the label '\_a\_variable' into register 6, assuming that the label is somewhere within the first 32K of memory. (Strictly speaking it also possible to access the last 32K of memory as well, as the offsets are signed).

ctoff() Computes the offset of the named variable from the start of the Call Table Area (whoes address is helg in system register 20, the CTBP register) and stores the result a 6 or 16 bit unsigned value in the immediate field of then given instruction or piece of data. For example:

'callt ctoff(table\_func1)'

will put the call the function whoes address is held in the call table at the location labeled 'table\_func1'.

For information on the V850 instruction set, see V850 Family 32-/16-Bit single-Chip Microcontroller Architecture Manual from NEC. Ltd.

# 9 Reporting Bugs

Your bug reports play an essential role in making as reliable.

Reporting a bug may help you by bringing a solution to your problem, or it may not. But in any case the principal function of a bug report is to help the entire community by making the next version of as work better. Bug reports are your contribution to the maintenance of as.

In order for a bug report to serve its purpose, you must include the information that enables us to fix the bug.

# 9.1 Have you found a bug?

If you are not sure whether you have found a bug, here are some guidelines:

- If the assembler gets a fatal signal, for any input whatever, that is a **as** bug. Reliable assemblers never crash.
- If as produces an error message for valid input, that is a bug.
- If as does not produce an error message for invalid input, that is a bug. However, you should note that your idea of "invalid input" might be our idea of "an extension" or "support for traditional practice".
- If you are an experienced user of assemblers, your suggestions for improvement of as are welcome in any case.

# 9.2 How to report bugs

A number of companies and individuals offer support for GNU products. If you obtained as from a support organization, we recommend you contact that organization first.

You can find contact information for many support companies and individuals in the file 'etc/SERVICE' in the GNU Emacs distribution.

In any event, we also recommend that you send bug reports for as to 'bug-gnu-utils@gnu.org'.

The fundamental principle of reporting bugs usefully is this: **report all the facts**. If you are not sure whether to state a fact or leave it out, state it!

Often people omit facts because they think they know what causes the problem and assume that some details do not matter. Thus, you might assume that the name of a symbol you use in an example does not matter. Well, probably it does not, but one cannot be sure. Perhaps the bug is a stray memory reference which happens to fetch from the location where that name is stored in memory; perhaps, if the name were different, the contents of that location would fool the assembler into doing the right thing despite the bug. Play it safe and give a specific, complete example. That is the easiest thing for you to do, and the most helpful.

Keep in mind that the purpose of a bug report is to enable us to fix the bug if it is new to us. Therefore, always write your bug reports on the assumption that the bug has not been reported previously.

Sometimes people give a few sketchy facts and ask, "Does this ring a bell?" Those bug reports are useless, and we urge everyone to refuse to respond to them except to chide the sender to report bugs properly.

To enable us to fix the bug, you should include all these things:

- The version of as. as announces it if you start it with the '--version' argument. Without this, we will not know whether there is any point in looking for the bug in the current version of as.
- Any patches you may have applied to the as source.
- The type of machine you are using, and the operating system name and version number.
- What compiler (and its version) was used to compile as—e.g. "gcc-2.7".
- The command arguments you gave the assembler to assemble your example and observe the bug. To guarantee you will not omit something important, list them all. A copy of the Makefile (or the output from make) is sufficient.
  - If we were to try to guess the arguments, we would probably guess wrong and then we might not encounter the bug.
- A complete input file that will reproduce the bug. If the bug is observed when the assembler is invoked via a compiler, send the assembler source, not the high level language source. Most compilers will produce the assembler source when run with the '-S' option. If you are using gcc, use the options '-v --save-temps'; this will save the assembler source in a file with an extension of '.s', and also show you exactly how as is being run.
- A description of what behavior you observe that you believe is incorrect. For example, "It gets a fatal signal."
  - Of course, if the bug is that as gets a fatal signal, then we will certainly notice it. But if the bug is incorrect output, we might not notice unless it is glaringly wrong. You might as well not give us a chance to make a mistake.
  - Even if the problem you experience is a fatal signal, you should still say so explicitly. Suppose something strange is going on, such as, your copy of as is out of synch, or you have encountered a bug in the C library on your system. (This has happened!) Your copy might crash and ours would not. If you told us to expect a crash, then when ours fails to crash, we would know that the bug was not happening for us. If you had not told us to expect a crash, then we would not be able to draw any conclusion from our observations.
- If you wish to suggest changes to the as source, send us context diffs, as generated by diff with the '-u', '-c', or '-p' option. Always send diffs from the old file to the new file. If you even discuss something in the as source, refer to it by context, not by line number.

The line numbers in our development sources will not match those in your sources. Your line numbers would convey no useful information to us.

Here are some things that are not necessary:

• A description of the envelope of the bug.

Often people who encounter a bug spend a lot of time investigating which changes to the input file will make the bug go away and which changes will not affect it.

This is often time consuming and not very useful, because the way we will find the bug is by running a single example under the debugger with breakpoints, not by pure deduction from a series of examples. We recommend that you save your time for something else.

Of course, if you can find a simpler example to report *instead* of the original one, that is a convenience for us. Errors in the output will be easier to spot, running under the debugger will take less time, and so on.

However, simplification is not vital; if you do not want to do this, report the bug anyway and send us the entire test case you used.

### • A patch for the bug.

A patch for the bug does help us if it is a good one. But do not omit the necessary information, such as the test case, on the assumption that a patch is all we need. We might see problems with your patch and decide to fix the problem another way, or we might not understand it at all.

Sometimes with a program as complicated as as it is very hard to construct an example that will make the program follow a certain path through the code. If you do not send us the example, we will not be able to construct one, so we will not be able to verify that the bug is fixed.

And if we cannot understand what bug you are trying to fix, or why your patch should be an improvement, we will not install it. A test case will help us to understand.

• A guess about what the bug is or what it depends on.

Such guesses are usually wrong. Even we cannot guess right about such things without first using the debugger to find the facts.

# 10 Acknowledgements

If you have contributed to as and your name isn't listed here, it is not meant as a slight. We just don't know about it. Send mail to the maintainer, and we'll correct the situation. Currently the maintainer is Ken Raeburn (email address raeburn@cygnus.com).

Dean Elsner wrote the original GNU assembler for the VAX.<sup>1</sup>

Jay Fenlason maintained GAS for a while, adding support for GDB-specific debug information and the 68k series machines, most of the preprocessing pass, and extensive changes in 'messages.c', 'input-file.c', 'write.c'.

K. Richard Pixley maintained GAS for a while, adding various enhancements and many bug fixes, including merging support for several processors, breaking GAS up to handle multiple object file format back ends (including heavy rewrite, testing, an integration of the coff and bout back ends), adding configuration including heavy testing and verification of cross assemblers and file splits and renaming, converted GAS to strictly ANSI C including full prototypes, added support for m680[34]0 and cpu32, did considerable work on i960 including a COFF port (including considerable amounts of reverse engineering), a SPARC opcode file rewrite, DECstation, rs6000, and hp300hpux host ports, updated "know" assertions and made them work, much other reorganization, cleanup, and lint.

Ken Raeburn wrote the high-level BFD interface code to replace most of the code in format-specific I/O modules.

The original VMS support was contributed by David L. Kashtan. Eric Youngdale has done much work with it since.

The Intel 80386 machine description was written by Eliot Dresselhaus.

Minh Tran-Le at IntelliCorp contributed some AIX 386 support.

The Motorola 88k machine description was contributed by Devon Bowen of Buffalo University and Torbjorn Granlund of the Swedish Institute of Computer Science.

Keith Knowles at the Open Software Foundation wrote the original MIPS back end ('tc-mips.c', 'tc-mips.h'), and contributed Rose format support (which hasn't been merged in yet). Ralph Campbell worked with the MIPS code to support a.out format.

Support for the Zilog Z8k and Hitachi H8/300 and H8/500 processors (tc-z8k, tc-h8300, tc-h8500), and IEEE 695 object file format (obj-ieee), was written by Steve Chamberlain of Cygnus Support. Steve also modified the COFF back end to use BFD for some low-level operations, for use with the H8/300 and AMD 29k targets.

John Gilmore built the AMD 29000 support, added .include support, and simplified the configuration of which versions accept which directives. He updated the 68k machine description so that Motorola's opcodes always produced fixed-size instructions (e.g. jsr), while synthetic instructions remained shrinkable (jbsr). John fixed many bugs, including true tested cross-compilation support, and one bug in relaxation that took a week and required the proverbial one-bit fix.

Ian Lance Taylor of Cygnus Support merged the Motorola and MIT syntax for the 68k, completed support for some COFF targets (68k, i386 SVR3, and SCO Unix), added support for MIPS ECOFF and ELF targets, wrote the initial RS/6000 and PowerPC assembler, and made a few other minor patches.

<sup>&</sup>lt;sup>1</sup> Any more details?

Steve Chamberlain made as able to generate listings.

Hewlett-Packard contributed support for the HP9000/300.

Jeff Law wrote GAS and BFD support for the native HPPA object format (SOM) along with a fairly extensive HPPA testsuite (for both SOM and ELF object formats). This work was supported by both the Center for Software Science at the University of Utah and Cygnus Support.

Support for ELF format files has been worked on by Mark Eichin of Cygnus Support (original, incomplete implementation for SPARC), Pete Hoogenboom and Jeff Law at the University of Utah (HPPA mainly), Michael Meissner of the Open Software Foundation (i386 mainly), and Ken Raeburn of Cygnus Support (sparc, and some initial 64-bit support).

Linas Vepstas added GAS support for the ESA/390 "IBM 370" architecture.

Richard Henderson rewrote the Alpha assembler. Klaus Kaempf wrote GAS and BFD support for openVMS/Alpha.

Timothy Wall, Michael Hayes, and Greg Smart contributed to the various tic\* flavors.

Several engineers at Cygnus Support have also provided many small bug fixes and configuration enhancements.

Many others have contributed large or small bugfixes and enhancements. If you have contributed significant work and are not mentioned on this list, and want to be, let us know. Some of the history has been lost; we are not intentionally leaving anyone out.

# 11 GNU Free Documentation License

GNU Free Documentation License

Version 1.1, March 2000

Copyright (C) 2000 Free Software Foundation, Inc. 59 Temple Place, Suite 330, Boston, MA 02111-1307 USA

Everyone is permitted to copy and distribute verbatim copies of this license document, but changing it is not allowed.

#### 0. PREAMBLE

The purpose of this License is to make a manual, textbook, or other written document "free" in the sense of freedom: to assure everyone the effective freedom to copy and redistribute it, with or without modifying it, either commercially or noncommercially. Secondarily, this License preserves for the author and publisher a way to get credit for their work, while not being considered responsible for modifications made by others.

This License is a kind of "copyleft", which means that derivative works of the document must themselves be free in the same sense. It complements the GNU General Public License, which is a copyleft license designed for free software.

We have designed this License in order to use it for manuals for free software, because free software needs free documentation: a free program should come with manuals providing the same freedoms that the software does. But this License is not limited to software manuals; it can be used for any textual work, regardless of subject matter or whether it is published as a printed book. We recommend this License principally for works whose purpose is instruction or reference.

#### 1. APPLICABILITY AND DEFINITIONS

This License applies to any manual or other work that contains a notice placed by the copyright holder saying it can be distributed under the terms of this License. The "Document", below, refers to any such manual or work. Any member of the public is a licensee, and is addressed as "you".

A "Modified Version" of the Document means any work containing the Document or a portion of it, either copied verbatim, or with modifications and/or translated into another language.

A "Secondary Section" is a named appendix or a front-matter section of the Document that deals exclusively with the relationship of the publishers or authors of the Document to the Document's overall subject (or to related matters) and contains nothing that could fall directly within that overall subject. (For example, if the Document is in part a textbook of mathematics, a Secondary Section may not explain any mathematics.) The relationship could be a matter of historical connection with the subject or with related matters, or of legal, commercial, philosophical, ethical or political position regarding them.

The "Invariant Sections" are certain Secondary Sections whose titles are designated, as being those of Invariant Sections, in the notice that says that the Document is released under this License.

The "Cover Texts" are certain short passages of text that are listed, as Front-Cover Texts or Back-Cover Texts, in the notice that says that the Document is released under this License.

A "Transparent" copy of the Document means a machine-readable copy, represented in a format whose specification is available to the general public, whose contents can be viewed and edited directly and straightforwardly with generic text editors or (for images composed of pixels) generic paint programs or (for drawings) some widely available drawing editor, and that is suitable for input to text formatters or for automatic translation to a variety of formats suitable for input to text formatters. A copy made in an otherwise Transparent file format whose markup has been designed to thwart or discourage subsequent modification by readers is not Transparent. A copy that is not "Transparent" is called "Opaque".

Examples of suitable formats for Transparent copies include plain ASCII without markup, Texinfo input format, LaTeX input format, SGML or XML using a publicly available DTD, and standard-conforming simple HTML designed for human modification. Opaque formats include PostScript, PDF, proprietary formats that can be read and edited only by proprietary word processors, SGML or XML for which the DTD and/or processing tools are not generally available, and the machine-generated HTML produced by some word processors for output purposes only.

The "Title Page" means, for a printed book, the title page itself, plus such following pages as are needed to hold, legibly, the material this License requires to appear in the title page. For works in formats which do not have any title page as such, "Title Page" means the text near the most prominent appearance of the work's title, preceding the beginning of the body of the text.

#### 2. VERBATIM COPYING

You may copy and distribute the Document in any medium, either commercially or noncommercially, provided that this License, the copyright notices, and the license notice saying this License applies to the Document are reproduced in all copies, and that you add no other conditions whatsoever to those of this License. You may not use technical measures to obstruct or control the reading or further copying of the copies you make or distribute. However, you may accept compensation in exchange for copies. If you distribute a large enough number of copies you must also follow the conditions in section 3.

You may also lend copies, under the same conditions stated above, and you may publicly display copies.

#### 3. COPYING IN QUANTITY

If you publish printed copies of the Document numbering more than 100, and the Document's license notice requires Cover Texts, you must enclose the copies in covers that carry, clearly and legibly, all these Cover Texts: Front-Cover Texts on the front cover, and Back-Cover Texts on the back cover. Both covers must also clearly and legibly identify you as the publisher of these copies. The front cover must present the full title with all words of the title equally prominent and visible. You may add other material on the covers in addition. Copying with changes limited to the covers, as long as they preserve the title of the Document and satisfy these conditions, can be treated as verbatim copying in other respects.

If the required texts for either cover are too voluminous to fit legibly, you should put the first ones listed (as many as fit reasonably) on the actual cover, and continue the rest onto adjacent pages.

If you publish or distribute Opaque copies of the Document numbering more than 100, you must either include a machine-readable Transparent copy along with each Opaque

copy, or state in or with each Opaque copy a publicly-accessible computer-network location containing a complete Transparent copy of the Document, free of added material, which the general network-using public has access to download anonymously at no charge using public-standard network protocols. If you use the latter option, you must take reasonably prudent steps, when you begin distribution of Opaque copies in quantity, to ensure that this Transparent copy will remain thus accessible at the stated location until at least one year after the last time you distribute an Opaque copy (directly or through your agents or retailers) of that edition to the public.

It is requested, but not required, that you contact the authors of the Document well before redistributing any large number of copies, to give them a chance to provide you with an updated version of the Document.

#### 4. MODIFICATIONS

You may copy and distribute a Modified Version of the Document under the conditions of sections 2 and 3 above, provided that you release the Modified Version under precisely this License, with the Modified Version filling the role of the Document, thus licensing distribution and modification of the Modified Version to whoever possesses a copy of it. In addition, you must do these things in the Modified Version:

A. Use in the Title Page (and on the covers, if any) a title distinct from that of the Document, and from those of previous versions (which should, if there were any, be listed in the History section of the Document). You may use the same title as a previous version if the original publisher of that version gives permission. B. List on the Title Page, as authors, one or more persons or entities responsible for authorship of the modifications in the Modified Version, together with at least five of the principal authors of the Document (all of its principal authors, if it has less than five). C. State on the Title page the name of the publisher of the Modified Version, as the publisher. D. Preserve all the copyright notices of the Document. E. Add an appropriate copyright notice for your modifications adjacent to the other copyright notices. F. Include, immediately after the copyright notices, a license notice giving the public permission to use the Modified Version under the terms of this License, in the form shown in the Addendum below. G. Preserve in that license notice the full lists of Invariant Sections and required Cover Texts given in the Document's license notice. H. Include an unaltered copy of this License. I. Preserve the section entitled "History", and its title, and add to it an item stating at least the title, year, new authors, and publisher of the Modified Version as given on the Title Page. If there is no section entitled "History" in the Document, create one stating the title, year, authors, and publisher of the Document as given on its Title Page, then add an item describing the Modified Version as stated in the previous sentence. J. Preserve the network location, if any, given in the Document for public access to a Transparent copy of the Document, and likewise the network locations given in the Document for previous versions it was based on. These may be placed in the "History" section. You may omit a network location for a work that was published at least four years before the Document itself, or if the original publisher of the version it refers to give permission. K. In any section entitled "Acknowledgements" or "Dedications", preserve the section's title, and preserve in the section all the substance and tone of each of the contributor acknowledgements and/or dedications given therein. L. Preserve all the Invariant Sections of the Document, unaltered in their text and in their titles. Section numbers or the equivalent are not considered part of the section titles. M. Delete any section entitled "Endorsements". Such a section may not be included in the

Modified Version. N. Do not retitle any existing section as "Endorsements" or to conflict in title with any Invariant Section.

If the Modified Version includes new front-matter sections or appendices that qualify as Secondary Sections and contain no material copied from the Document, you may at your option designate some or all of these sections as invariant. To do this, add their titles to the list of Invariant Sections in the Modified Version's license notice. These titles must be distinct from any other section titles.

You may add a section entitled "Endorsements", provided it contains nothing but endorsements of your Modified Version by various parties—for example, statements of peer review or that the text has been approved by an organization as the authoritative definition of a standard.

You may add a passage of up to five words as a Front-Cover Text, and a passage of up to 25 words as a Back-Cover Text, to the end of the list of Cover Texts in the Modified Version. Only one passage of Front-Cover Text and one of Back-Cover Text may be added by (or through arrangements made by) any one entity. If the Document already includes a cover text for the same cover, previously added by you or by arrangement made by the same entity you are acting on behalf of, you may not add another; but you may replace the old one, on explicit permission from the previous publisher that added the old one.

The author(s) and publisher(s) of the Document do not by this License give permission to use their names for publicity for or to assert or imply endorsement of any Modified Version.

#### 5. COMBINING DOCUMENTS

You may combine the Document with other documents released under this License, under the terms defined in section 4 above for modified versions, provided that you include in the combination all of the Invariant Sections of all of the original documents, unmodified, and list them all as Invariant Sections of your combined work in its license notice.

The combined work need only contain one copy of this License, and multiple identical Invariant Sections may be replaced with a single copy. If there are multiple Invariant Sections with the same name but different contents, make the title of each such section unique by adding at the end of it, in parentheses, the name of the original author or publisher of that section if known, or else a unique number. Make the same adjustment to the section titles in the list of Invariant Sections in the license notice of the combined work.

In the combination, you must combine any sections entitled "History" in the various original documents, forming one section entitled "History"; likewise combine any sections entitled "Acknowledgements", and any sections entitled "Dedications". You must delete all sections entitled "Endorsements."

#### 6. COLLECTIONS OF DOCUMENTS

You may make a collection consisting of the Document and other documents released under this License, and replace the individual copies of this License in the various documents with a single copy that is included in the collection, provided that you follow the rules of this License for verbatim copying of each of the documents in all other respects.

You may extract a single document from such a collection, and distribute it individually under this License, provided you insert a copy of this License into the extracted document, and follow this License in all other respects regarding verbatim copying of that document.

#### 7. AGGREGATION WITH INDEPENDENT WORKS

A compilation of the Document or its derivatives with other separate and independent documents or works, in or on a volume of a storage or distribution medium, does not as a whole count as a Modified Version of the Document, provided no compilation copyright is claimed for the compilation. Such a compilation is called an "aggregate", and this License does not apply to the other self-contained works thus compiled with the Document, on account of their being thus compiled, if they are not themselves derivative works of the Document.

If the Cover Text requirement of section 3 is applicable to these copies of the Document, then if the Document is less than one quarter of the entire aggregate, the Document's Cover Texts may be placed on covers that surround only the Document within the aggregate. Otherwise they must appear on covers around the whole aggregate.

#### 8. TRANSLATION

Translation is considered a kind of modification, so you may distribute translations of the Document under the terms of section 4. Replacing Invariant Sections with translations requires special permission from their copyright holders, but you may include translations of some or all Invariant Sections in addition to the original versions of these Invariant Sections. You may include a translation of this License provided that you also include the original English version of this License. In case of a disagreement between the translation and the original English version of this License, the original English version will prevail.

#### 9. TERMINATION

You may not copy, modify, sublicense, or distribute the Document except as expressly provided for under this License. Any other attempt to copy, modify, sublicense or distribute the Document is void, and will automatically terminate your rights under this License. However, parties who have received copies, or rights, from you under this License will not have their licenses terminated so long as such parties remain in full compliance.

#### 10. FUTURE REVISIONS OF THIS LICENSE

The Free Software Foundation may publish new, revised versions of the GNU Free Documentation License from time to time. Such new versions will be similar in spirit to the present version, but may differ in detail to address new problems or concerns. See http://www.gnu.org/copyleft/.

Each version of the License is given a distinguishing version number. If the Document specifies that a particular numbered version of this License "or any later version" applies to it, you have the option of following the terms and conditions either of that specified version or of any later version that has been published (not as a draft) by the Free Software Foundation. If the Document does not specify a version number of this License, you may choose any version ever published (not as a draft) by the Free Software Foundation.

ADDENDUM: How to use this License for your documents

To use this License in a document you have written, include a copy of the License in the document and put the following copyright and license notices just after the title page:

Copyright (c) YEAR YOUR NAME.

Permission is granted to copy, distribute and/or modify this document under the terms of the GNU Free Documentation License, Version 1.1 or any later version published by the Free Software Foundation;

with the Invariant Sections being LIST THEIR TITLES, with the Front-Cover Texts being LIST, and with the Back-Cover Texts being LIST. A copy of the license is included in the section entitled "GNU Free Documentation License".

If you have no Invariant Sections, write "with no Invariant Sections" instead of saying which ones are invariant. If you have no Front-Cover Texts, write "no Front-Cover Texts" instead of "Front-Cover Texts being LIST"; likewise for Back-Cover Texts.

If your document contains nontrivial examples of program code, we recommend releasing these examples in parallel under your choice of free software license, such as the GNU General Public License, to permit their use in free software.

| #                                         | -D                                             |
|-------------------------------------------|------------------------------------------------|
| #                                         | -D, ignored on VAX                             |
| #APP                                      | -d, VAX option                                 |
| #NO_APP                                   | -EB command line option, ARM 62                |
|                                           | -EB option (MIPS)                              |
|                                           | -EL command line option, ARM 63                |
| \$                                        | -EL option (MIPS)                              |
| ¢ in gymbol names 67, 71, 77, 115         | -f                                             |
| \$ in symbol names 67, 71, 77, 115        | -G option (MIPS)                               |
|                                           | '-h' option, VAX/VMS                           |
| _                                         | '-H' option, VAX/VMS 122                       |
| 0                                         | -I path                                        |
|                                           | -J, ignored on VAX                             |
| 'base-size-default-16'                    | -K                                             |
| 'base-size-default-32'                    | -k command line option, ARM                    |
| 'bitwise-or' option, M680x0               | -L                                             |
| -construct-floats                         | '-1' option, M680x0                            |
| 'disp-size-default-16'                    | -M                                             |
| 'disp-size-default-32'                    | '-m32r' option, M32R                           |
| enforce-aligned-data 117                  | '-m32rx' option, M32RX                         |
| 'fatal-warnings'                          | '-m68000' and related options                  |
| 'force-long-branchs' 107                  | '-m68hc11'                                     |
| 'generate-example'                        | '-m68hc12'                                     |
| MD                                        | -mall command line option, ARM 62              |
| -no-construct-floats                      | - /                                            |
| 'no-warn'                                 | -mapcs command line option, ARM                |
| 'pcrel'                                   | -mapcs-float command line option, ARM 62       |
| 'print-insn-syntax' 107                   | -mapcs-reentrant command line option, ARM      |
| 'print-opcodes'                           |                                                |
| 'register-prefix-optional' option, M680x0 | -marm command line option, ARM                 |
| 100                                       | -marmy command line option, ARM                |
| 'short-branchs'                           | -matpcs command line option, ARM               |
| statistics 15                             | -mfpa command line option, ARM                 |
| 'strict-direct-mode' 107                  | -mfpe-old command line option, ARM             |
| traditional-format                        | -mno-fpu command line option, ARM 62           |
| 'warn'                                    | -moabi command line option, ARM 63             |
| '-+' option, VAX/VMS                      | -mthumb command line option, ARM 62            |
| '-1' option, VAX/VMS                      | -mthumb-interwork command line option, ARM     |
| -a 11                                     | 62                                             |
| -A options, i96094                        | -mv850 command line option, V850 125           |
| -ac                                       | -mv850any command line option, V850 125        |
| -ad                                       | -mv850e command line option, V850 125          |
| -ah                                       | -no-relax option, i96095                       |
| -al                                       | '-no-warn-explicit-parallel-conflicts' option, |
| -an                                       | M32RX                                          |
| -as                                       | -nocpp ignored (MIPS)                          |
| -Asparclet 117                            | -o                                             |
| -Asparclite 117                           | -R                                             |
| -Av6                                      | -S, ignored on VAX                             |
| -Av8                                      | -t, ignored on VAX                             |
| -Av9                                      | -T, ignored on VAX                             |
| -Av9a                                     | -v                                             |
| -b option, i960                           | -V, redundant on VAX                           |
|                                           |                                                |

| -version.       15         '-W'.       15         '-warn-explicit-parallel-conflicts' option,       98         '-Wnp' option, M32RX.       98         '-Wp' option, M32RX.       98         '-Wp' option, M32RX.       98 | \f (formfeed character)       20         \n (newline character)       20         \r (carriage return character)       20         \t (tab)       20         \xd (hex character code)       20                                                                                                    |                |
|----------------------------------------------------------------------------------------------------|----------------------------------------------------------------------------------------------------|----------------|
| -wsigned_overflow command line option, V850                                                                                                    | 1                                                                                                    |                |
|                                                                                                    | 1                                                                                                    |                |
| -wunsigned_overflow command line option, V850                                                                                                    | 16-bit code, i386                                                                                                    |                |
|                                                                                                    |                                                                                                    |                |
|                                                                                                    | 2                                                                                                    |                |
| •                                                                                                    | 29K support                                                                                                    |                |
| . (symbol)                                                                                                    | 11                                                                                                    |                |
| .hidden directive                                                                                                    | 0                                                                                                    |                |
| .insn                                                                                                    | 3                                                                                                    |                |
| .internal directive                                                                                                    | 3DNow!, i38690                                                                                                    |                |
| .ltorg directive, ARM                                                                                                    |                                                                                                    |                |
| .o                                                                                                    | A                                                                                                    |                |
| pool directive, ARM                                                                                                    |                                                                                                    |                |
| popsection directive. 48                                                                                                    | a.out9                                                                                                    |                |
| previous directive                                                                                                    | a.out symbol attributes                                                                                                    |                |
| protected directive                                                                                                    | abort directive                                                                                                    |                |
| pushsection directive                                                                                                    | ABORT directive                                                                                                    |                |
| .set autoextend                                                                                                    | absolute section                                                                                                    |                |
| .set mipsn                                                                                                    | addition, permitted arguments                                                                                                    |                |
| .set noautoextend                                                                                                    | addresses                                                                                                    |                |
| .set pop                                                                                                    | addresses, format of                                                                                                    |                |
| .set push                                                                                                    | addressing modes, D10V                                                                                                    |                |
| subsection directive                                                                                                    | addressing modes, D30V                                                                                                    |                |
| .v850 directive, V850                                                                                                    | addressing modes, H8/300                                                                                                    |                |
| .v850e directive, V850                                                                                                    | addressing modes, H8/500                                                                                                    |                |
| .version                                                                                                    | addressing modes, M680x0                                                                                                    |                |
| .vtable_entry                                                                                                    | addressing modes, M68HC11                                                                                                    |                |
| .vtable_inherit                                                                                                    | addressing modes, SH                                                                                                    |                |
| .weak                                                                                                    | addressing modes, Z8000                                                                                                    |                |
| .would                                                                                                    | ADR reg, < label > pseudo op, ARM 64                                                                                                    |                |
|                                                                                                    | ADRL reg, <a href="mailto:abel">ADRL reg, <a href="mailto:abel">abel <a href="mailto:abel">abel <a href="mailto:abel">abel <a (doublequote="" 20<="" character)="" href="mailto:a&lt;/td&gt;&lt;/tr&gt;&lt;tr&gt;&lt;td&gt;:&lt;/td&gt;&lt;td&gt;advancing location counter&lt;/td&gt;&lt;/tr&gt;&lt;tr&gt;&lt;td&gt;: (label)&lt;/td&gt;&lt;td&gt;align directive&lt;/td&gt;&lt;/tr&gt;&lt;tr&gt;&lt;td&gt;(10001)&lt;/td&gt;&lt;td&gt;align directive, ARM&lt;/td&gt;&lt;/tr&gt;&lt;tr&gt;&lt;td&gt;&lt;/td&gt;&lt;td&gt;align directive, SPARC&lt;/td&gt;&lt;/tr&gt;&lt;tr&gt;&lt;td&gt;0&lt;/td&gt;&lt;td&gt;altered difference tables 57&lt;/td&gt;&lt;/tr&gt;&lt;tr&gt;&lt;td&gt;@&lt;/td&gt;&lt;td&gt;alternate syntax for the 680x0&lt;/td&gt;&lt;/tr&gt;&lt;tr&gt;&lt;td&gt;@word modifier, D10V&lt;/td&gt;&lt;td&gt;AMD 29K floating point (IEEE)         60           AMD 29K identifiers         60&lt;/td&gt;&lt;/tr&gt;&lt;tr&gt;&lt;td&gt;&lt;/td&gt;&lt;td&gt;AMD 29K line comment character&lt;/td&gt;&lt;/tr&gt;&lt;tr&gt;&lt;td&gt;&lt;/td&gt;&lt;td&gt;AMD 29K machine directives&lt;/td&gt;&lt;/tr&gt;&lt;tr&gt;&lt;td&gt;\" td=""><td>AMD 29K macros</td></a></a></a></a></a></a></a></a></a></a></a></a></a></a></a></a></a></a></a></a></a></a></a></a></a></a></a></a></a></a></a></a></a></a></a></a></a></a></a></a></a></a></a></a></a></a></a></a></a></a></a></a></a></a></a></a></a></a></a></a></a></a></a></a></a></a></a></a></a></a></a></a></a> | AMD 29K macros |
| \\ ('\' character)                                                                                                    | AMD 29K inactos                                                                                                    |                |
| \b (backspace character)                                                                                                    | AMD 29K options (none)                                                                                                    |                |
| \ddd (octal character code)                                                                                                    | AMD 29K protected registers                                                                                                    |                |
| 1444 (55041 614146001 6646)                                                                                                    | 2011 protected registers                                                                                                    |                |

| AMD 29K register names                | binary integers                      |
|---------------------------------------|--------------------------------------|
| AMD 29K special purpose registers 60  | bitfields, not supported on VAX      |
| AMD 29K support                       | block                                |
| arch directive, i386                  | block directive, AMD 29K             |
| architecture options, i960            | branch improvement, M680x0           |
| architecture options, M32R            | branch improvement, M68HC11          |
| architecture options, M32RX           | branch improvement, VAX              |
| architecture options, M680x0          | branch recording, i960               |
| architectures, SPARC                  | branch statistics table, i960        |
| arguments for addition                | bss directive, i960                  |
| arguments for subtraction             | bss section                          |
| arguments in expressions              | bug criteria                         |
| arithmetic functions                  | bug reports                          |
|                                       | bugs in assembler                    |
| arithmetic operands                   |                                      |
| arm directive, ARM                    | bus lock prefixes, i386              |
| ARM floating point (IEEE)             | bval                                 |
| ARM identifiers                       | byte directive                       |
| ARM immediate character               |                                      |
| ARM line comment character            | $\mathbf{C}$                         |
| ARM line separator                    |                                      |
| ARM machine directives 63             | call instructions, i386              |
| ARM opcodes                           | callj, i960 pseudo-opcode96          |
| ARM options (none)                    | carriage return (\r)                 |
| ARM register names 63                 | character constants                  |
| ARM support                           | character escape codes               |
| ascii directive                       | character, single                    |
| asciz directive                       | characters used in symbols 18        |
| assembler bugs, reporting 131         | code directive, ARM                  |
| assembler crash                       | code16 directive, i386 90            |
| assembler internal logic error        | code16gcc directive, i386            |
| assembler version                     | code32 directive, i386               |
| assembler, and linker                 | COFF auxiliary symbol information 37 |
| assembly listings, enabling           | COFF structure debugging 55          |
| assigning values to symbols           | COFF symbol attributes 31            |
| atmp directive, i860 92               | COFF symbol descriptor 37            |
| att_syntax pseudo op, i386            | COFF symbol storage class            |
| attributes, symbol                    | COFF symbol type                     |
| auxiliary attributes, COFF symbols    | COFF symbols, debugging 37           |
| auxiliary symbol information, COFF 37 | COFF value attribute                 |
| Av7                                   | COMDAT                               |
|                                       | comm directive                       |
| <b></b>                               | command line conventions             |
| В                                     | command line options, V850           |
| backslash (\\)                        | command-line options ignored, VAX    |
| backspace (\b)                        | comments                             |
| balign directive                      | comments, M680x0                     |
| baligh directive                      |                                      |
|                                       | comments, removed by preprocessor    |
| balignw directive                     | common directive, SPARC              |
| big endian output, MIPS 6             | common sections                      |
| big endian output, PJ                 | common variable storage              |
| big-endian output, MIPS               | compare and jump expansions, i960    |
| bignums                               | compare/branch instructions, i960 96 |

| conditional assembly 41                 | data and text sections, joining        |
|-----------------------------------------|----------------------------------------|
| constant, single character 20           | data directive                         |
| constants                               | data section                           |
| constants, bignum                       | data1 directive, M680x0                |
| constants, character                    | data2 directive, M680x0                |
| constants, converted by preprocessor 17 | dbpc register, V850 128                |
| constants, floating point 21            | dbpsw register, V850                   |
| constants, integer                      | debuggers, and symbol order            |
| constants, number                       | debugging COFF symbols                 |
| constants, string                       | decimal integers                       |
| conversion instructions, i386 87        | <b>def</b> directive                   |
| coprocessor wait, i386                  | dependency tracking                    |
| cputype directive, AMD 29K              | deprecated directives 57               |
| crash of assembler                      | <b>desc</b> directive                  |
| ctbp register, V850 128                 | descriptor, of a.out symbol            |
| ctoff pseudo-op, V850                   | dfloat directive, VAX 122              |
| ctpc register, V850                     | difference tables altered 57           |
| ctpsw register, V850                    | difference tables, warning 12          |
| current address                         | dim directive                          |
| current address, advancing              | directives and instructions 19         |
|                                         | directives, M680x0104                  |
| D                                       | directives, machine independent        |
| D                                       | directives, Z8000                      |
| D10V @word modifier                     | displacement sizing character, VAX 124 |
| D10V addressing modes                   | dot (symbol)                           |
| D10V floating point                     | double directive                       |
| D10V line comment character             | double directive, i386                 |
| D10V opcode summary                     | double directive, M680x0               |
| D10V optimization 4                     | double directive, M68HC11              |
| D10V options                            | double directive, VAX 122              |
| D10V registers 67                       | doublequote (\")                       |
| D10V size modifiers                     | dual directive, i860 92                |
| D10V sub-instruction ordering 67        |                                        |
| D10V sub-instructions                   | D                                      |
| D10V support                            | $\mathbf{E}$                           |
| D10V syntax                             | ECOFF sections                         |
| D30V addressing modes                   | ecr register, V850                     |
| D30V floating point                     | eight-byte integer                     |
| D30V Guarded Execution                  | eipc register, V850 127                |
| D30V line comment character             | eipsw register, V850                   |
| D30V nops                               | eject directive                        |
| D30V nops after 32-bit multiply 4       | ELF symbol type                        |
| D30V opcode summary                     | else directive                         |
| D30V optimization                       | elseif directive                       |
| D30V options                            | empty expressions                      |
| D30V registers                          | emulation                              |
| D30V size modifiers                     | end directive                          |
| D30V sub-instruction ordering           | enddual directive, i86092              |
| D30V sub-instructions                   | endef directive                        |
| D30V support                            | endfunc directive                      |
| D30V syntax                             | endianness, MIPS                       |
| data alignment on SPARC                 | endianness, PJ                         |
| J                                       | ,                                      |

| endif directive                                                                                                    | floating point, AMD 29K (IEEE) 60                                                                                                    |
|----------------------------------------------------------------------------------------------------|----------------------------------------------------------------------------------------------------|
| endm directive                                                                                                    | floating point, ARM (IEEE)                                                                                                    |
| EOF, newline must precede                                                                                                    | floating point, D10V                                                                                                    |
| ep register, V850                                                                                                    | floating point, D30V                                                                                                    |
| <b>equ</b> directive                                                                                                    | floating point, ESA/390 (IEEE)                                                                                                    |
| equiv directive                                                                                                    | floating point, H8/300 (IEEE)                                                                                                    |
| err directive                                                                                                    | floating point, H8/500 (IEEE)                                                                                                    |
| error messsages                                                                                                    | floating point, HPPA (IEEE)                                                                                                    |
| error on valid input                                                                                                    | floating point, i386                                                                                                    |
| errors, caused by warnings                                                                                                    | floating point, i960 (IEEE)                                                                                                    |
| errors, continuing after 15                                                                                                    | floating point, M680x0                                                                                                    |
| ESA/390 floating point (IEEE) 84                                                                                                    | floating point, M68HC11                                                                                                    |
| ESA/390 support                                                                                                    | floating point, SH (IEEE)                                                                                                    |
| ESA/390 Syntax                                                                                                    | floating point, SPARC (IEEE) 118                                                                                                    |
| ESA/390-only directives                                                                                                    | floating point, V850 (IEEE)                                                                                                    |
| escape codes, character                                                                                                    | floating point, VAX                                                                                                    |
| even                                                                                                    | flonums                                                                                                    |
| even directive, M680x0                                                                                                    | force_thumb directive, ARM 64                                                                                                    |
| exitm directive                                                                                                    | format of error messages                                                                                                    |
| expr (internal section)                                                                                                    | format of warning messages 9                                                                                                    |
| expression arguments                                                                                                    | formfeed (\f)                                                                                                    |
| expressions                                                                                                    | func directive                                                                                                    |
| expressions, empty                                                                                                    | functions, in expressions                                                                                                    |
| expressions, integer                                                                                                    | Tunestelle, in empressione                                                                                                    |
| extend directive M680x0                                                                                                    |                                                                                                    |
| extend directive M68HC11                                                                                                    | G                                                                                                    |
| extend directive Modificia 108                                                                                                    |                                                                                                    |
| owtonded directive 1060                                                                                                    | mbm060 ;060 nostprocessor                                                                                                    |
| extended directive, i960                                                                                                    | gbr960, i960 postprocessor                                                                                                    |
| extended directive, i960         95           extern directive         39                                                                                                    | gfloat directive, VAX                                                                                                    |
|                                                                                                    | gfloat directive, VAX         122           global         120                                                                                                    |
|                                                                                                    | gfloat directive, VAX       122         global       120         global directive       40                                                                                                    |
| extern directive                                                                                                    | gfloat directive, VAX       122         global       120         global directive       40         gp register, MIPS       112                                                                                                    |
| extern directive       39         F       fail directive       39                                                                                                    | gfloat directive, VAX       122         global       120         global directive       40         gp register, MIPS       112         gp register, V850       126                                                                                                    |
| F         fail directive       39         faster processing (-f)       11                                                                                                    | gfloat directive, VAX       122         global       120         global directive       40         gp register, MIPS       112                                                                                                    |
| extern directive       39         F       fail directive       39         faster processing (-f)       11         fatal signal       131                                                                                                    | gfloat directive, VAX       122         global       120         global directive       40         gp register, MIPS       112         gp register, V850       126                                                                                                    |
| F         fail directive       39         faster processing (-f)       11         fatal signal       131         fepc register, V850       127                                                                                                    | gfloat directive, VAX       122         global       120         global directive       40         gp register, MIPS       112         gp register, V850       126         grouping data       25                                                                                                    |
| F         fail directive       39         faster processing (-f)       11         fatal signal       131         fepc register, V850       127         fepsw register, V850       127                                                                                                    | gfloat directive, VAX       122         global       120         global directive       40         gp register, MIPS       112         gp register, V850       126         grouping data       25                                                                                                    |
| F         fail directive       39         faster processing (-f)       11         fatal signal       131         fepc register, V850       127         fepsw register, V850       127         ffloat directive, VAX       122                                                                                                    | gfloat directive, VAX       122         global       120         global directive       40         gp register, MIPS       112         gp register, V850       126         grouping data       25         H         H8/300 addressing modes       74                                                                                                    |
| F         fail directive       39         faster processing (-f)       11         fatal signal       131         fepc register, V850       127         fepsw register, V850       127         ffloat directive, VAX       122         file directive       39                                                                                                    | gfloat directive, VAX       122         global       120         global directive       40         gp register, MIPS       112         gp register, V850       126         grouping data       25         H         H8/300 addressing modes       74         H8/300 floating point (IEEE)       75                                                                                                    |
| F         fail directive       39         faster processing (-f)       11         fatal signal       131         fepc register, V850       127         fepsw register, V850       127         ffloat directive, VAX       122         file directive       39         file directive, AMD 29K       61                                                                                                    | gfloat directive, VAX       122         global       120         global directive       40         gp register, MIPS       112         gp register, V850       126         grouping data       25         H         H8/300 addressing modes       74         H8/300 floating point (IEEE)       75         H8/300 line comment character       74                                                                                                    |
| F         fail directive       39         faster processing (-f)       11         fatal signal       131         fepc register, V850       127         fepsw register, V850       127         ffloat directive, VAX       122         file directive       39         file directive, AMD 29K       61         file name, logical       39                                                                                                    | gfloat directive, VAX       122         global       120         global directive       40         gp register, MIPS       112         gp register, V850       126         grouping data       25         H         H8/300 addressing modes       74         H8/300 floating point (IEEE)       75         H8/300 line comment character       74         H8/300 line separator       74                                                                                                    |
| F         fail directive       39         faster processing (-f)       11         fatal signal       131         fepc register, V850       127         fepsw register, V850       127         ffloat directive, VAX       122         file directive       39         file directive, AMD 29K       61         file name, logical       39         files, including       42                                                                                                    | gfloat directive, VAX       122         global       120         global directive       40         gp register, MIPS       112         gp register, V850       126         grouping data       25         H         H8/300 addressing modes       74         H8/300 floating point (IEEE)       75         H8/300 line comment character       74         H8/300 line separator       74         H8/300 machine directives (none)       76                                                                                                    |
| F         fail directive       39         faster processing (-f)       11         fatal signal       131         fepc register, V850       127         fepsw register, V850       127         ffloat directive, VAX       122         file directive       39         file directive, AMD 29K       61         file name, logical       39         files, including       42         files, input       8                                                                                                    | gfloat directive, VAX       122         global       120         global directive       40         gp register, MIPS       112         gp register, V850       126         grouping data       25         H         H8/300 addressing modes       74         H8/300 floating point (IEEE)       75         H8/300 line comment character       74         H8/300 line separator       74         H8/300 machine directives (none)       76         H8/300 opcode summary       76                                                                                                    |
| F         fail directive       39         faster processing (-f)       11         fatal signal       131         fepc register, V850       127         fepsw register, V850       127         ffloat directive, VAX       122         file directive       39         file directive, AMD 29K       61         file name, logical       39         files, including       42         files, input       8         fill directive       40                                                                                                    | gfloat directive, VAX       122         global       120         global directive       40         gp register, MIPS       112         gp register, V850       126         grouping data       25         H         H8/300 addressing modes       74         H8/300 floating point (IEEE)       75         H8/300 line comment character       74         H8/300 machine directives (none)       76         H8/300 opcode summary       76         H8/300 options (none)       74                                                                                                    |
| F         fail directive       39         faster processing (-f)       11         fatal signal       131         fepc register, V850       127         fepsw register, V850       127         ffloat directive, VAX       122         file directive       39         file directive, AMD 29K       61         file name, logical       39         files, including       42         files, input       8         fill directive       40         filling memory       52                                                                                                    | gfloat directive, VAX       122         global       120         global directive       40         gp register, MIPS       112         gp register, V850       126         grouping data       25         H         H8/300 addressing modes       74         H8/300 floating point (IEEE)       75         H8/300 line comment character       74         H8/300 machine directives (none)       76         H8/300 options (none)       74         H8/300 registers       74                                                                                                    |
| F         fail directive       39         faster processing (-f)       11         fatal signal       131         fepc register, V850       127         fepsw register, V850       127         ffloat directive, VAX       122         file directive       39         file directive, AMD 29K       61         file name, logical       39         files, including       42         files, input       8         fill directive       40         filling memory       52         float directive       40                                                                                                    | gfloat directive, VAX       122         global       120         global directive       40         gp register, MIPS       112         gp register, V850       126         grouping data       25         H         H8/300 addressing modes       74         H8/300 floating point (IEEE)       75         H8/300 line comment character       74         H8/300 machine directives (none)       76         H8/300 opcode summary       76         H8/300 registers       74         H8/300 size suffixes       76                                                                                                    |
| F         fail directive       39         faster processing (-f)       11         fatal signal       131         fepc register, V850       127         fepsw register, V850       127         ffloat directive, VAX       122         file directive       39         file directive, AMD 29K       61         file name, logical       39         files, including       42         files, input       8         fill directive       40         filling memory       52         float directive, i386       89                                                                                                    | gfloat directive, VAX       122         global       120         global directive       40         gp register, MIPS       112         gp register, V850       126         grouping data       25         H         H8/300 addressing modes       74         H8/300 floating point (IEEE)       75         H8/300 line comment character       74         H8/300 machine directives (none)       76         H8/300 opcode summary       76         H8/300 registers       74         H8/300 size suffixes       76         H8/300 support       74                                                                                                    |
| F         fail directive       39         faster processing (-f)       11         fatal signal       131         fepc register, V850       127         fepsw register, V850       127         ffloat directive, VAX       122         file directive       39         file directive, AMD 29K       61         file name, logical       39         files, including       42         files, input       8         fill directive       40         filling memory       52         float directive, i386       89         float directive, M680x0       104                                                                                                    | gfloat directive, VAX       122         global       120         global directive       40         gp register, MIPS       112         gp register, V850       126         grouping data       25         H         H8/300 addressing modes       74         H8/300 floating point (IEEE)       75         H8/300 line comment character       74         H8/300 machine directives (none)       76         H8/300 opcode summary       76         H8/300 registers       74         H8/300 size suffixes       76         H8/300 support       74         H8/300 upport       74         H8/300H, assembling for       76                                                                                           |
| F         fail directive       39         faster processing (-f)       11         fatal signal       131         fepc register, V850       127         fepsw register, V850       127         ffloat directive, VAX       122         file directive       39         file directive, AMD 29K       61         file name, logical       39         files, including       42         files, input       8         fill directive       40         filling memory       52         float directive, i386       89         float directive, M680x0       104         float directive, M68HC11       108                                                                         | gfloat directive, VAX       122         global       120         global directive       40         gp register, MIPS       112         gp register, V850       126         grouping data       25         H         H8/300 addressing modes       74         H8/300 floating point (IEEE)       75         H8/300 line comment character       74         H8/300 machine directives (none)       76         H8/300 opcode summary       76         H8/300 registers       74         H8/300 size suffixes       76         H8/300 support       74         H8/300 support       74         H8/300H, assembling for       76         H8/500 addressing modes       77                                                 |
| F         fail directive       39         faster processing (-f)       11         fatal signal       131         fepc register, V850       127         fepsw register, V850       127         ffloat directive, VAX       122         file directive       39         file name, logical       39         files, including       42         files, including       42         fills, input       8         fill directive       40         filling memory       52         float directive, i386       89         float directive, M680x0       104         float directive, M68HC11       108         float directive, VAX       122                                         | gfloat directive, VAX       122         global       120         global directive       40         gp register, MIPS       112         gp register, V850       126         grouping data       25         H         H8/300 addressing modes       74         H8/300 floating point (IEEE)       75         H8/300 line comment character       74         H8/300 machine directives (none)       76         H8/300 opcode summary       76         H8/300 registers       74         H8/300 size suffixes       76         H8/300 support       74         H8/300H, assembling for       76         H8/500 addressing modes       77         H8/500 floating point (IEEE)       78                                   |
| F         fail directive       39         faster processing (-f)       11         fatal signal       131         fepc register, V850       127         fepsw register, V850       127         ffloat directive, VAX       122         file directive       39         file name, logical       39         files, including       42         files, including       42         files, input       8         fill directive       40         filling memory       52         float directive, i386       89         float directive, M680x0       104         float directive, M68HC11       108         float directive, VAX       122         floating point numbers       21 | gfloat directive, VAX       122         global       120         global directive       40         gp register, MIPS       112         gp register, V850       126         grouping data       25         H         H8/300 addressing modes       74         H8/300 floating point (IEEE)       75         H8/300 line comment character       74         H8/300 machine directives (none)       76         H8/300 opcode summary       76         H8/300 registers       74         H8/300 registers       76         H8/300 support       74         H8/300 support       76         H8/300 addressing modes       77         H8/500 floating point (IEEE)       78         H8/500 line comment character       77 |
| F         fail directive       39         faster processing (-f)       11         fatal signal       131         fepc register, V850       127         fepsw register, V850       127         ffloat directive, VAX       122         file directive       39         file name, logical       39         files, including       42         files, including       42         fills, input       8         fill directive       40         filling memory       52         float directive, i386       89         float directive, M680x0       104         float directive, M68HC11       108         float directive, VAX       122                                         | gfloat directive, VAX       122         global       120         global directive       40         gp register, MIPS       112         gp register, V850       126         grouping data       25         H         H8/300 addressing modes       74         H8/300 floating point (IEEE)       75         H8/300 line comment character       74         H8/300 machine directives (none)       76         H8/300 opcode summary       76         H8/300 registers       74         H8/300 size suffixes       76         H8/300 support       74         H8/300 addressing modes       77         H8/500 addressing modes       77         H8/500 floating point (IEEE)       78                                   |

| H8/500 opcode summary                  | i960 machine directives             |
|----------------------------------------|-------------------------------------|
| H8/500 options (none)                  | i960 opcodes                        |
| H8/500 registers                       | i960 options                        |
| H8/500 support                         | i960 support94                      |
| half directive, SPARC                  | <b>ident</b> directive              |
| hex character code ( $\xspace xd$ ) 20 | identifiers, AMD 29K 60             |
| hexadecimal integers                   | identifiers, ARM                    |
| hfloat directive, VAX 122              | if directive                        |
| hi pseudo-op, V850                     | ifc directive                       |
| hi0 pseudo-op, V850                    | <b>ifdef</b> directive              |
| hilo pseudo-op, V850                   | <b>ifeq</b> directive               |
| HPPA directives not supported          | <b>ifeqs</b> directive              |
| HPPA floating point (IEEE)             | <b>ifge</b> directive               |
| HPPA Syntax                            | <b>ifgt</b> directive               |
| HPPA-only directives 80                | ifle directive                      |
| hword directive 41                     | iflt directive                      |
|                                        | ifnc directive                      |
| I                                      | ifndef directive                    |
| 1                                      | ifne directive                      |
| i370 support                           | ifnes directive 42                  |
| i386 16-bit code                       | ifnotdef directive                  |
| i386 arch directive 91                 | immediate character, ARM 63         |
| i386 att_syntax pseudo op              | immediate character, $M680x0$       |
| i386 conversion instructions           | immediate character, VAX 124        |
| i386 floating point                    | immediate operands, i386            |
| i386 immediate operands                | imul instruction, i386 91           |
| i386 instruction naming                | include directive                   |
| i386 instruction prefixes 87           | include directive search path       |
| i386 intel_syntax pseudo op 86         | indirect character, VAX             |
| i386 jump optimization 89              | infix operators34                   |
| i386 jump, call, return                | inhibiting interrupts, i386         |
| i386 jump/call operands                | input                               |
| i386 memory references 88              | input file linenumbers              |
| i386 mul, imul instructions 91         | instruction naming, i38686          |
| i386 options (none)                    | instruction prefixes, i386 87       |
| i386 register operands                 | instruction set, $M680x0 \dots 105$ |
| i386 registers                         | instruction set, M68HC11            |
| i386 sections                          | instruction summary, D10V           |
| i386 size suffixes                     | instruction summary, D30V           |
| i386 source, destination operands 86   | instruction summary, H8/300         |
| i386 support                           | instruction summary, $H8/500$       |
| i386 syntax compatibility              | instruction summary, SH             |
| i80306 support                         | instruction summary, Z8000          |
| i860 machine directives                | instructions and directives         |
| i860 opcodes                           | int directive                       |
| i860 support92                         | int directive, H8/300               |
| i960 architecture options 94           | int directive, H8/500 78            |
| i960 branch recording                  | int directive, i386 89              |
| i960 callj pseudo-opcode 96            | integer expressions                 |
| i960 compare and jump expansions 96    | integer, 16-byte                    |
| i960 compare/branch instructions 96    | integer, 8-byte                     |
| i960 floating point (IEEE)             | integers                            |
|                                        |                                     |

| integers, 16-bit                         | line separator, SH                |
|------------------------------------------|-----------------------------------|
| integers, 32-bit                         | line separator, Z8000             |
| integers, binary                         | lines starting with #             |
| integers, decimal                        | linker                            |
| integers, hexadecimal                    | linker, and assembler             |
| integers, octal                          | linkonce directive                |
| integers, one byte                       | list directive                    |
| intel_syntax pseudo op, i386             | listing control, turning off      |
| internal assembler sections              | listing control, turning on       |
| invalid input                            | listing control: new page         |
| invocation summary 1                     | listing control: paper size       |
| irp directive                            | listing control: subtitle 49      |
| irpc directive                           | listing control: title line       |
|                                          | listings, enabling                |
| J                                        | little endian output, MIPS 6      |
| J                                        | little endian output, PJ 5        |
| joining text and data sections           | little-endian output, MIPS 110    |
| jump instructions, i386                  | <b>ln</b> directive               |
| jump optimization, i386                  | lo pseudo-op, V850                |
| jump/call operands, i386                 | local common symbols              |
|                                          | local labels, retaining in output |
| <b>T</b>                                 | local symbol names                |
| $\mathbf{L}$                             | location counter                  |
| label (:)                                | location counter, advancing       |
| labels                                   | logical file name                 |
| lcomm directive                          | logical line number               |
| 1d                                       | logical line numbers              |
| ldouble directive M680x0                 | long directive                    |
| ldouble directive M68HC11                | long directive, i386              |
| LDR reg,= <label> pseudo op, ARM</label> | lp register, V850                 |
| leafproc directive, i960                 | lval                              |
| length of symbols                        |                                   |
| lflags directive (ignored)               | Ъ. Д                              |
| line comment character                   | $\mathbf{M}$                      |
| line comment character, AMD 29K          | M32R architecture options 98      |
| line comment character, ARM              | M32R options                      |
| line comment character, D10V             | M32R support                      |
| line comment character, D30V             | M32R warnings                     |
| line comment character, H8/300           | M680x0 addressing modes           |
| line comment character, H8/500           | M680x0 architecture options       |
| line comment character, M680x0           | M680x0 branch improvement         |
| line comment character, SH               | M680x0 directives                 |
| line comment character, V850             | M680x0 floating point             |
| line comment character, Z8000            | M680x0 immediate character        |
| line directive                           | M680x0 line comment character     |
| line directive, AMD 29K                  | M680x0 opcodes                    |
| line numbers, in input files             | M680x0 options                    |
| line numbers, in warnings/errors         | M680x0 pseudo-opcodes             |
| line separator character                 | M680x0 size modifiers             |
| line separator, ARM                      | M680x0 support                    |
| line separator, ARM                      | M680x0 syntax                     |
|                                          |                                   |
| line separator, H8/500                   | M68HC11 addressing modes          |

| M68HC11 and M68HC12 support                                                                                                    | MRI compatibility mode                                                                                                    |
|----------------------------------------------------------------------------------------------------|----------------------------------------------------------------------------------------------------|
| M68HC11 branch improvement                                                                                                    | mri directive                                                                                                    |
| M68HC11 floating point                                                                                                    | MRI mode, temporarily                                                                                                    |
| M68HC11 opcodes                                                                                                    | mul instruction, i386                                                                                                    |
| M68HC11 options                                                                                                    |                                                                                                    |
| M68HC11 pseudo-opcodes                                                                                                    | N.T.                                                                                                    |
| M68HC11 syntax                                                                                                    | N                                                                                                    |
| machine dependencies                                                                                                    | name                                                                                                    |
| machine directives, AMD 29K 61                                                                                                    | named section                                                                                                    |
| machine directives, ARM                                                                                                    | named sections                                                                                                    |
| machine directives, H8/300 (none)                                                                                                    | names, symbol                                                                                                    |
| machine directives, H8/500 (none)                                                                                                    | naming object file                                                                                                    |
| machine directives, i860                                                                                                    | new page, in listings                                                                                                    |
| machine directives, i960                                                                                                    | newline (\n)                                                                                                    |
| machine directives, SH                                                                                                    | newline, required at file end                                                                                                    |
| machine directives, SPARC                                                                                                    | nolist directive                                                                                                    |
| machine directives, V850                                                                                                    | NOP pseudo op, ARM                                                                                                    |
| machine directives, VAX 122                                                                                                    | null-terminated strings                                                                                                    |
| machine independent directives                                                                                                    | number constants                                                                                                    |
| machine instructions (not covered)                                                                                                    | number of macros executed                                                                                                    |
| machine-independent syntax                                                                                                    | numbered subsections                                                                                                    |
| macro directive                                                                                                    | numbers, 16-bit                                                                                                    |
| macros                                                                                                    | numeric values                                                                                                    |
| Macros, AMD 29K                                                                                                    | nword directive, SPARC                                                                                                    |
| macros, count executed                                                                                                    | 211024 directive, 2211102                                                                                                    |
| made object checked and a second of the second of the seco |                                                                                                    |
| make rules                                                                                                    |                                                                                                    |
| make rules                                                                                                    | O                                                                                                    |
| manual, structure and purpose                                                                                                    |                                                                                                    |
| manual, structure and purpose                                                                                                    | object file                                                                                                    |
| manual, structure and purpose                                                                                                    | object file                                                                                                    |
| $ \begin{array}{llllllllllllllllllllllllllllllllllll$                                                                                                    | object file                                                                                                    |
| manual, structure and purpose7memory references, i38688merging text and data sections14messages from assembler9minus, permitted arguments34                                                                                                    | object file                                                                                                    |
| manual, structure and purpose7memory references, i38688merging text and data sections14messages from assembler9minus, permitted arguments34MIPS architecture options110                                                                                                    | object file                                                                                                    |
| manual, structure and purpose7memory references, i38688merging text and data sections14messages from assembler9minus, permitted arguments34MIPS architecture options110MIPS big-endian output110                                                                                                    | object file                                                                                                    |
| manual, structure and purpose7memory references, i38688merging text and data sections14messages from assembler9minus, permitted arguments34MIPS architecture options110MIPS big-endian output110MIPS debugging directives112                                                                                                    | object file       9         object file format       8         object file name       14         object file, after errors       15         obsolescent directives       57         octa directive       46         octal character code ( $\ddd$ )       20                                                                                                    |
| manual, structure and purpose7memory references, i38688merging text and data sections14messages from assembler9minus, permitted arguments34MIPS architecture options110MIPS big-endian output110MIPS debugging directives112MIPS ECOFF sections112                                                                                                    | object file       9         object file format       8         object file name       14         object file, after errors       15         obsolescent directives       57         octa directive       46         octal character code ( $\ddd$ )       20         octal integers       21                                                                                                    |
| manual, structure and purpose7memory references, i38688merging text and data sections14messages from assembler9minus, permitted arguments34MIPS architecture options110MIPS big-endian output110MIPS debugging directives112MIPS ECOFF sections112MIPS endianness6                                                                                                    | object file9object file format8object file name14object file, after errors15obsolescent directives57octa directive46octal character code ( $\backslash ddd$ )20octal integers21offset directive, V850128                                                                                                    |
| manual, structure and purpose       .7         memory references, i386       .88         merging text and data sections       .14         messages from assembler       .9         minus, permitted arguments       .34         MIPS architecture options       .110         MIPS big-endian output       .110         MIPS debugging directives       .112         MIPS ECOFF sections       .112         MIPS endianness       .6         MIPS ISA       .6                                                                                                    | object file9object file format8object file name14object file, after errors15obsolescent directives57octa directive46octal character code ( $\backslash ddd$ )20octal integers21offset directive, V850128opcode mnemonics, VAX122                                                                                                    |
| manual, structure and purpose       .7         memory references, i386       .88         merging text and data sections       .14         messages from assembler       .9         minus, permitted arguments       .34         MIPS architecture options       .110         MIPS big-endian output       .110         MIPS debugging directives       .112         MIPS ECOFF sections       .112         MIPS endianness       .6         MIPS ISA       .6         MIPS ISA override       .112                                                                                                    | object file9object file format8object file name14object file, after errors15obsolescent directives57octa directive46octal character code ( $\backslash ddd$ )20octal integers21offset directive, V850128opcode mnemonics, VAX122opcode summary, D10V69                                                                                                    |
| manual, structure and purpose       .7         memory references, i386       .88         merging text and data sections       .14         messages from assembler       .9         minus, permitted arguments       .34         MIPS architecture options       .110         MIPS big-endian output       .110         MIPS debugging directives       .112         MIPS ECOFF sections       .112         MIPS endianness       .6         MIPS ISA       .6         MIPS ISA override       .112         MIPS little-endian output       .110                                                                                                    | object file9object file format8object file name14object file, after errors15obsolescent directives57octa directive46octal character code ( $\backslash ddd$ )20octal integers21offset directive, V850128opcode mnemonics, VAX122opcode summary, D10V69opcode summary, D30V73                                                                                                    |
| manual, structure and purpose       7         memory references, i386       88         merging text and data sections       14         messages from assembler       9         minus, permitted arguments       34         MIPS architecture options       110         MIPS big-endian output       110         MIPS debugging directives       112         MIPS ECOFF sections       112         MIPS endianness       6         MIPS ISA       6         MIPS ISA override       112         MIPS little-endian output       110         MIPS option stack       113                                                                                                    | object file9object file format8object file name14object file, after errors15obsolescent directives57octa directive46octal character code ( $\backslash ddd$ )20octal integers21offset directive, V850128opcode mnemonics, VAX122opcode summary, D10V69opcode summary, D30V73opcode summary, H8/30076                                                                                                    |
| manual, structure and purpose       7         memory references, i386       88         merging text and data sections       14         messages from assembler       9         minus, permitted arguments       34         MIPS architecture options       110         MIPS big-endian output       110         MIPS debugging directives       112         MIPS ECOFF sections       112         MIPS endianness       6         MIPS ISA       6         MIPS ISA override       112         MIPS little-endian output       110         MIPS option stack       113         MIPS processor       110                                                                                                    | object file9object file format8object file name14object file, after errors15obsolescent directives57octa directive46octal character code ( $\ddd$ )20octal integers21offset directive, V850128opcode mnemonics, VAX122opcode summary, D10V69opcode summary, D30V73opcode summary, H8/30076opcode summary, H8/50078                                                                                                    |
| manual, structure and purpose       7         memory references, i386       88         merging text and data sections       14         messages from assembler       9         minus, permitted arguments       34         MIPS architecture options       110         MIPS big-endian output       110         MIPS debugging directives       112         MIPS ECOFF sections       112         MIPS endianness       6         MIPS ISA       6         MIPS ISA override       112         MIPS little-endian output       110         MIPS option stack       113         MIPS processor       110         MIT       102                                                                                                    | object file9object file format8object file name14object file, after errors15obsolescent directives57octa directive46octal character code ( $\ddd$ )20octal integers21offset directive, V850128opcode mnemonics, VAX122opcode summary, D10V69opcode summary, B30V73opcode summary, H8/30076opcode summary, H8/50078opcode summary, SH116                                                                                                    |
| manual, structure and purpose       7         memory references, i386       88         merging text and data sections       14         messages from assembler       9         minus, permitted arguments       34         MIPS architecture options       110         MIPS big-endian output       110         MIPS debugging directives       112         MIPS ECOFF sections       112         MIPS endianness       6         MIPS ISA       6         MIPS ISA override       112         MIPS little-endian output       110         MIPS option stack       113         MIPS processor       110         MIT       102         MMX, i386       90                                                                                                    | object file9object file format8object file name14object file, after errors15obsolescent directives57octa directive46octal character code ( $\ddd$ )20octal integers21offset directive, V850128opcode mnemonics, VAX122opcode summary, D10V69opcode summary, B30V73opcode summary, H8/30076opcode summary, SH116opcode summary, Z8000120                                                                                                    |
| manual, structure and purpose       7         memory references, i386       88         merging text and data sections       14         messages from assembler       9         minus, permitted arguments       34         MIPS architecture options       110         MIPS big-endian output       110         MIPS debugging directives       112         MIPS ECOFF sections       112         MIPS endianness       6         MIPS ISA       6         MIPS ISA override       112         MIPS processor       110         MIPS processor       110         MIT       102         MMX, i386       90         mnemonic suffixes, i386       86                                                                                                    | object file9object file format8object file name14object file, after errors15obsolescent directives57octa directive46octal character code ( $\ddd$ )20octal integers21offset directive, V850128opcode mnemonics, VAX122opcode summary, D10V69opcode summary, B8/30076opcode summary, H8/50078opcode summary, SH116opcode summary, Z8000120opcodes for AMD 29K61                                                                                                    |
| manual, structure and purpose       7         memory references, i386       88         merging text and data sections       14         messages from assembler       9         minus, permitted arguments       34         MIPS architecture options       110         MIPS big-endian output       110         MIPS debugging directives       112         MIPS ECOFF sections       112         MIPS endianness       6         MIPS ISA       6         MIPS ISA override       112         MIPS processor       110         MIPS option stack       113         MIPS processor       110         MIT       102         MMX, i386       90         mnemonic suffixes, i386       86         mnemonics for opcodes, VAX       122                                                                                                    | object file9object file format8object file name14object file, after errors15obsolescent directives57octa directive46octal character code ( $\backslash ddd$ )20octal integers21offset directive, V850128opcode mnemonics, VAX122opcode summary, D10V69opcode summary, B8/30076opcode summary, SH116opcode summary, Z8000120opcodes for AMD 29K61opcodes for ARM64                                                                                                    |
| manual, structure and purpose       7         memory references, i386       88         merging text and data sections       14         messages from assembler       9         minus, permitted arguments       34         MIPS architecture options       110         MIPS big-endian output       110         MIPS debugging directives       112         MIPS ECOFF sections       112         MIPS endianness       6         MIPS ISA       6         MIPS ISA override       112         MIPS processor       110         MIPS option stack       113         MIPS processor       110         MIT       102         MMX, i386       90         mnemonic suffixes, i386       86         mnemonics for opcodes, VAX       122         mnemonics, D10V       69                                                                                                    | object file         9           object file format         8           object file name         14           object file, after errors         15           obsolescent directives         57           octa directive         46           octal character code (\\ddd)         20           octal integers         21           offset directive, V850         128           opcode mnemonics, VAX         122           opcode summary, D10V         69           opcode summary, H8/300         76           opcode summary, H8/500         78           opcode summary, SH         116           opcodes for AMD 29K         61           opcodes for ARM         64           opcodes for V850         128                                                                                                    |
| manual, structure and purpose       7         memory references, i386       88         merging text and data sections       14         messages from assembler       9         minus, permitted arguments       34         MIPS architecture options       110         MIPS big-endian output       110         MIPS debugging directives       112         MIPS ECOFF sections       112         MIPS endianness       6         MIPS ISA       6         MIPS ISA override       112         MIPS option stack       113         MIPS option stack       113         MIPS processor       110         MIT       102         MMX, i386       90         mnemonic suffixes, i386       86         mnemonics for opcodes, VAX       122         mnemonics, D10V       69         mnemonics, D30V       73                                                                                                    | object file         9           object file format         8           object file name         14           object file, after errors         15           obsolescent directives         57           octa directive         46           octal character code (\\ddd)         20           octal integers         21           offset directive, V850         128           opcode mnemonics, VAX         122           opcode summary, D10V         69           opcode summary, B8/300         76           opcode summary, H8/500         78           opcode summary, SH         116           opcodes for AMD 29K         61           opcodes for V850         128           opcodes, i860         93                                                                                                    |
| manual, structure and purpose       .7         memory references, i386       .88         merging text and data sections       .14         messages from assembler       .9         minus, permitted arguments       .34         MIPS architecture options       .110         MIPS big-endian output       .110         MIPS debugging directives       .112         MIPS ECOFF sections       .112         MIPS endianness       .6         MIPS ISA       .6         MIPS ISA override       .112         MIPS option stack       .113         MIPS option stack       .113         MIPS processor       .110         MIT       .102         MMX, i386       .90         mnemonic suffixes, i386       .86         mnemonics, D10V       .69         mnemonics, D30V       .73         mnemonics, H8/300       .76                                                                                                    | object file         9           object file format         8           object file name         14           object file, after errors         15           obsolescent directives         57           octa directive         46           octal character code (\\ddd)         20           octal integers         21           offset directive, V850         128           opcode mnemonics, VAX         122           opcode summary, D10V         69           opcode summary, B8/300         76           opcode summary, H8/500         78           opcode summary, SH         116           opcodes for AMD 29K         61           opcodes for V850         128           opcodes, i860         93           opcodes, i960         96                                                                              |
| manual, structure and purpose       .7         memory references, i386       .88         merging text and data sections       .14         messages from assembler       .9         minus, permitted arguments       .34         MIPS architecture options       .110         MIPS big-endian output       .110         MIPS debugging directives       .112         MIPS ECOFF sections       .112         MIPS endianness       .6         MIPS ISA       .6         MIPS ISA override       .112         MIPS processor       .110         MIPS option stack       .113         MIPS processor       .110         MIT       .102         MMX, i386       .90         mnemonic suffixes, i386       .86         mnemonics, D10V       .69         mnemonics, D30V       .73         mnemonics, H8/300       .76         mnemonics, H8/500       .78                                                                                                    | object file         9           object file format         8           object file name         14           object file, after errors         15           obsolescent directives         57           octa directive         46           octal character code (\\ddd)         20           octal integers         21           offset directive, V850         128           opcode mnemonics, VAX         122           opcode summary, D10V         69           opcode summary, B8/300         76           opcode summary, H8/500         78           opcode summary, SH         116           opcodes for AMD 29K         61           opcodes for V850         128           opcodes, i860         93           opcodes, i960         96           opcodes, M680x0         105                                        |
| manual, structure and purpose       .7         memory references, i386       .88         merging text and data sections       .14         messages from assembler       .9         minus, permitted arguments       .34         MIPS architecture options       .110         MIPS big-endian output       .110         MIPS debugging directives       .112         MIPS ECOFF sections       .112         MIPS endianness       .6         MIPS ISA       .6         MIPS ISA override       .112         MIPS processor       .110         MIPS option stack       .113         MIPS processor       .110         MIT       .102         MMX, i386       .90         mnemonic suffixes, i386       .86         mnemonics, D10V       .69         mnemonics, D30V       .73         mnemonics, H8/300       .76         mnemonics, H8/500       .78         mnemonics, SH       .116                                                                                                    | object file         9           object file format         8           object file name         14           object file, after errors         15           obsolescent directives         57           octa directive         46           octal character code (\\ddd)         20           octal integers         21           offset directive, V850         128           opcode mnemonics, VAX         122           opcode summary, D10V         69           opcode summary, B8/300         76           opcode summary, H8/500         78           opcode summary, SH         116           opcodes for AMD 29K         61           opcodes for V850         128           opcodes, i860         93           opcodes, i960         96           opcodes, M680x0         105           opcodes, M68HC11         108 |
| manual, structure and purpose       .7         memory references, i386       .88         merging text and data sections       .14         messages from assembler       .9         minus, permitted arguments       .34         MIPS architecture options       .110         MIPS big-endian output       .110         MIPS debugging directives       .112         MIPS ECOFF sections       .112         MIPS endianness       .6         MIPS ISA       .6         MIPS ISA override       .112         MIPS processor       .110         MIPS option stack       .113         MIPS processor       .110         MIT       .102         MMX, i386       .90         mnemonic suffixes, i386       .86         mnemonics, D10V       .69         mnemonics, D30V       .73         mnemonics, H8/300       .76         mnemonics, H8/500       .78                                                                                                    | object file         9           object file format         8           object file name         14           object file, after errors         15           obsolescent directives         57           octa directive         46           octal character code (\\ddd)         20           octal integers         21           offset directive, V850         128           opcode mnemonics, VAX         122           opcode summary, D10V         69           opcode summary, B8/300         76           opcode summary, H8/500         78           opcode summary, SH         116           opcodes for AMD 29K         61           opcodes for V850         128           opcodes, i860         93           opcodes, i960         96           opcodes, M680x0         105                                        |

| operands in expressions                           | prefixes, i386                      |
|---------------------------------------------------|-------------------------------------|
| operator precedence                               | preprocessing                       |
| operators, in expressions                         | preprocessing, turning on and off   |
| operators, permitted arguments                    | primary attributes, COFF symbols 31 |
| optimization, D10V 4                              | print directive                     |
| optimization, D30V 4                              | proc directive, SPARC               |
| option summary                                    | protected registers, AMD 29K        |
| options for AMD29K (none) 60                      |                                     |
| options for ARM (none) 62                         | pseudo-opcodes, M680x0              |
| options for i386 (none)                           | pseudo-opcodes, M68HC11             |
| options for SPARC                                 | pseudo-ops for branch, VAX 123      |
| options for V850 (none)                           | pseudo-ops, machine independent     |
| options for VAX/VMS                               | psize directive                     |
| options, all versions of assembler                | psw register, V850 127              |
| options, command line                             | purgem directive                    |
| options, D10V                                     | purpose of GNU assembler 8          |
| options, D30V                                     |                                     |
| options, H8/300 (none)                            |                                     |
| options, i960                                     | Q                                   |
| options, M32R                                     | <b>&amp;</b>                        |
| options, M680x0                                   | <b>quad</b> directive               |
| options, M68HC11                                  | quad directive, i386                |
| options, PJ                                       |                                     |
| options, SH (none)                                |                                     |
| options, Z8000                                    | R                                   |
| org directive                                     | 10                                  |
| other attribute, of a.out symbol                  | real-mode code, i386 90             |
| output file9                                      | register directive, SPARC           |
| 1                                                 | register names, AMD 29K 60          |
| D                                                 | register names, ARM 63              |
| P                                                 | register names, H8/300              |
| p2align directive                                 | register names, V850                |
| p2align1 directive                                | register names, VAX                 |
| p2alignw directive                                | register operands, i386             |
| padding the location counter                      | registers, D10V                     |
| padding the location counter given a power of two |                                     |
|                                                   | registers, D30V                     |
| padding the location counter given number of      | registers, H8/500                   |
| bytes                                             | registers, i386 87                  |
| page, in listings                                 | registers, SH                       |
| paper size, for listings 48                       | registers, Z8000                    |
| paths for .include                                | relocation                          |
| patterns, writing in memory 40                    | relocation example                  |
| PIC code generation for ARM                       | repeat prefixes, i386               |
| PJ endianness                                     | reporting bugs in assembler         |
| PJ options                                        | rept directive                      |
| PJ support                                        | req directive, ARM                  |
| plus, permitted arguments                         | reserve directive, SPARC            |
| precedence of operators                           |                                     |
| precision, floating point                         | return instructions, i386           |
| prefix operators34                                | rsect                               |
|                                                   |                                     |

| $\mathbf{S}$                        | SPARC architectures                   |
|-------------------------------------|---------------------------------------|
| sbttl directive                     | SPARC data alignment                  |
| sc1 directive                       | SPARC floating point (IEEE)           |
| sdaoff pseudo-op, V850              | SPARC machine directives              |
| search path for .include            | SPARC options                         |
| sect directive, AMD 29K             | SPARC support                         |
| section directive                   | special characters, M680x0 106        |
| section directive, V850             | special purpose registers, AMD 29K 60 |
| section override prefixes, i386     | stabd directive 53                    |
| Section Stack                       | stabn directive                       |
| section-relative addressing         | stabs directive                       |
| sections                            | stabx directives                      |
| sections in messages, internal      | standard assembler sections           |
| _ :                                 | standard input, as input file 8       |
| sections, i386                      | statement separator character         |
| sections, named                     | statement separator, ARM              |
| seg directive, SPARC                | statement separator, H8/300           |
| segm                                | statement separator, H8/500           |
| set directive                       | statement separator, SH               |
| SH addressing modes                 | statement separator, Z8000            |
| SH floating point (IEEE)            | statements, structure of              |
| SH line comment character           | statistics, about assembly            |
| SH line separator                   | stopping the assembly                 |
| SH machine directives               | string constants                      |
| SH opcode summary                   |                                       |
| SH options (none)                   | string directive                      |
| SH registers                        | string directive on HPPA              |
| SH support                          | string literals                       |
| short directive 51                  | string, copying to object file        |
| SIMD, i38690                        | struct directive                      |
| single character constant 20        | structure debugging, COFF             |
| single directive                    | sub-instruction ordering, D10V        |
| single directive, i386 89           | sub-instruction ordering, D30V        |
| sixteen bit integers                | sub-instructions, D10V                |
| sixteen byte integer                | sub-instructions, D30V                |
| <b>size</b> directive               | subexpressions                        |
| size modifiers, D10V                | subtitles for listings                |
| size modifiers, D30V                | subtraction, permitted arguments      |
| size modifiers, M680x0              | summary of options                    |
| size prefixes, i386                 | support                               |
| size suffixes, H8/300               | supporting files, including 42        |
| sizes operands, i386                | suppressing warnings                  |
| skip directive                      | sval                                  |
| skip directive, M680x0              | symbol attributes                     |
| skip directive, SPARC               | symbol attributes, a.out              |
| <b>sleb128</b> directive            | symbol attributes, COFF31             |
| small objects, MIPS ECOFF 112       | symbol attributes, SOM                |
| SOM symbol attributes               | symbol descriptor, COFF37             |
| source program                      | symbol names                          |
| source, destination operands; i386  | symbol names, '\$' in 67, 71, 77, 115 |
| sp register, V850                   | symbol names, local                   |
| space directive                     | symbol names, temporary               |
| space used, maximum for assembly 15 | symbol storage class (COFF) 49        |

| symbol type                            | use directive, AMD 29K                   |
|----------------------------------------|------------------------------------------|
| symbol type, COFF                      |                                          |
| symbol type, ELF                       | <b>T</b> 7                               |
| symbol value                           | $\mathbf{V}$                             |
| symbol value, setting                  | V850 command line options                |
| symbol values, assigning               | V850 floating point (IEEE)               |
| symbol versioning                      | V850 line comment character              |
| symbol, common                         | V850 machine directives                  |
| symbol, making visible to linker 40    | V850 opcodes                             |
| symbolic debuggers, information for 52 | V850 options (none)                      |
| symbols                                | V850 register names                      |
| symbols with uppercase, VAX/VMS 121    | V850 support                             |
| symbols, assigning values to 38        | val directive 56                         |
| symbols, local common                  | value attribute, COFF 56                 |
| symver directive                       | value of a symbol                        |
| syntax compatibility, i386             | VAX bitfields not supported              |
| syntax, D10V                           | VAX branch improvement                   |
| syntax, D30V                           | VAX command-line options ignored 121     |
| syntax, M680x0 102                     | VAX displacement sizing character        |
| syntax, M68HC11                        | VAX floating point                       |
| syntax, machine-independent            | VAX immediate character                  |
| sysproc directive, i960                | VAX indirect character                   |
|                                        | VAX machine directives                   |
| $\mathbf{T}$                           | VAX opcode mnemonics                     |
| 1                                      | VAX operand notation                     |
| tab (\t)                               | VAX register names                       |
| tag directive                          | VAX support                              |
| tdaoff pseudo-op, V850                 | Vax-11 C compatibility                   |
| temporary symbol names                 | VAX/VMS options                          |
| text and data sections, joining        | version of assembler                     |
| <b>text</b> directive                  | versions of symbols                      |
| text section                           | Visibility                               |
| tfloat directive, i386 89              | VMS (VAX) options                        |
| thumb directive, ARM                   |                                          |
| Thumb support                          | $\mathbf{W}$                             |
| thumb_func directive, ARM 64           | VV                                       |
| thumb_set directive, ARM               | warning for altered difference tables 12 |
| time, total for assembly               | warning messages                         |
| title directive                        | warnings, causing error                  |
| tp register, V850                      | warnings, M32R                           |
| trusted compiler                       | warnings, suppressing                    |
| turning preprocessing on and off       | warnings, switching on                   |
| type directive                         | whitespace                               |
| type of a symbol                       | whitespace, removed by preprocessor 17   |
|                                        | wide floating point directives, VAX 122  |
| $\mathbf{U}$                           | word directive                           |
|                                        | word directive, H8/300                   |
| ualong directive, SH                   | word directive, H8/500                   |
| uaword directive, SH 116               | word directive, i386                     |
| uleb128 directive                      | word directive, SPARC                    |
| undefined section                      | writing patterns in memory40             |
| unsegm                                 | wval                                     |

| $\mathbf{X}$                                            | Z8000 line separator    | 119  |
|---------------------------------------------------------|-------------------------|------|
| xword directive, SPARC                                  | Z8000 opcode summary    | 120  |
| 11024 directive, 2111100 111111111111111111111111111111 | Z8000 options           | 119  |
| _                                                       | Z8000 registers         | 119  |
| $\mathbf{Z}$                                            | Z8000 support           | 119  |
| Z800 addressing modes                                   | zdaoff pseudo-op, V850  | 130  |
| Z8000 directives                                        | zero register, V850     | 126  |
| Z8000 line comment character                            | zero-terminated strings | . 36 |

## Table of Contents

| 1 | Over | view                                        |
|---|------|---------------------------------------------|
|   | 1.1  | Structure of this Manual                    |
|   | 1.2  | The GNU Assembler                           |
|   | 1.3  | Object File Formats 8                       |
|   | 1.4  | Command Line                                |
|   | 1.5  | Input Files 8                               |
|   | 1.6  | Output (Object) File                        |
|   | 1.7  | Error and Warning Messages                  |
| 2 | Com  | mand-Line Options                           |
|   | 2.1  | Enable Listings: -a[cdhlns]                 |
|   | 2.2  | -D 11                                       |
|   | 2.3  | Work Faster: -f                             |
|   | 2.4  | .include search path: -I path 12            |
|   | 2.5  | Difference Tables: -K                       |
|   | 2.6  | Include Local Labels: -L                    |
|   | 2.7  | Assemble in MRI Compatibility Mode: -M      |
|   | 2.8  | Dependency tracking:MD                      |
|   | 2.9  | Name the Object File: -o 14                 |
|   | 2.10 | Join Data and Text Sections: -R 14          |
|   | 2.11 | Display Assembly Statistics:statistics 15   |
|   | 2.12 | Compatible output:traditional-format        |
|   | 2.13 | Announce Version: -v                        |
|   | 2.14 | Control Warnings: -W,warn,no-warn,          |
|   |      | fatal-warnings 15                           |
|   | 2.15 | Generate Object File in Spite of Errors: -Z |
| 3 | Synt | ax                                          |
|   | 3.1  | Preprocessing                               |
|   | 3.2  | Whitespace                                  |
|   | 3.3  | Comments                                    |
|   | 3.4  | Symbols                                     |
|   | 3.5  | Statements                                  |
|   | 3.6  | Constants                                   |
|   |      | 3.6.1 Character Constants                   |
|   |      | 3.6.1.1 Strings                             |
|   |      | 3.6.1.2 Characters                          |
|   |      | 3.6.2 Number Constants                      |
|   |      | 3.6.2.1 Integers                            |
|   |      | 3.6.2.2 Bignums                             |
|   |      | 3.6.2.3 Flonums                             |

ii Using as

| 4 | Sect     | ions and Relocation                      | <b>23</b> |
|---|----------|------------------------------------------|-----------|
|   | 4.1      | Background                               | . 23      |
|   | 4.2      | Linker Sections                          |           |
|   | 4.3      | Assembler Internal Sections              | . 25      |
|   | 4.4      | Sub-Sections                             |           |
|   | 4.5      | bss Section                              | . 26      |
| 5 | Sym      | bols                                     | 20        |
| 0 | •        |                                          |           |
|   | 5.1      | Labels                                   |           |
|   | 5.2      | Giving Symbols Other Values              |           |
|   | 5.3      | Symbol Names                             |           |
|   | 5.4      | The Special Dot Symbol                   |           |
|   | 5.5      | Symbol Attributes                        |           |
|   |          | 5.5.1 Value                              |           |
|   |          | 5.5.2 Type                               |           |
|   |          | 5.5.3 Symbol Attributes: a.out           |           |
|   |          | 5.5.3.1 Descriptor                       |           |
|   |          | 5.5.3.2 Other                            |           |
|   |          | 5.5.4 Symbol Attributes for COFF         |           |
|   |          | 5.5.4.1 Primary Attributes               |           |
|   |          | 5.5.4.2 Auxiliary Attributes             |           |
|   |          | 5.5.5 Symbol Attributes for SOM          | . 31      |
| 6 | Expi     | ressions                                 | 33        |
|   | 6.1      | Empty Expressions                        |           |
|   | 6.2      | Integer Expressions                      |           |
|   | 0.2      | 6.2.1 Arguments                          |           |
|   |          | 6.2.2 Operators                          |           |
|   |          | 6.2.3 Prefix Operator                    |           |
|   |          | 6.2.4 Infix Operators                    |           |
| _ | <b>A</b> | 11 D' ''                                 | 0 =       |
| 7 |          | embler Directives                        |           |
|   | 7.1      | .abort                                   | . 35      |
|   | 7.2      | .ABORT                                   |           |
|   | 7.3      | .align abs-expr, abs-expr, abs-expr      | . 35      |
|   | 7.4      | .ascii "string"                          | . 36      |
|   | 7.5      | .asciz "string"                          | . 36      |
|   | 7.6      | .balign[wl] abs-expr, abs-expr, abs-expr | . 36      |
|   | 7.7      | .byte expressions                        | . 36      |
|   | 7.8      | .comm symbol , length                    | . 37      |
|   | 7.9      | .data subsection                         |           |
|   | 7.10     | .def name                                | . 37      |
|   | 7.11     |                                          |           |
|   | 7.12     |                                          |           |
|   | 7.13     |                                          |           |
|   | 7.14     |                                          |           |
|   | 7.15     | <b>5</b>                                 |           |

| 7.16 | .elseif                                   | 38 |
|------|-------------------------------------------|----|
| 7.17 | .end                                      | 38 |
| 7.18 | .endef                                    | 38 |
| 7.19 | .endfunc                                  | 38 |
| 7.20 | .endif                                    | 38 |
| 7.21 | .equ symbol, expression                   | 38 |
| 7.22 | .equiv symbol, expression                 |    |
| 7.23 | .err                                      |    |
| 7.24 | .exitm                                    |    |
| 7.25 | .extern                                   |    |
| 7.26 | .fail expression                          | 39 |
| 7.27 | file string                               | 39 |
| 7.28 | .fill repeat, size, value                 |    |
| 7.29 | .float flonums                            |    |
| 7.30 | .func name[,label]                        |    |
| 7.31 | .global symbol, .globl symbol             |    |
| 7.32 | .hidden names                             |    |
| 7.33 | .hword expressions                        |    |
| 7.34 | .ident                                    |    |
| 7.35 | .if absolute expression                   |    |
| 7.36 | .include "file"                           |    |
| 7.37 | .int expressions                          |    |
| 7.38 | .internal names                           |    |
| 7.39 | .irp symbol, values                       |    |
| 7.40 | .irpc symbol, values                      |    |
| 7.41 | .lcomm symbol , length                    |    |
| 7.42 | .lflags                                   |    |
| 7.43 | .line line-number                         |    |
| 7.44 | .linkonce [type]                          |    |
| 7.45 | .ln line-number                           |    |
| 7.46 | .mri val                                  | 44 |
| 7.47 | .list                                     | 45 |
| 7.48 | .long expressions                         | 45 |
| 7.49 | .macro                                    |    |
| 7.50 | .nolist                                   | 46 |
| 7.51 | .octa bignums                             | 46 |
| 7.52 | .org new-lc , fill                        |    |
| 7.53 | .p2align[w1] abs-expr, abs-expr, abs-expr | 47 |
| 7.54 | .previous                                 | 47 |
| 7.55 | .popsection                               | 48 |
| 7.56 | .print string                             | 48 |
| 7.57 | .protected names                          | 48 |
| 7.58 | .psize lines , columns                    | 48 |
| 7.59 | .purgem name                              | 48 |
| 7.60 | .pushsection name , subsection            | 48 |
| 7.61 | -quad bignums                             | 49 |
| 7.62 | .rept <i>count</i>                        | 49 |
| 7.63 | .sbttl "subheading"                       | 49 |

iv Using as

|   | 7.64 |        | lass                                 |            |
|---|------|--------|--------------------------------------|------------|
|   | 7.65 |        | on name (COFF version)               |            |
|   | 7.66 | .secti | on name (ELF version)                | 50         |
|   | 7.67 | -      | ymbol, expression                    |            |
|   | 7.68 |        | expressions                          |            |
|   | 7.69 | _      | e flonums                            |            |
|   | 7.70 |        | (COFF version)                       |            |
|   | 7.71 |        | name, expression (ELF version)       |            |
|   | 7.72 |        | 28 expressions                       |            |
|   | 7.73 | _      | size, fill                           |            |
|   | 7.74 | _      | size, fill                           |            |
|   | 7.75 |        | , .stabn, .stabs                     |            |
|   | 7.76 |        | g "str"                              |            |
|   | 7.77 |        | t expression                         |            |
|   | 7.78 |        | ction name                           |            |
|   | 7.79 | •      | r                                    |            |
|   | 7.80 | •      | tructname                            |            |
|   | 7.81 |        | subsection                           |            |
|   | 7.82 |        | "heading"                            |            |
|   | 7.83 | 0 -    | int (COFF version)                   |            |
|   | 7.84 |        | name, type description (ELF version) |            |
|   | 7.85 |        | 28 expressions                       |            |
|   | 7.86 |        | ddr                                  |            |
|   | 7.87 |        | on "string"                          |            |
|   | 7.88 |        | e_entry table, offset                |            |
|   | 7.89 |        | e_inherit child, parent              |            |
|   | 7.90 |        | names                                |            |
|   | 7.91 |        | expressions                          |            |
|   | 7.92 | Deprec | ated Directives                      | 37         |
| O | Maal | ina D  | lan and ant Paatumas                 | <b>F</b> 0 |
| 8 |      |        | Dependent Features                   |            |
|   | 8.1  |        | OK Dependent Features                |            |
|   |      | 8.1.1  | 1                                    |            |
|   |      | 8.1.2  | Syntax                               |            |
|   |      |        | 8.1.2.1 Macros                       |            |
|   |      |        | 8.1.2.2 Special Characters           |            |
|   |      |        | 8.1.2.3 Register Names               |            |
|   |      | 8.1.3  | Floating Point                       |            |
|   |      | 8.1.4  | AMD 29K Machine Directives           |            |
|   |      | 8.1.5  | Opcodes                              |            |
|   | 8.2  |        | ependent Features                    |            |
|   |      | 8.2.1  | Options                              |            |
|   |      | 8.2.2  | Syntax                               |            |
|   |      |        | 8.2.2.1 Special Characters           |            |
|   |      | 0.00   | 8.2.2.2 Register Names               |            |
|   |      | 8.2.3  | Floating Point                       |            |
|   |      | 8.2.4  | ARM Machine Directives               |            |
|   |      | 8.2.5  | Opcodes                              | $\dots$ 64 |

| 8.3 | D10V D             | ependent | Features            | 66 |  |
|-----|--------------------|----------|---------------------|----|--|
|     | 8.3.1 D10V Options |          |                     |    |  |
|     | 8.3.2              | Syntax.  |                     | 66 |  |
|     |                    | 8.3.2.1  | Size Modifiers      | 66 |  |
|     |                    | 8.3.2.2  | Sub-Instructions    | 66 |  |
|     |                    | 8.3.2.3  | Special Characters  | 67 |  |
|     |                    | 8.3.2.4  | Register Names      | 67 |  |
|     |                    | 8.3.2.5  | Addressing Modes    | 68 |  |
|     |                    | 8.3.2.6  | @WORD Modifier      | 69 |  |
|     | 8.3.3              | Floating | Point               | 69 |  |
|     | 8.3.4              | Opcodes  |                     | 69 |  |
| 8.4 | D30VD              | ependent | Features            | 70 |  |
|     | 8.4.1              | D30V O   | ptions              | 70 |  |
|     | 8.4.2              | Syntax.  | -<br>               | 70 |  |
|     |                    | 8.4.2.1  | Size Modifiers      | 70 |  |
|     |                    | 8.4.2.2  | Sub-Instructions    | 70 |  |
|     |                    | 8.4.2.3  | Special Characters  |    |  |
|     |                    | 8.4.2.4  | Guarded Execution   |    |  |
|     |                    | 8.4.2.5  | Register Names      | 72 |  |
|     |                    | 8.4.2.6  | Addressing Modes    |    |  |
|     | 8.4.3              | Floating | Point               |    |  |
|     | 8.4.4              | _        |                     |    |  |
| 8.5 | H8/300             |          | at Features         |    |  |
|     | 8.5.1              | _        |                     |    |  |
|     | 8.5.2              | _        |                     |    |  |
|     |                    | 8.5.2.1  | Special Characters  |    |  |
|     |                    | 8.5.2.2  | Register Names      |    |  |
|     |                    | 8.5.2.3  | Addressing Modes    |    |  |
|     | 8.5.3              | Floating | Point               |    |  |
|     | 8.5.4              | _        | Machine Directives  |    |  |
|     | 8.5.5              | ,        |                     | 76 |  |
| 8.6 | H8/500             | _        | t Features          | 77 |  |
|     | 8.6.1              | _        |                     |    |  |
|     | 8.6.2              | •        |                     |    |  |
|     |                    | 8.6.2.1  | Special Characters  | 77 |  |
|     |                    | 8.6.2.2  | Register Names      | 77 |  |
|     |                    | 8.6.2.3  | Addressing Modes    |    |  |
|     | 8.6.3              |          | Point               |    |  |
|     | 8.6.4              | _        | Machine Directives  | 78 |  |
|     | 8.6.5              |          |                     | 78 |  |
| 8.7 |                    | _        | Features            |    |  |
|     | 8.7.1              | _        |                     | 79 |  |
|     | 8.7.2              |          |                     |    |  |
|     | 8.7.3              | -        |                     |    |  |
|     | 8.7.4              |          | Point               |    |  |
|     | 8.7.5              | _        | ssembler Directives | 80 |  |
|     | 8.7.6              |          |                     |    |  |
| 8.8 |                    | -        | ent Features        |    |  |
| -   | ,                  | T        |                     |    |  |

vi Using as

|      | 8.8.1    | Notes                                       | 83   |  |
|------|----------|---------------------------------------------|------|--|
|      | 8.8.2    | Options                                     | 83   |  |
|      | 8.8.3    | Syntax                                      |      |  |
|      | 8.8.4    | Floating Point                              |      |  |
|      | 8.8.5    | ESA/390 Assembler Directives                | 84   |  |
|      | 8.8.6    | Opcodes                                     | 85   |  |
| 8.9  | 80386 De | ependent Features                           | 86   |  |
|      | 8.9.1    | Options                                     | 86   |  |
|      | 8.9.2    | AT&T Syntax versus Intel Syntax             | 86   |  |
|      | 8.9.3    | Instruction Naming                          | 86   |  |
|      | 8.9.4    | Register Naming                             | . 87 |  |
|      | 8.9.5    | Instruction Prefixes                        | 87   |  |
|      | 8.9.6    | Memory References                           | 88   |  |
|      | 8.9.7    | Handling of Jump Instructions               | 89   |  |
|      | 8.9.8    | Floating Point                              | 89   |  |
|      | 8.9.9    | Intel's MMX and AMD's 3DNow! SIMD Operation | ons  |  |
|      |          |                                             | 90   |  |
|      | 8.9.10   | Writing 16-bit Code                         | 90   |  |
|      | 8.9.11   | AT&T Syntax bugs                            | 91   |  |
|      | 8.9.12   | Specifying CPU Architecture                 | 91   |  |
|      | 8.9.13   | Notes                                       | 91   |  |
| 8.10 | Intel i8 | 60 Dependent Features                       | 92   |  |
|      | 8.10.1   | i860 Notes                                  | 92   |  |
|      | 8.10.2   | i860 Command-line Options                   | 92   |  |
|      |          | 8.10.2.1 SVR4 compatibility options         | 92   |  |
|      |          | 8.10.2.2 Other options                      | 92   |  |
|      | 8.10.3   | i860 Machine Directives                     | 92   |  |
|      | 8.10.4   | i860 Opcodes                                | 93   |  |
|      |          | 8.10.4.1 Other instruction support          |      |  |
|      |          | (pseudo-instructions)                       | 93   |  |
| 8.11 | Intel 80 | 960 Dependent Features                      | 94   |  |
|      | 8.11.1   | i960 Command-line Options                   | 94   |  |
|      | 8.11.2   | Floating Point                              | 95   |  |
|      | 8.11.3   | i960 Machine Directives                     | 95   |  |
|      | 8.11.4   | i960 Opcodes                                | 96   |  |
|      |          | 8.11.4.1 callj                              | 96   |  |
|      |          | 8.11.4.2 Compare-and-Branch                 | 96   |  |
| 8.12 | M32R 1   | Dependent Features                          | 98   |  |
|      | 8.12.1   | M32R Options                                | 98   |  |
|      | 8.12.2   | M32R Warnings                               | 98   |  |
| 8.13 | M680x0   | Dependent Features                          | 100  |  |
|      | 8.13.1   | 1                                           |      |  |
|      | 8.13.2   | v                                           | 102  |  |
|      | 8.13.3   | Motorola Syntax                             | 103  |  |
|      | 8.13.4   | 8                                           | 104  |  |
|      | 8.13.5   |                                             | 104  |  |
|      | 8.13.6   | 1                                           | 105  |  |
|      |          | 8.13.6.1 Branch Improvement                 | 105  |  |

|      | 8.13.6.2 Special Characters                         | 106    |
|------|-----------------------------------------------------|--------|
| 8.14 | M68HC11 and M68HC12 Dependent Features              |        |
|      | 8.14.1 M68HC11 and M68HC12 Options                  |        |
|      | 8.14.2 Syntax                                       |        |
|      | 8.14.3 Floating Point                               |        |
|      | 8.14.4 Opcodes                                      |        |
|      | 8.14.4.1 Branch Improvement                         |        |
| 8.15 | MIPS Dependent Features                             | 110    |
|      | 8.15.1 Assembler options                            | 110    |
|      | 8.15.2 MIPS ECOFF object code                       | 112    |
|      | 8.15.3 Directives for debugging information         | 112    |
|      | 8.15.4 Directives to override the ISA level         | 112    |
|      | 8.15.5 Directives for extending MIPS 16 bit instruc | ctions |
|      |                                                     | 113    |
|      | 8.15.6 Directive to mark data as an instruction     | 113    |
|      | 8.15.7 Directives to save and restore options       | 113    |
| 8.16 | picoJava Dependent Features                         | 114    |
|      | 8.16.1 Options                                      | 114    |
| 8.17 | Hitachi SH Dependent Features                       | 115    |
|      | 8.17.1 Options                                      | 115    |
|      | 8.17.2 Syntax                                       | 115    |
|      | 8.17.2.1 Special Characters                         |        |
|      | 8.17.2.2 Register Names                             | 115    |
|      | 8.17.2.3 Addressing Modes                           |        |
|      | 8.17.3 Floating Point                               |        |
|      | 8.17.4 SH Machine Directives                        |        |
|      | 8.17.5 Opcodes                                      |        |
| 8.18 | SPARC Dependent Features                            |        |
|      | 8.18.1 Options                                      |        |
|      | 8.18.2 Enforcing aligned data                       |        |
|      | 8.18.3 Floating Point                               |        |
| 0.10 | 8.18.4 Sparc Machine Directives                     |        |
| 8.19 | Z8000 Dependent Features                            |        |
|      | 8.19.1 Options                                      |        |
|      | 8.19.2 Syntax                                       |        |
|      | 8.19.2.1 Special Characters                         |        |
|      | 8.19.2.2 Register Names                             |        |
|      | 8.19.2.3 Addressing Modes                           |        |
|      |                                                     |        |
| 8.20 | 8.19.4 Opcodes                                      |        |
| 0.20 | 8.20.1 VAX Command-Line Options                     |        |
|      | 8.20.2 VAX Floating Point                           |        |
|      | 8.20.3 Vax Machine Directives                       |        |
|      | 8.20.4 VAX Opcodes                                  |        |
|      | 8.20.5 VAX Branch Improvement                       |        |
|      | 8.20.6 VAX Operands                                 |        |
|      | 8 20 7 Not Supported on VAX                         | 124    |

viii Using as

|     | 8.21       | v850 De  | pendent Features                                                           |
|-----|------------|----------|----------------------------------------------------------------------------|
|     |            | 8.21.1   | Options                                                                    |
|     |            | 8.21.2   | Syntax                                                                     |
|     |            |          | 8.21.2.1 Special Characters                                                |
|     |            |          | 8.21.2.2 Register Names                                                    |
|     |            | 8.21.3   | Floating Point                                                             |
|     |            | 8.21.4   | V850 Machine Directives                                                    |
|     |            | 8.21.5   | Opcodes                                                                    |
| 9   | 9.1<br>9.2 | Have you | Bugs       131         found a bug?       131         eport bugs       131 |
| 10  | Acl        | knowled  | dgements                                                                   |
| 11  | GN         | IU Free  | Documentation License 137                                                  |
| Ind | lex        |          |                                                                            |